Draw or write your ideas on this postcard. Then, take a photo of your postcard and share it using #newlovepark, email it to praxis@design.upenn.edu, or drop it off in the Fairmount Park Welcome Center, right in LOVE Park.

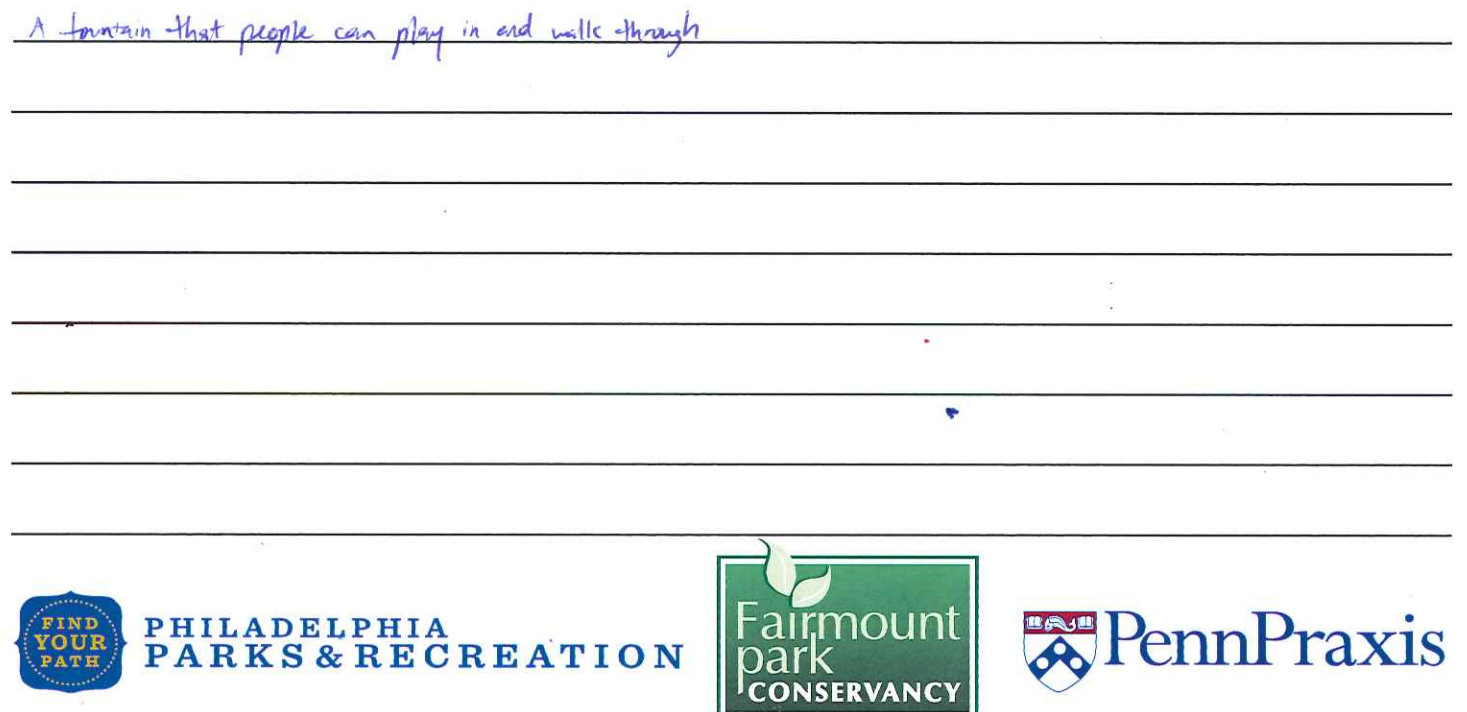

LOVE Park is being redesigned and we want to hear from you!

Draw or write your ideas on this postcard. Then, take a photo of your postcard and share it using #newlovepark, email it to praxis@design.upenn.edu, or drop it off in the Fairmount Park Welcome Center, right in LOVE Park.

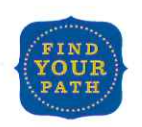

PHILADELPHIA

t.

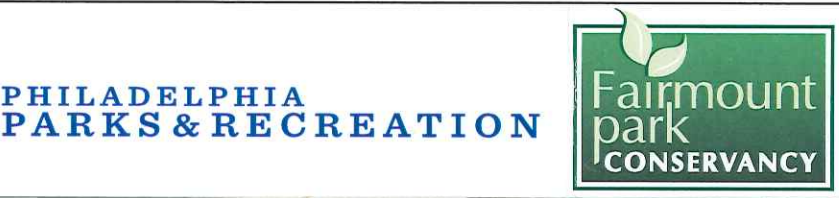

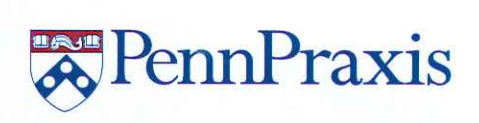

Draw or write your ideas on this postcard. Then, take a photo of your postcard and share it using #newlovepark, email it to praxis@design.upenn.edu, or drop it off in the Fairmount Park Welcome Center, right in LOVE Park.

PHILADELPHIA<br>PARKS & RECREATION PennPraxis oar **CONSERVANC** 

LOVE Park is being redesigned and we want to hear from you!

Draw or write your ideas on this postcard. Then, take a photo of your postcard and share it using #newlovepark, email it to praxis@design.upenn.edu, or drop it off in the Fairmount Park Welcome Center, right in LOVE Park. no skatchoarders

music and they should papple  $100$  $U^{\rho}P$ 

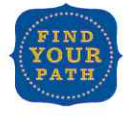

 $108+$ 

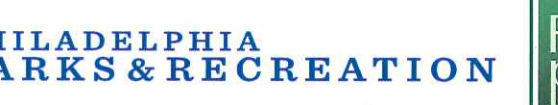

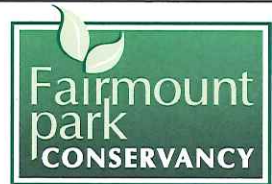

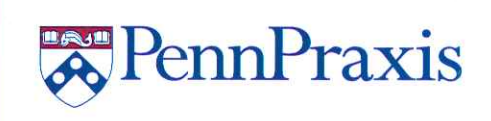

Draw or write your ideas on this postcard. Then, take a photo of your postcard and share it using #newlovepark, email it to praxis@design.upenn.edu, or drop it off in the Fairmount Park Welcome Center, right in LOVE Park.

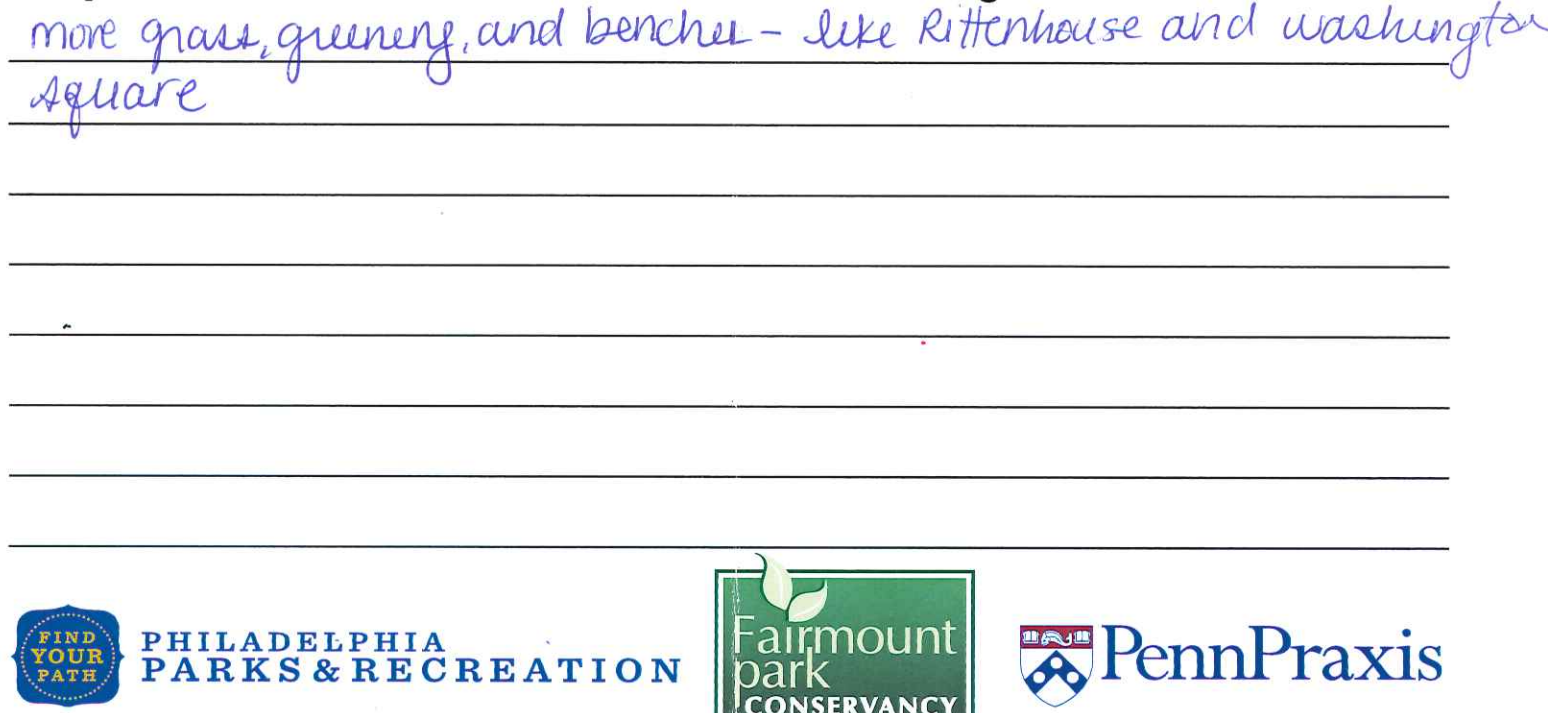

LOVE Park is being redesigned and we want to hear from you!

Draw or write your ideas on this postcard. Then, take a photo of your postcard and share it using #newlovepark, email it to praxis@design.upenn.edu, or drop it off in the Fairmount Park Welcome Center, right in LOVE Park.

Omns, Accessi  $Q_{1}$  $\overline{a}$ 

rmoun

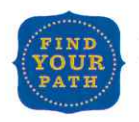

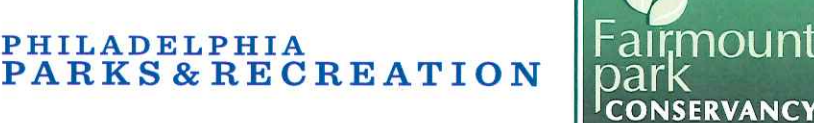

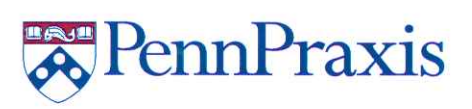

Draw or write your ideas on this postcard. Then, take a photo of your postcard and share it using #newlovepark, email it to praxis@design.upenn.edu, or drop it off in the Fairmount Park Welcome Center, right in LOVE Park.

Leave it alone! Keep it as it is. It's perfect!

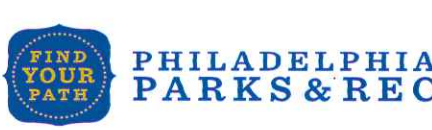

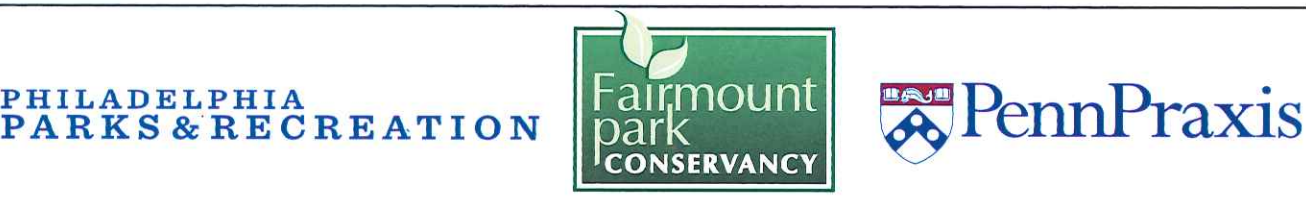

LOVE Park is being redesigned and we want to hear from you!

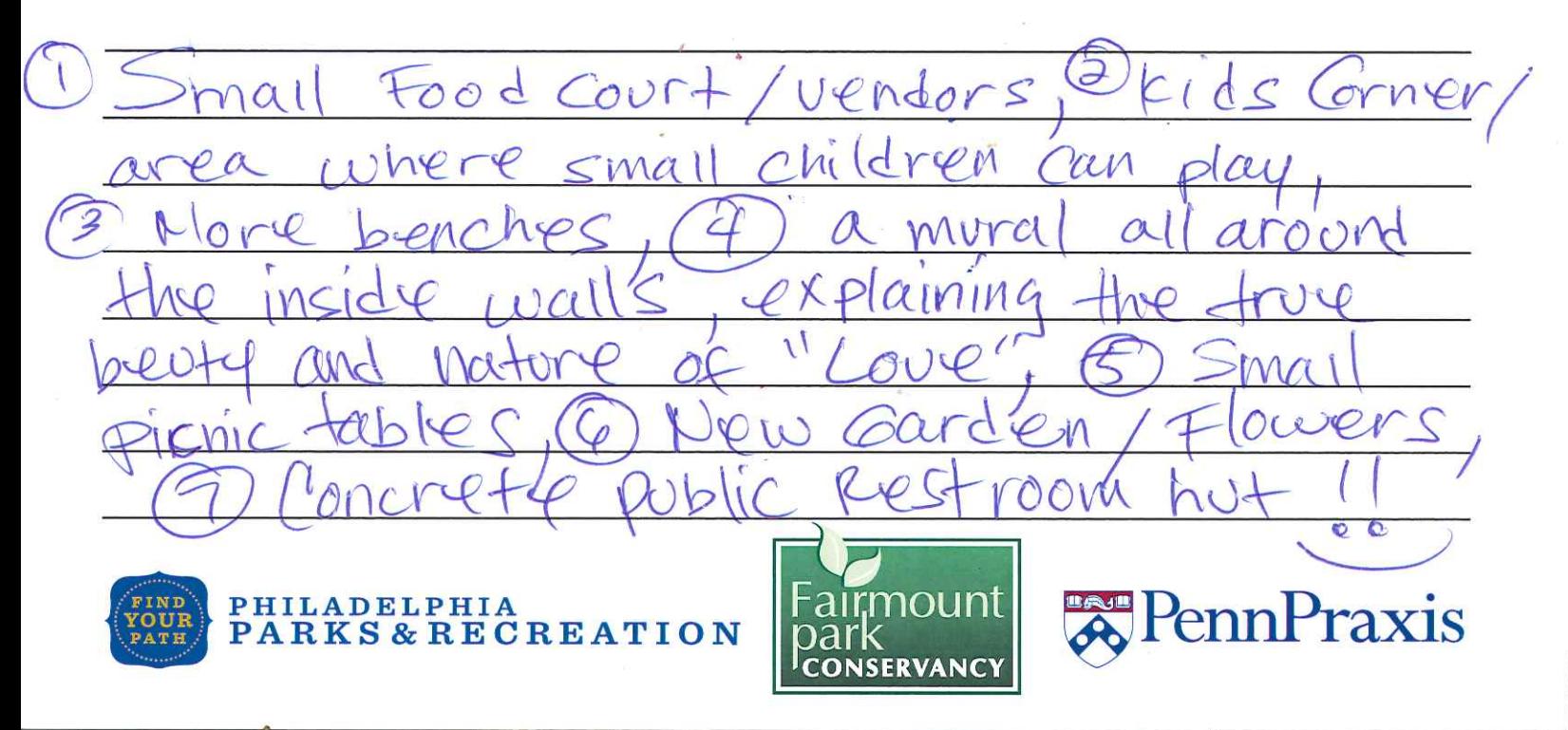

Draw or write your ideas on this postcard. Then, take a photo of your postcard and share it using #newlovepark, email it to praxis@design.upenn.edu, or drop it off in the Fairmount Park Welcome Center, right in LOVE Park.

Stations with Device Charging key lock Loxes PHILADELPHIA rmoun PennPraxis **PARKS & RECREATION CONSERVANC** 

LOVE Park is being redesigned and we want to hear from you!

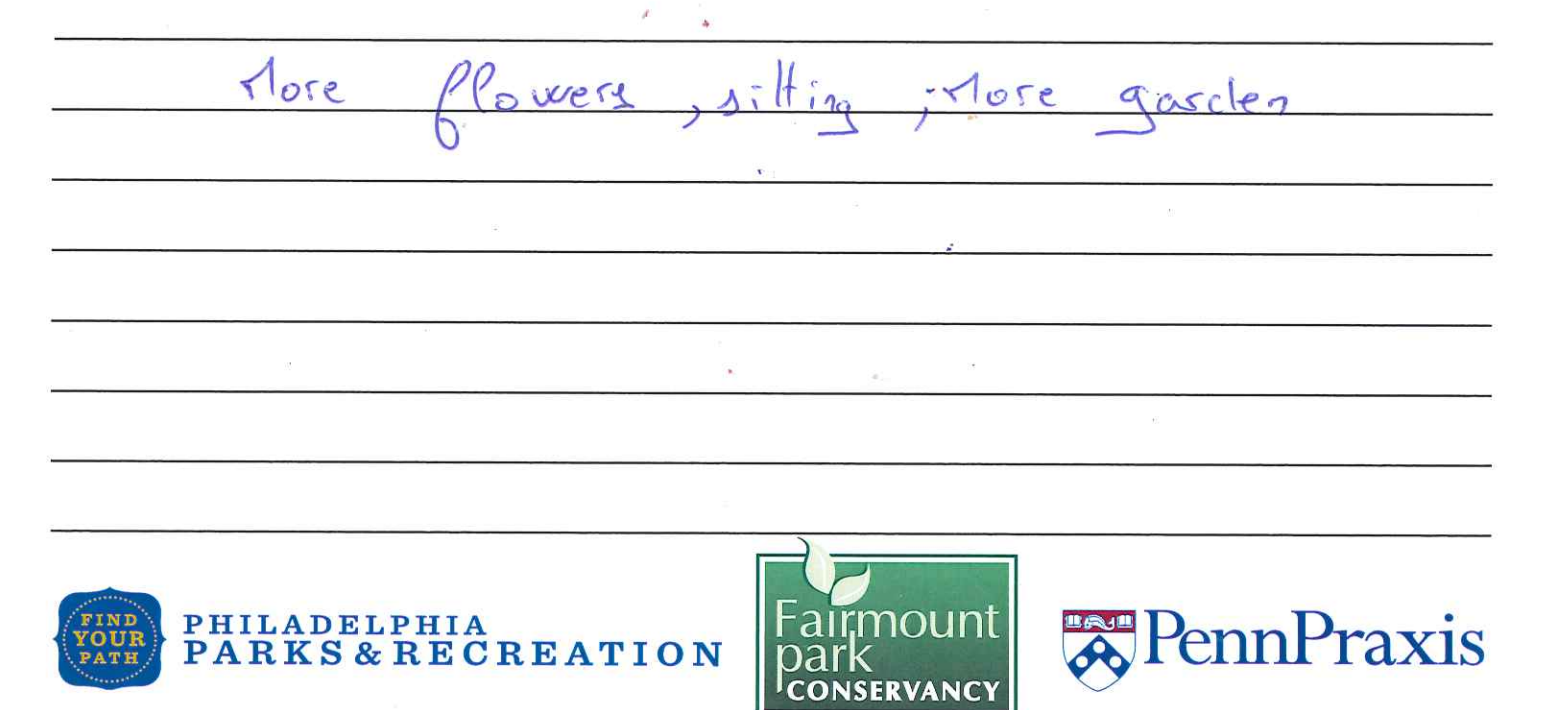

Draw or write your ideas on this postcard. Then, take a photo of your postcard and share it using #newlovepark, email it to praxis@design.upenn.edu, or drop it off in the Fairmount Park Welcome Center, right in LOVE Park.

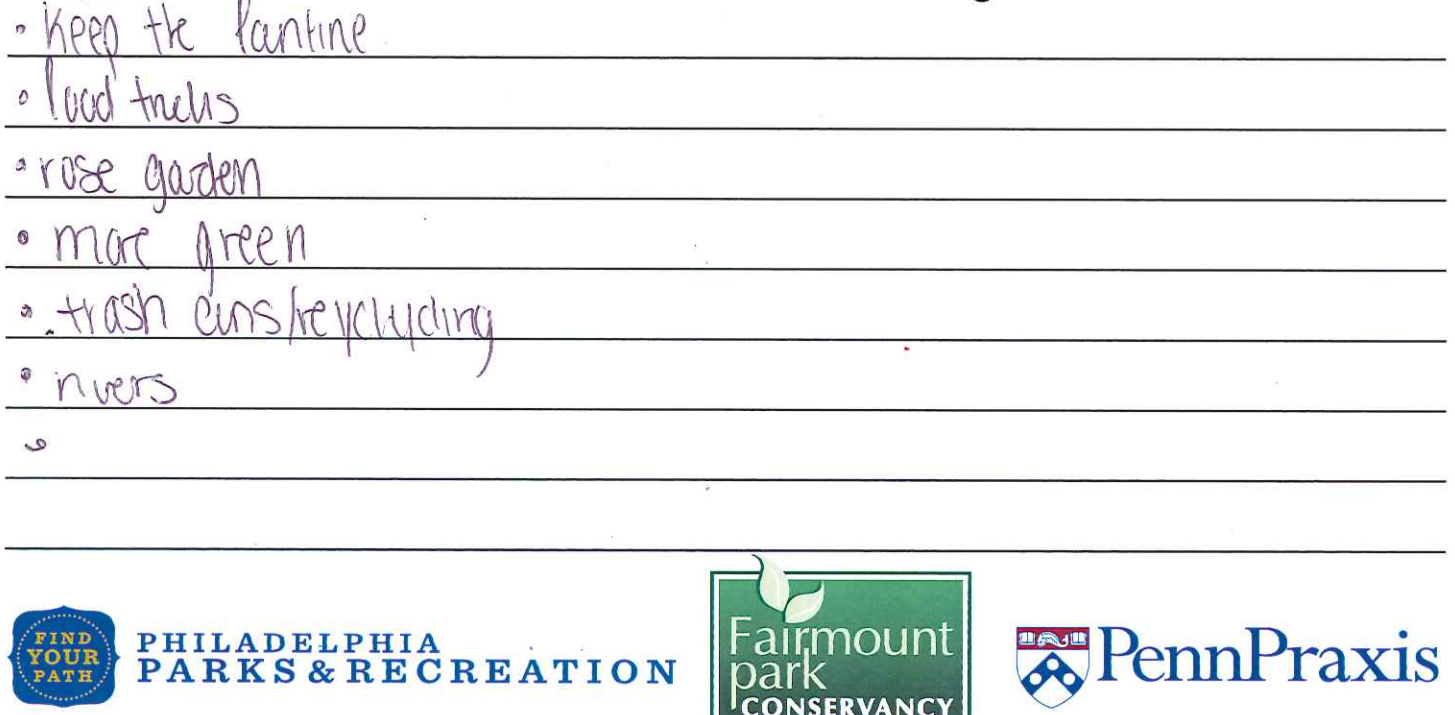

LOVE Park is being redesigned and we want to hear from you!

 $\hat{y}_{\mathrm{in}}$ 

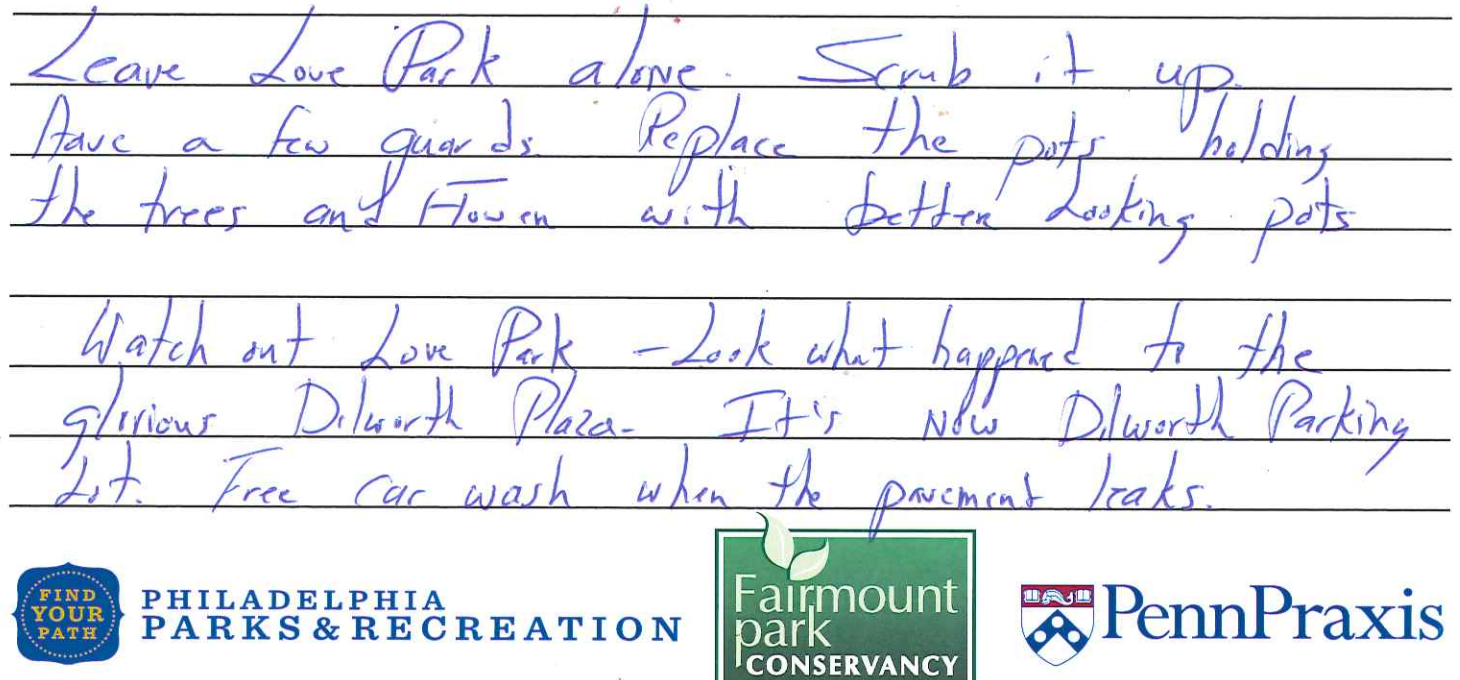

Draw or write your ideas on this postcard. Then, take a photo of your postcard and share it using #newlovepark, email it to praxis@design.upenn.edu, or drop it off in the Fairmount Park Welcome Center, right in LOVE Park.

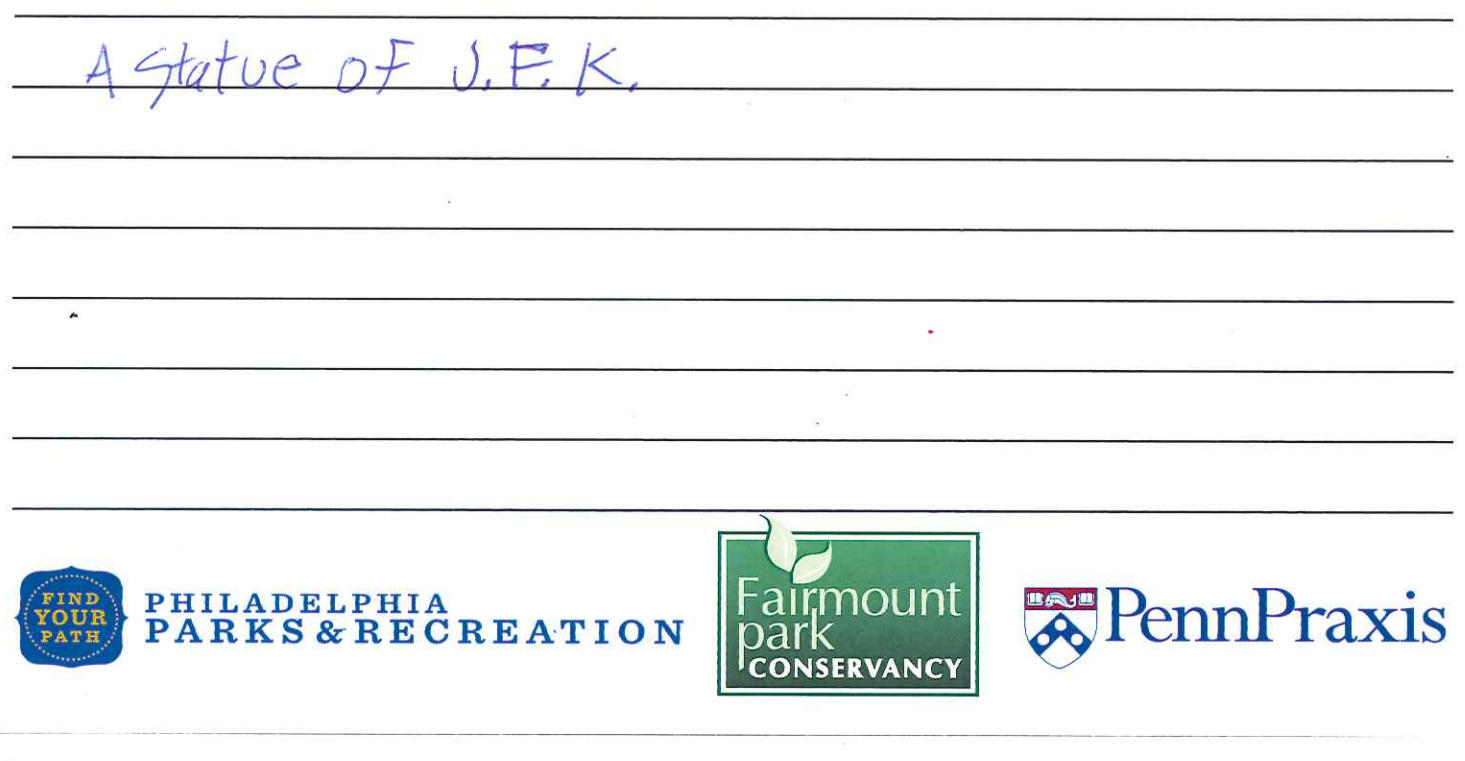

LOVE Park is being redesigned and we want to hear from you!

Draw or write your ideas on this postcard. Then, take a photo of your postcard and share it using #newlovepark, email it to praxis@design.upenn.edu, or drop it off in the Fairmount Park Welcome Center, right in LOVE Park.

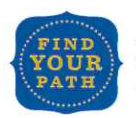

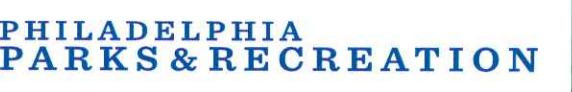

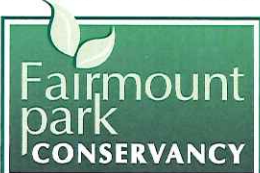

ennPi

Draw or write your ideas on this postcard. Then, take a photo of your postcard and share it using #newlovepark, email it to praxis@design.upenn.edu, or drop it off in the Fairmount Park Welcome Center, right in LOVE Park.

her cheeking cards. About a  $R_1$  $R_2$ PHILADELPHIA<br>PARKS & RECREATION rmou **RennPraxis** oark **CONSERVANC** 

LOVE Park is being redesigned and we want to hear from you!

 $School$  $V$  $f$ -eche $n$ 0

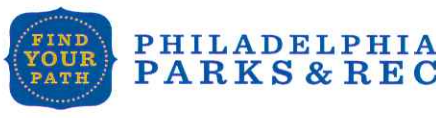

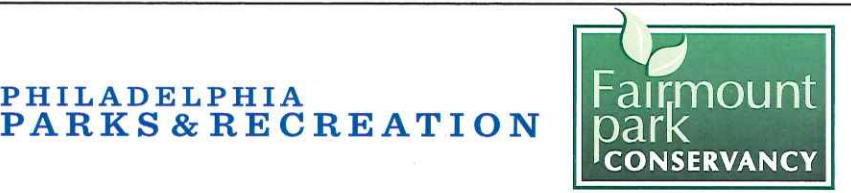

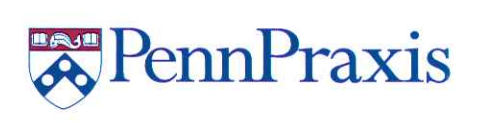

Draw or write your ideas on this postcard. Then, take a photo of your postcard and share it using #newlovepark, email it to praxis@design.upenn.edu, or drop it off in the Fairmount Park Welcome Center, right in LOVE Park.

CIMMA  $28110$  $200$ Aovel  $MML$ aree PHILADELPHIA PennPraxis **PARKS & RECREATION** bar **CONSERVANCY** 

LOVE Park is being redesigned and we want to hear from you!

 $k$ 2 te borderi he  $e_{c}$ 

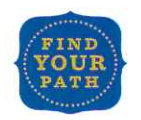

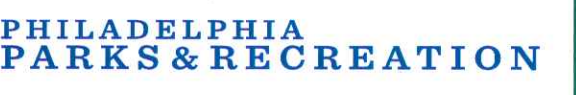

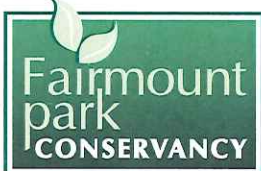

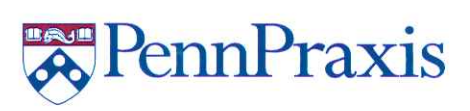

Draw or write your ideas on this postcard. Then, take a photo of your postcard and share it using #newlovepark, email it to praxis@design.upenn.edu, or drop it off in the Fairmount Park Welcome Center, right in LOVE Park.

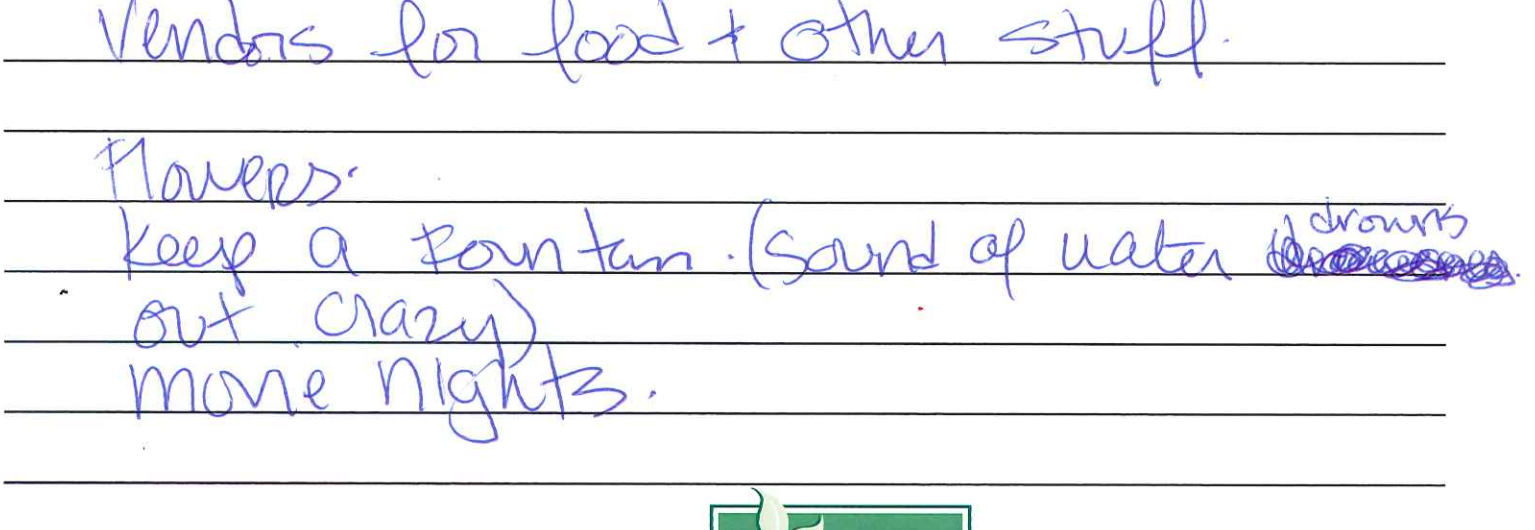

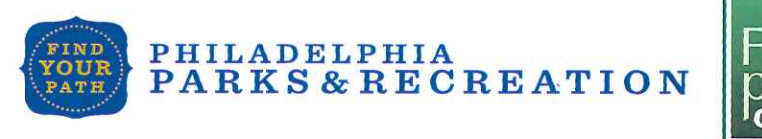

PARKS & RECREATION

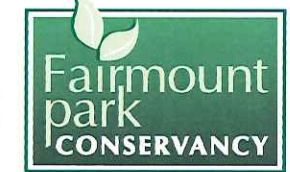

LOVE Park is being redesigned and we want to hear from you!

Draw or write your ideas on this postcard. Then, take a photo of your postcard and share it using #newlovepark, email it to praxis@design.upenn.edu, or drop it off in the Fairmount Park Welcome Center, right in LOVE Park.

**ILADELPHIA** 

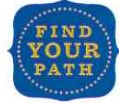

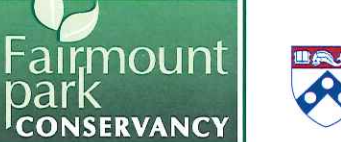

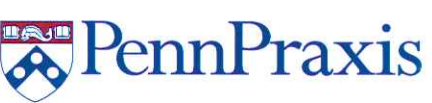

PennPraxis

Draw or write your ideas on this postcard. Then, take a photo of your postcard and share it using #newlovepark, email it to praxis@design.upenn.edu, or drop it off in the Fairmount Park Welcome Center, right in LOVE Park.

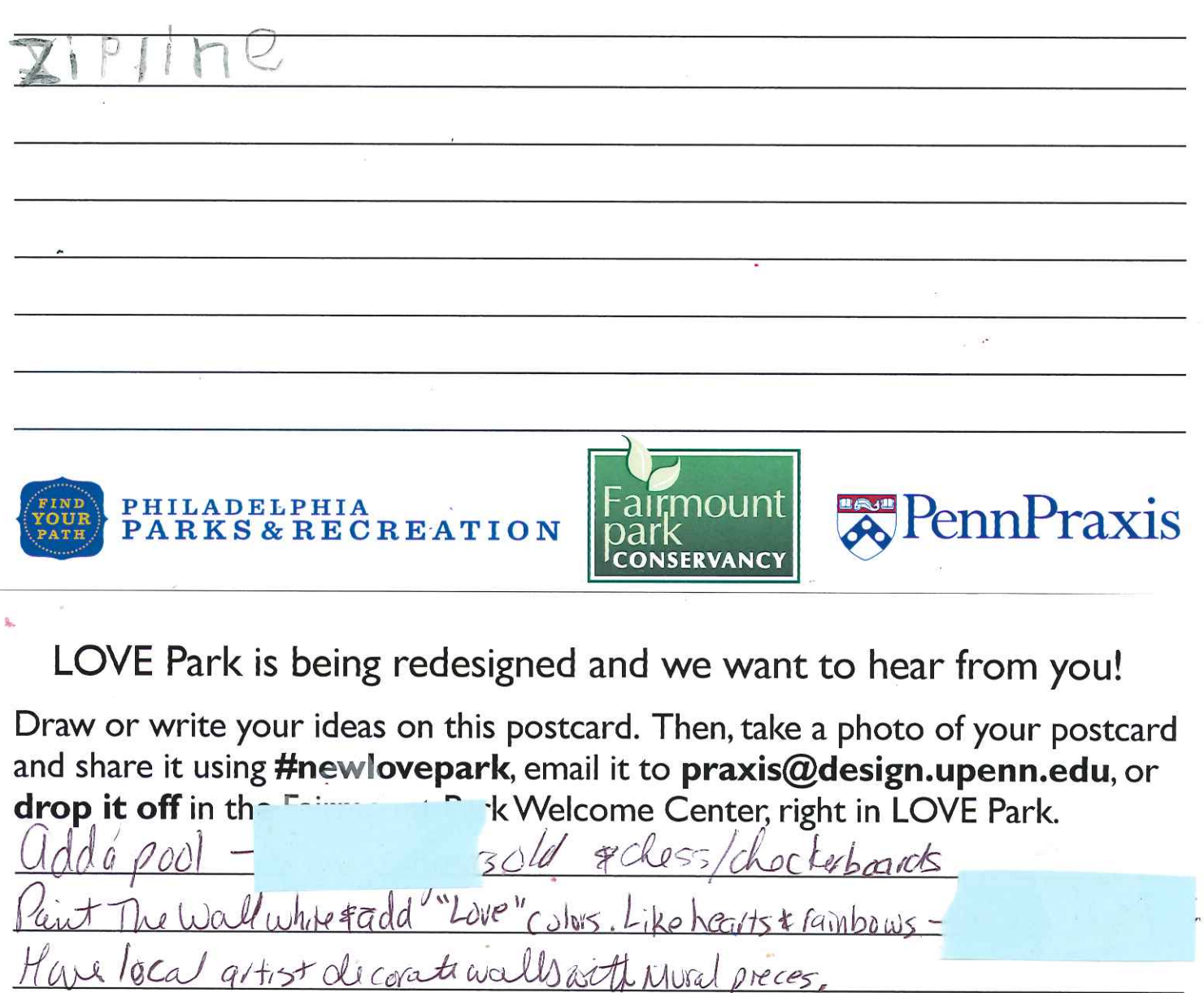

Movie mont showing Classic noves dering the SUMMER It smells really bad. Urine I think, Infrom NIC & This purk Smells!

Kate boarders distrub

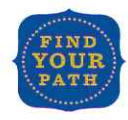

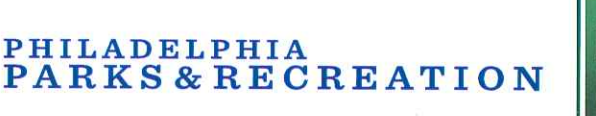

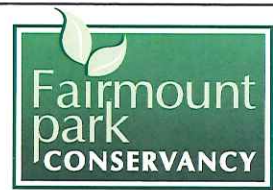

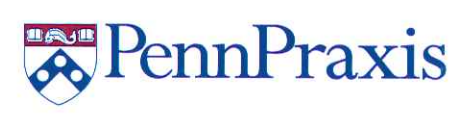

Draw or write your ideas on this postcard. Then, take a photo of your postcard and share it using #newlovepark, email it to praxis@design.upenn.edu, or drop it off in the Fairmount Park Welcome Center, right in LOVE Park.

 $\Omega$  $\bigcirc$ 10  $\sqrt{ }$ PHILADELPHIA **Explorance** PennPraxis **PARKS&RECREATION** CONSERVANCY

LOVE Park is being redesigned and we want to hear from you!

 $\times m$ a

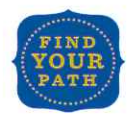

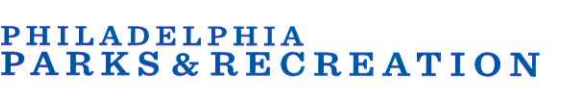

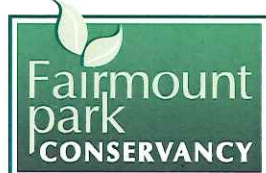

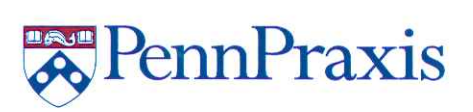

Draw or write your ideas on this postcard. Then, take a photo of your postcard and share it using #newlovepark, email it to praxis@design.upenn.edu, or drop it off in the Fairmount Park Welcome Center, right in LOVE Park.

male x PennPraxis PHILADELPHIA **PARKS&RECREATION CONSERVANCY** 

LOVE Park is being redesigned and we want to hear from you!

Draw or write your ideas on this postcard. Then, take a photo of your postcard and share it using #newlovepark, email it to praxis@design.upenn.edu, or drop it off in the Fairmount Park Welcome Center, right in LOVE Park.

Mrc

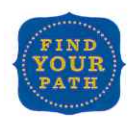

PHILADELPHIA

PARKS & RECREATION

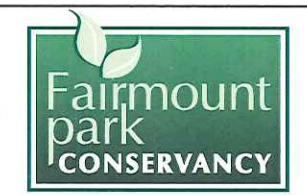

PennPraxis

Draw or write your ideas on this postcard. Then, take a photo of your postcard and share it using #newlovepark, email it to praxis@design.upenn.edu, or drop it off in the Fairmount Park Welcome Center, right in LOVE Park.

1) force us PHILADELPHIA rmou **A** PennPraxis **PARKS & RECREATION CONSERVANCY** 

LOVE Park is being redesigned and we want to hear from you!

ilood trucks.  $00$ MAR More one

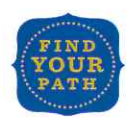

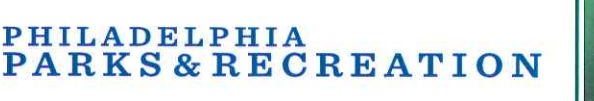

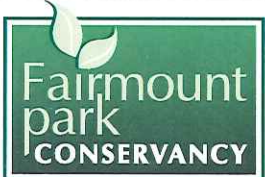

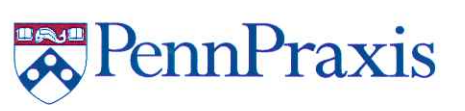

Draw or write your ideas on this postcard. Then, take a photo of your postcard and share it using #newlovepark, email it to praxis@design.upenn.edu, or drop it off in the Fairmount Park Welcome Center, right in LOVE Park.

therollog bloders use a section for rallies in in use PHILADELPHIA PennPraxis **PARKS & RECREATION CONSERVANC** 

LOVE Park is being redesigned and we want to hear from you!

park weeds more benches and more to sit, eat & Re

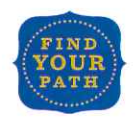

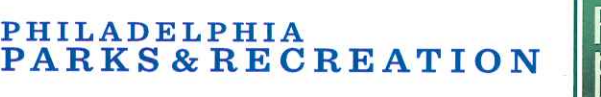

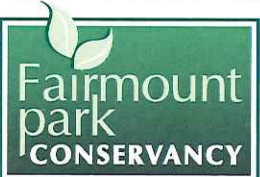

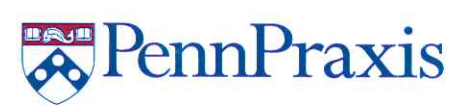

Draw or write your ideas on this postcard. Then, take a photo of your postcard and share it using #newlovepark, email it to praxis@design.upenn.edu, or drop it off in the Fairmount Park Welcome Center, right in LOVE Park.

The sides Some Mace seating around *<u> SennPraxis</u>* PHILADELPHIA **PARKS & RECREATION CONSERVANCY** 

LOVE Park is being redesigned and we want to hear from you!

Keep Me fournin  $e^{\frac{\pi i}{2}}$ Hamilton grounds

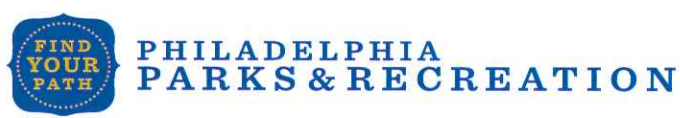

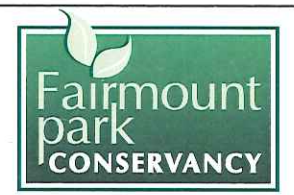

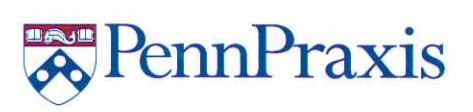

Draw or write your ideas on this postcard. Then, take a photo of your postcard and share it using #newlovepark, email it to praxis@design.upenn.edu, or drop it off in the Fairmount Park Welcome Center, right in LOVE Park.

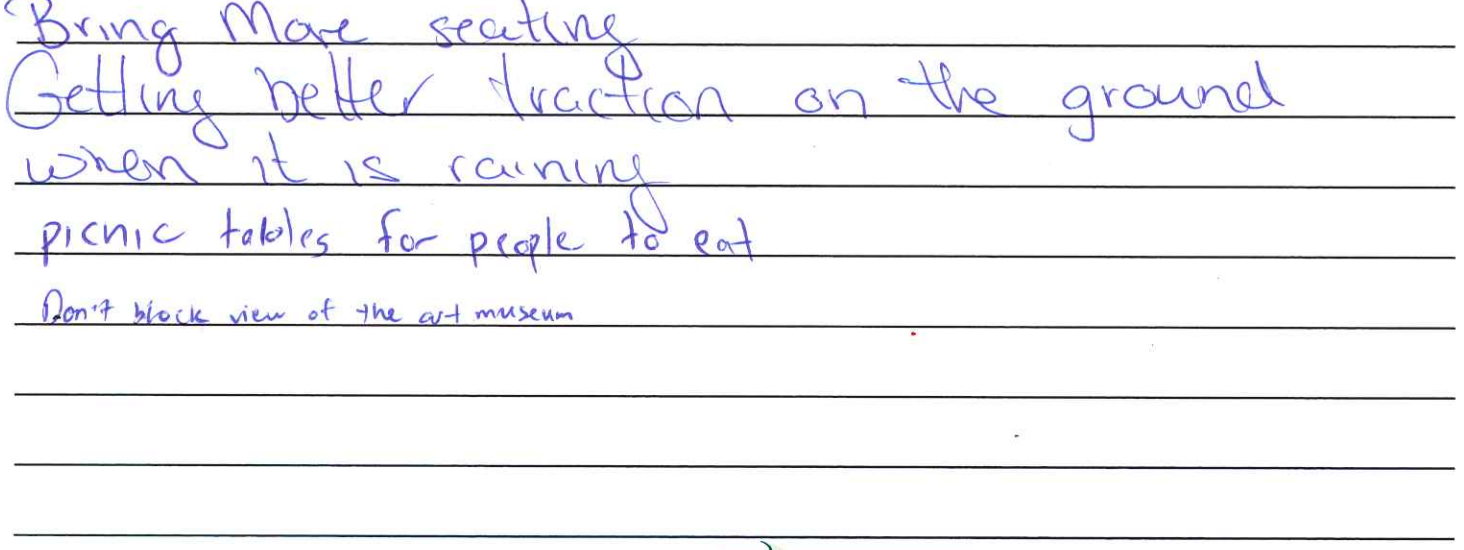

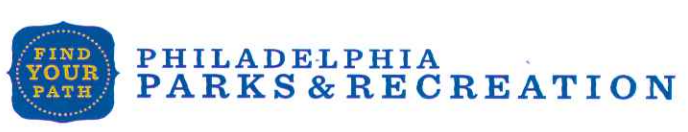

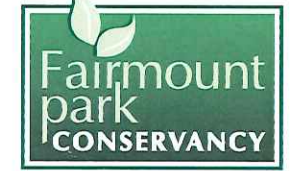

PennPraxis

LOVE Park is being redesigned and we want to hear from you!

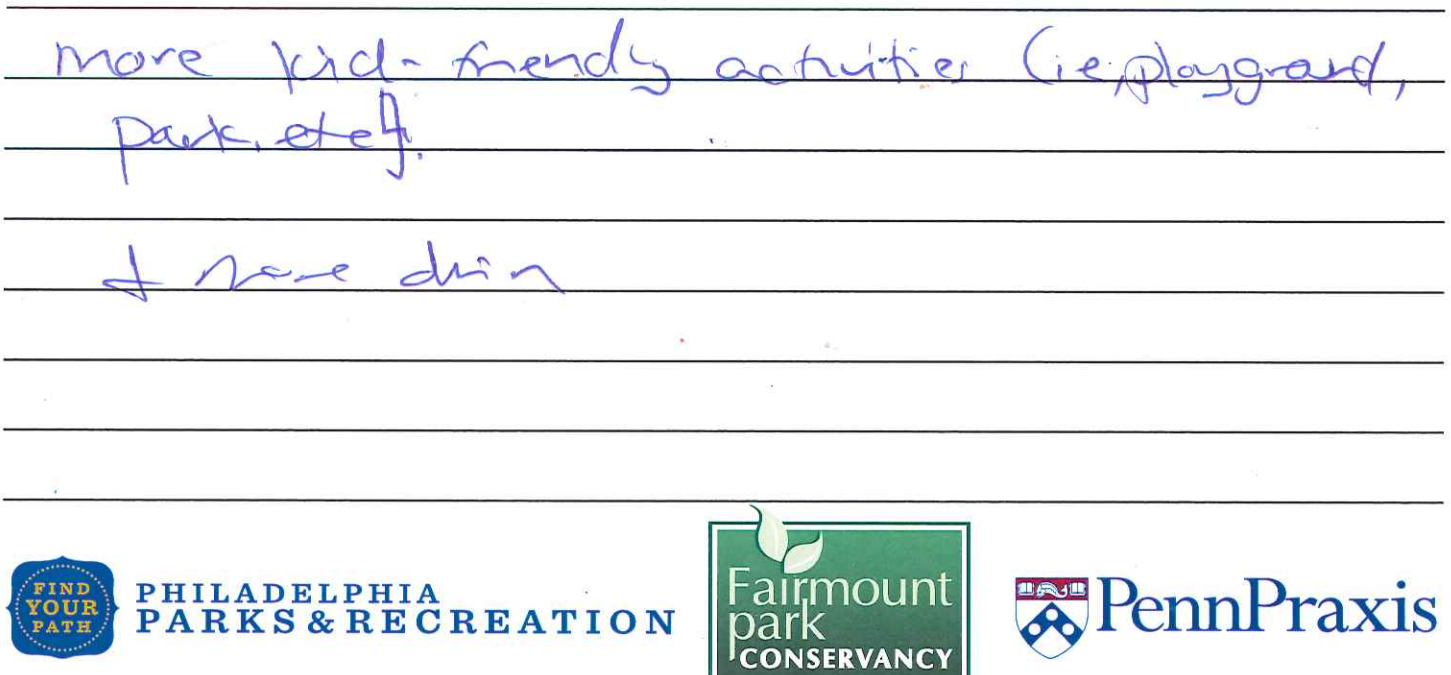

Draw or write your ideas on this postcard. Then, take a photo of your postcard and share it using #newlovepark, email it to praxis@design.upenn.edu, or drop it off in the Fairmount Park Welcome Center, right in LOVE Park.

mmances

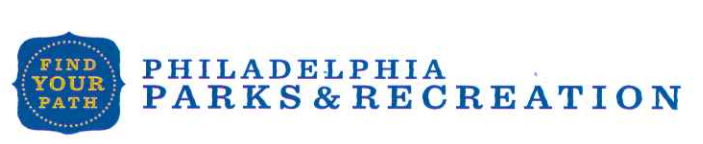

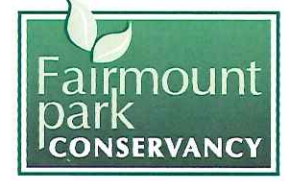

LOVE Park is being redesigned and we want to hear from you!

Draw or write your ideas on this postcard. Then, take a photo of your postcard and share it using #newlovepark, email it to praxis@design.upenn.edu, or drop it off in the Fairmount Park Welcome Center, right in LOVE Park.

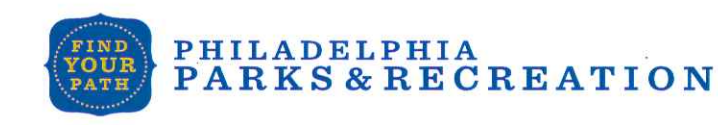

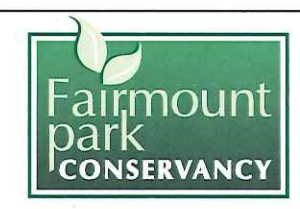

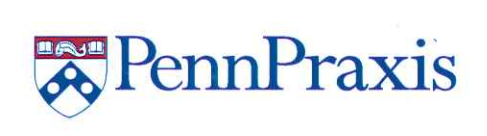

PennPraxis

Draw or write your ideas on this postcard. Then, take a photo of your postcard and share it using #newlovepark, email it to praxis@design.upenn.edu, or drop it off in the Fairmount Park Welcome Center, right in LOVE Park.

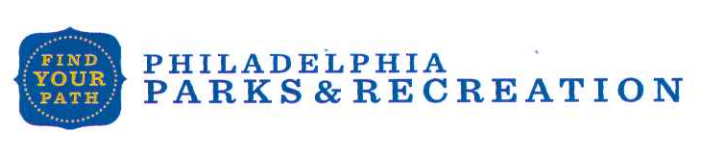

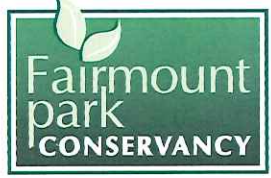

PennPraxis

PennP<sub>1</sub>

LOVE Park is being redesigned and we want to hear from you!

Draw or write your ideas on this postcard. Then, take a photo of your postcard and share it using #newlovepark, email it to praxis@design.upenn.edu, or drop it off in the Fairmount Park Welcome Center, right in LOVE Park.

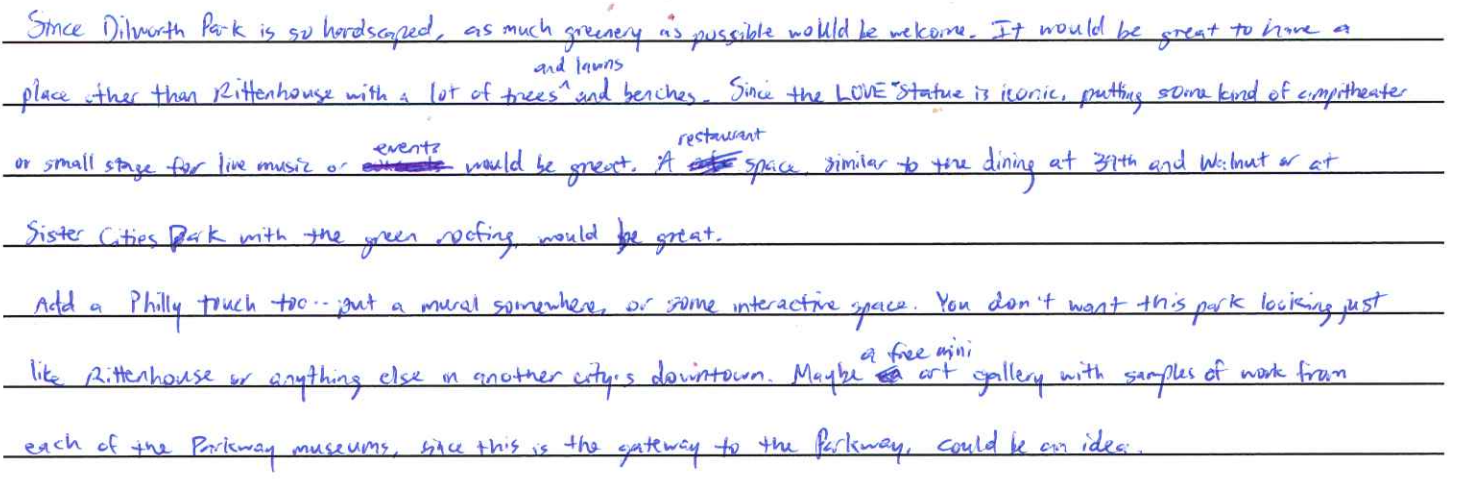

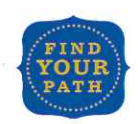

PHILADELPHIA

**PARKS & RECREATION** 

ä.

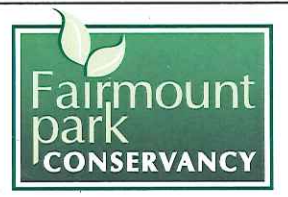

Draw or write your ideas on this postcard. Then, take a photo of your postcard and share it using #newlovepark, email it to praxis@design.upenn.edu, or drop it off in the Fairmount Park Welcome Center, right in LOVE Park.

empty. Mural of history on the walls  $walks$   $|ook$ the park. / more flower garden in the summer.<br>en/tree Surnanding the Welcome Centry PHILADELPHIA moun PennPraxis **PARKS & RECREATION CONSERVANC** 

LOVE Park is being redesigned and we want to hear from you!

UPC Geneen Space, while a uma Dac PHILADELPHIA **RKS & RECREATION** CONSERVANCY

Draw or write your ideas on this postcard. Then, take a photo of your postcard and share it using #newlovepark, email it to praxis@design.upenn.edu, or drop it off in the Fairmount Park Welcome Center, right in LOVE Park.

 $\frac{1}{2}$  $\overline{\mathbf{0}}$  $\overline{11}$  $C_{\Lambda}$  $\sqrt{a}$ 

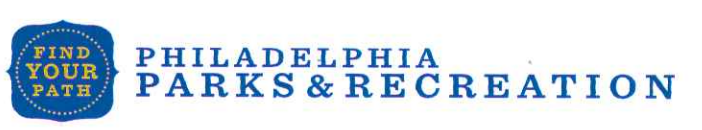

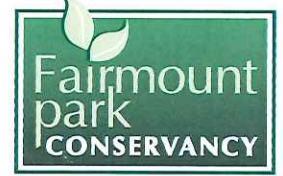

LOVE Park is being redesigned and we want to hear from you!

Draw or write your ideas on this postcard. Then, take a photo of your postcard and share it using #newlovepark, email it to praxis@design.upenn.edu, or drop it off in the Fairmount Park Welcome Center, right in LOVE Park.

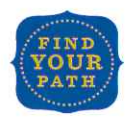

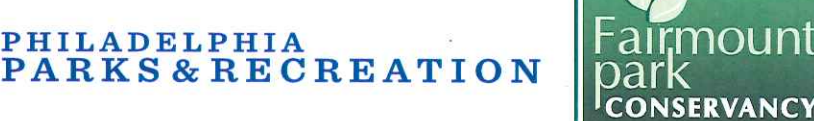

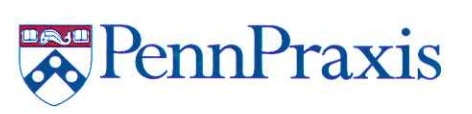

**RennPraxis** 

Draw or write your ideas on this postcard. Then, take a photo of your postcard and share it using #newlovepark, email it to praxis@design.upenn.edu, or drop it off in the Fairmount Park Welcome Center, right in LOVE Park.

aresisle note ODIATU PHILADELPHIA airmoun PennPraxis **PARKS & RECREATION** oark **CONSERVANCY** 

LOVE Park is being redesigned and we want to hear from you!

Draw or write your ideas on this postcard. Then, take a photo of your postcard and share it using #newlovepark, email it to praxis@design.upenn.edu, or drop it off in the Fairmount Park Welcome Center, right in LOVE Park.

New restaurants surrounding fountain

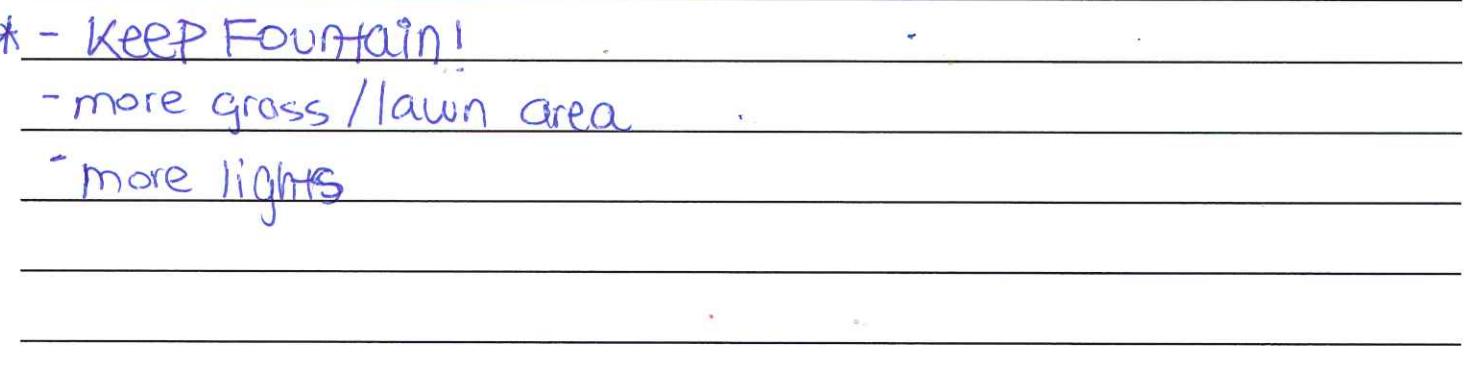

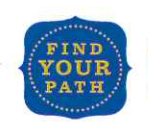

ö.

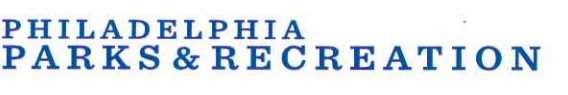

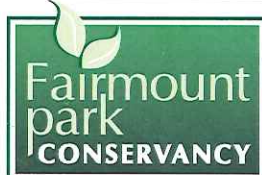

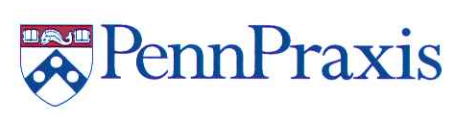

Draw or write your ideas on this postcard. Then, take a photo of your postcard and share it using #newlovepark, email it to praxis@design.upenn.edu, or drop it off in the Fairmount Park Welcome Center, right in LOVE Park.

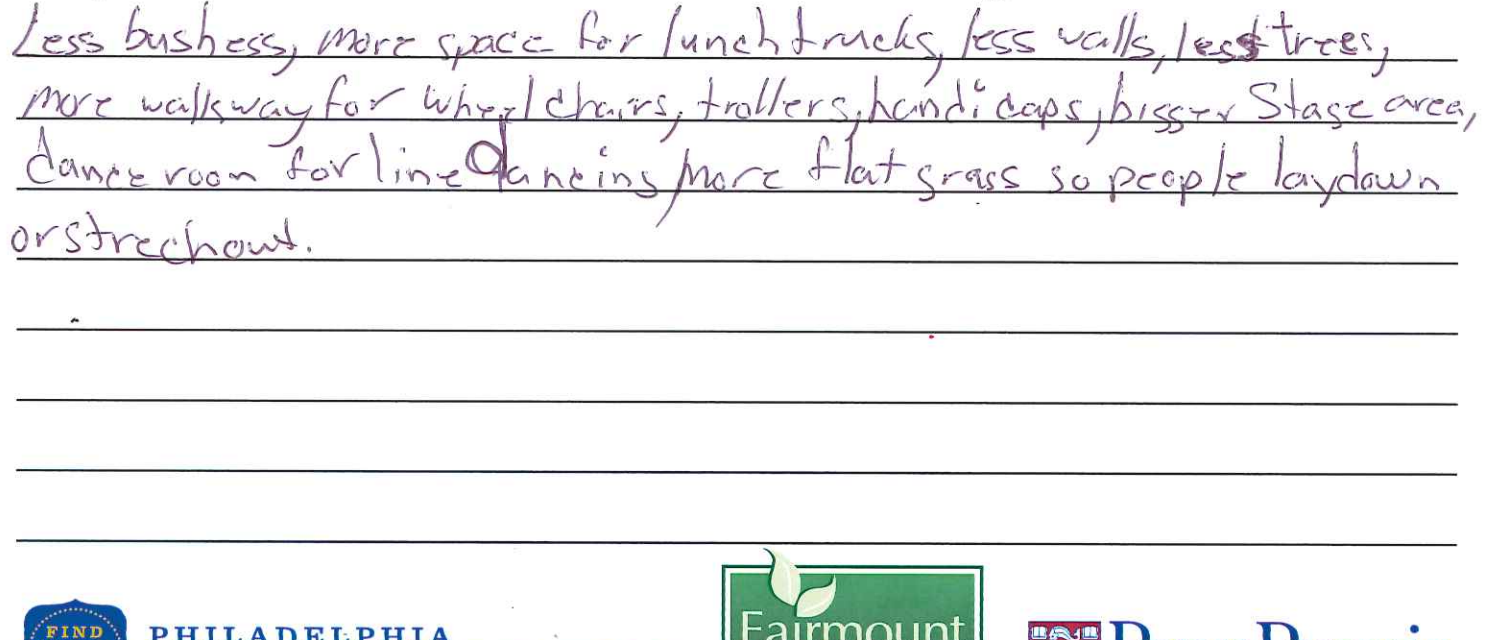

LOVE Park is being redesigned and we want to hear from you!

oark

**CONSERVANCY** 

**PARKS & RECREATION** 

Draw or write your ideas on this postcard. Then, take a photo of your postcard and share it using #newlovepark, email it to praxis@design.upenn.edu, or drop it off in the Fairmount Park Welcome Center, right in LOVE Park.

 $\circ$ 

**ISERVANC** 

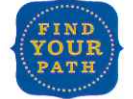

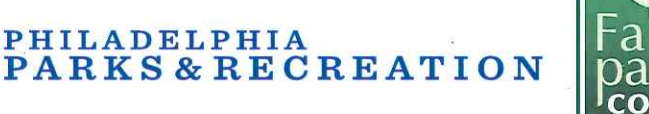

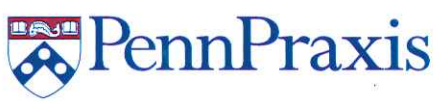

Tenn Frax Is

Draw or write your ideas on this postcard. Then, take a photo of your postcard and share it using #newlovepark, email it to praxis@design.upenn.edu, or drop it off in the Fairmount Park Welcome Center, right in LOVE Park.

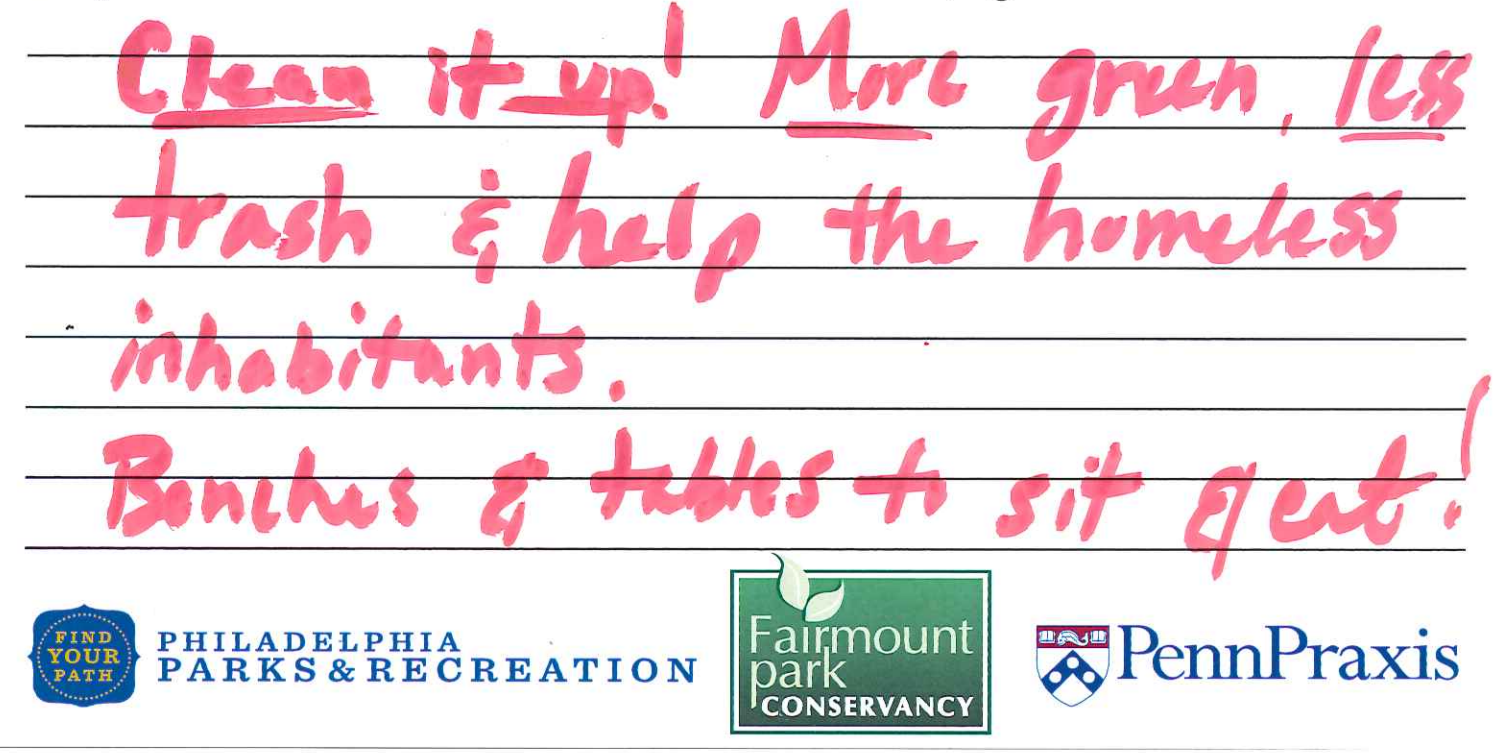

LOVE Park is being redesigned and we want to hear from you!

Draw or write your ideas on this postcard. Then, take a photo of your postcard and share it using #newlovepark, email it to praxis@design.upenn.edu, or drop it off in the Fairmount Park Welcome Center, right in LOVE Park.

ore ando  $224$  $\mathcal{D}$  $1n$ 

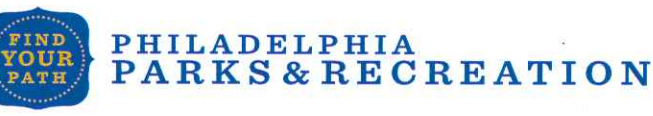

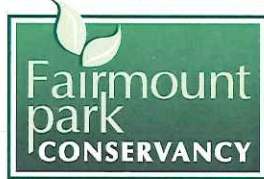

ennPraxis

Draw or write your ideas on this postcard. Then, take a photo of your postcard and share it using #newlovepark, email it to praxis@design.upenn.edu, or drop it off in the Fairmount Park Welcome Center, right in LOVE Park.

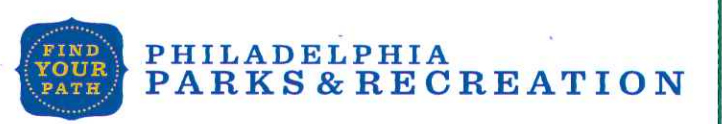

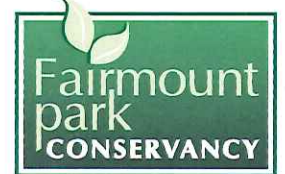

LOVE Park is being redesigned and we want to hear from you!

Draw or write your ideas on this postcard. Then, take a photo of your postcard and share it using #newlovepark, email it to praxis@design.upenn.edu, or drop it off in the Fairmount Park Welcome Center, right in LOVE Park.

 $\overline{O}$ 

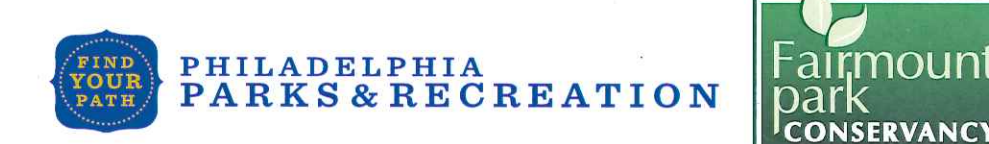

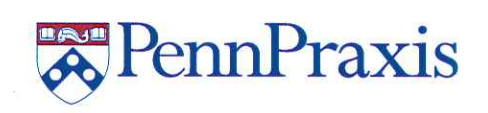

PennPraxis

Draw or write your ideas on this postcard. Then, take a photo of your postcard and share it using #newlovepark, email it to praxis@design.upenn.edu, or drop it off in the Fairmount Park Welcome Center, right in LOVE Park.

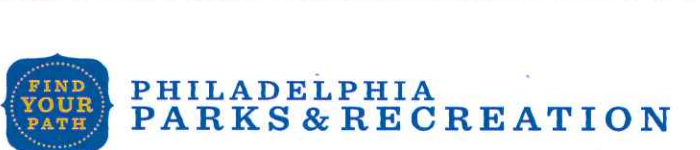

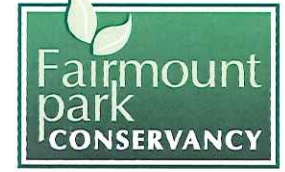

LOVE Park is being redesigned and we want to hear from you!

Draw or write your ideas on this postcard. Then, take a photo of your postcard and share it using #newlovepark, email it to praxis@design.upenn.edu, or drop it off in the Fairmount Park Welcome Center, right in LOVE Park.

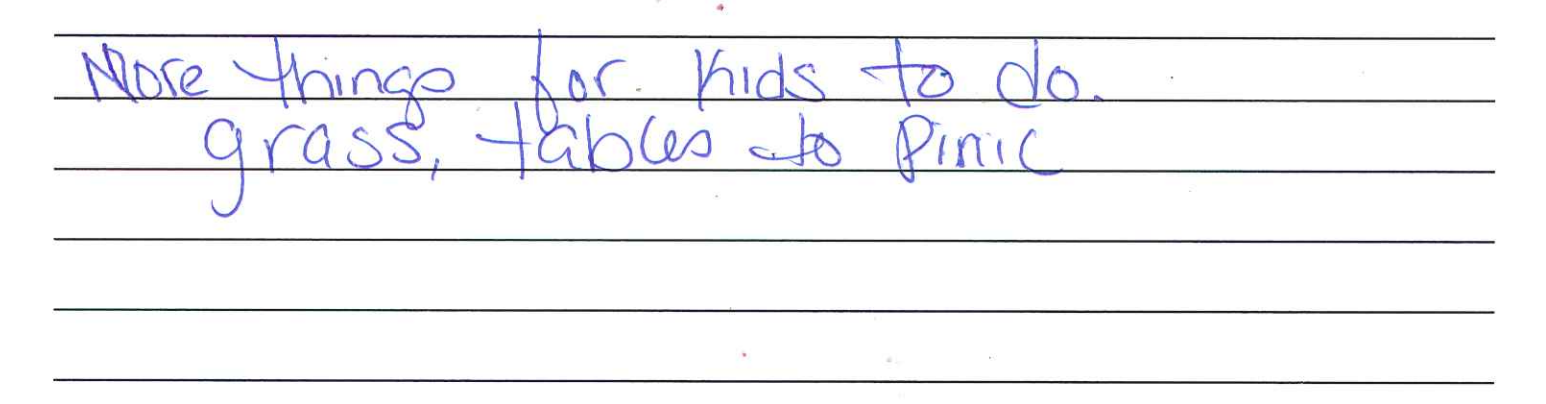

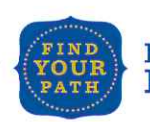

 $X_{\mathcal{C}}$ 

 $2400$ 

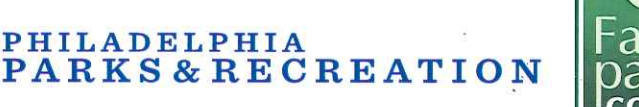

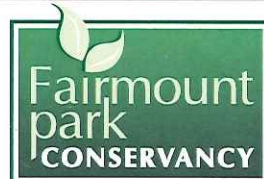

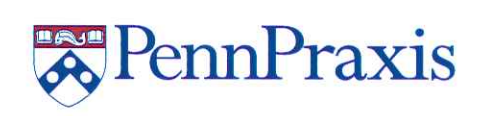

**REP**ennPraxis

Draw or write your ideas on this postcard. Then, take a photo of your postcard and share it using #newlovepark, email it to praxis@design.upenn.edu, or drop it off in the Fairmount Park Welcome Center, right in LOVE Park.

PHILADELPHIA **PennPraxis** rmoun **PARKS & RECREATION** bar **CONSERVANCY** 

LOVE Park is being redesigned and we want to hear from you!

Draw or write your ideas on this postcard. Then, take a photo of your postcard and share it using #newlovepark, email it to praxis@design.upenn.edu, or drop it off in the Fairmount Park Welcome Center, right in LOVE Park.

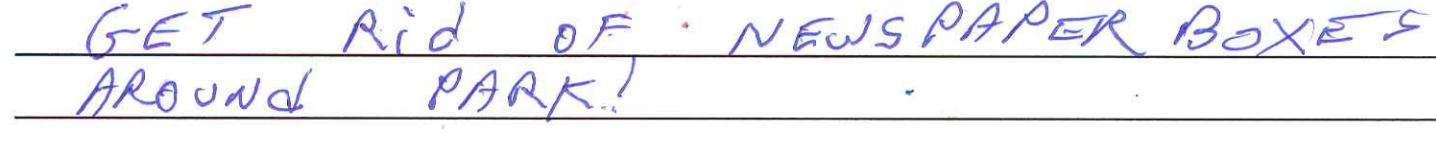

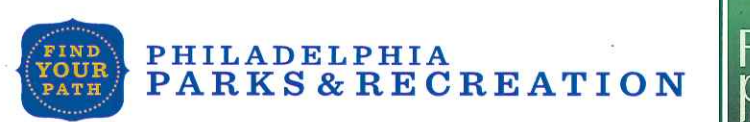

ö.

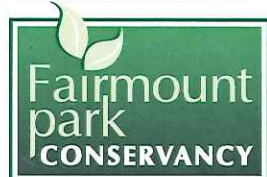

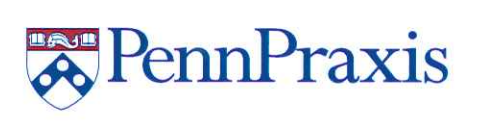

Draw or write your ideas on this postcard. Then, take a photo of your postcard and share it using #newlovepark, email it to praxis@design.upenn.edu, or drop it off in the Fairmount Park Welcome Center, right in LOVE Park.

loating Liab tain  $S<sub>1</sub>$ PHILADELPHIA<br>PARKS & RECREATION **PennPraxis CONSERVANC** 

LOVE Park is being redesigned and we want to hear from you!

ernacio a าดนท **PennPraxis** PHILADELPHIA **PARKS & RECREATION CONSERVANCY** 

Draw or write your ideas on this postcard. Then, take a photo of your postcard and share it using #newlovepark, email it to praxis@design.upenn.edu, or drop it off in the Fairmount Park Welcome Center, right in LOVE Park.

hink that in the rame was worth ЛИ  $a(e)$ 1lic  $\alpha$  $[OU/IBL]$  $U$ Inen  $PQ$ the game need encompass unife ople heed to  $U_o \setminus$ need Or ever hilade Pennsulvania  $lnh$ airmou PHILADELPHIA **A** PennPraxis **PARKS & RECREATION CONSERVANCY** 

LOVE Park is being redesigned and we want to hear from you!

Draw or write your ideas on this postcard. Then, take a photo of your postcard and share it using #newlovepark, email it to praxis@design.upenn.edu, or drop it off in the Fairmount Park Welcome Center, right in LOVE Park.

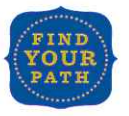

ILADELPHIA

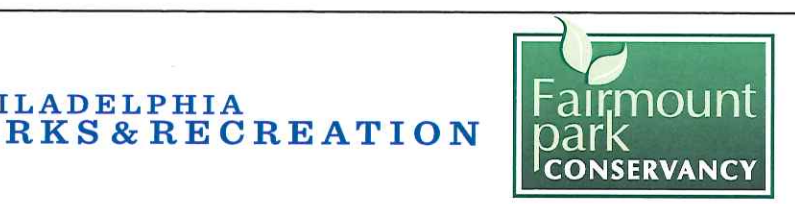

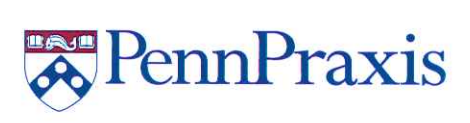

Draw or write your ideas on this postcard. Then, take a photo of your postcard and share it using #newlovepark, email it to praxis@design.upenn.edu, or drop it off in the Fairmount Park Welcome Center, right in LOVE Park.

More sidevalle on the other side of the Love statue Keep the foundain PHILADELPHIA Fairmount **RennPraxis** PARKS & RECREATION oark **CONSERVANCY** 

LOVE Park is being redesigned and we want to hear from you!

Draw or write your ideas on this postcard. Then, take a photo of your postcard and share it using #newlovepark, email it to praxis@design.upenn.edu, or drop it off in the Fairmount Park Welcome Center, right in LOVE Park.

More flowers and perches Keep existing layent, but add more promers PHILADELPHIA<br>PARKS & RECREATION **EMOUNT A** PennPraxis

**CONSERVANCY** 

Draw or write your ideas on this postcard. Then, take a photo of your postcard and share it using #newlovepark, email it to praxis@design.upenn.edu, or drop it off in the Fairmount Park Welcome Center, right in LOVE Park.

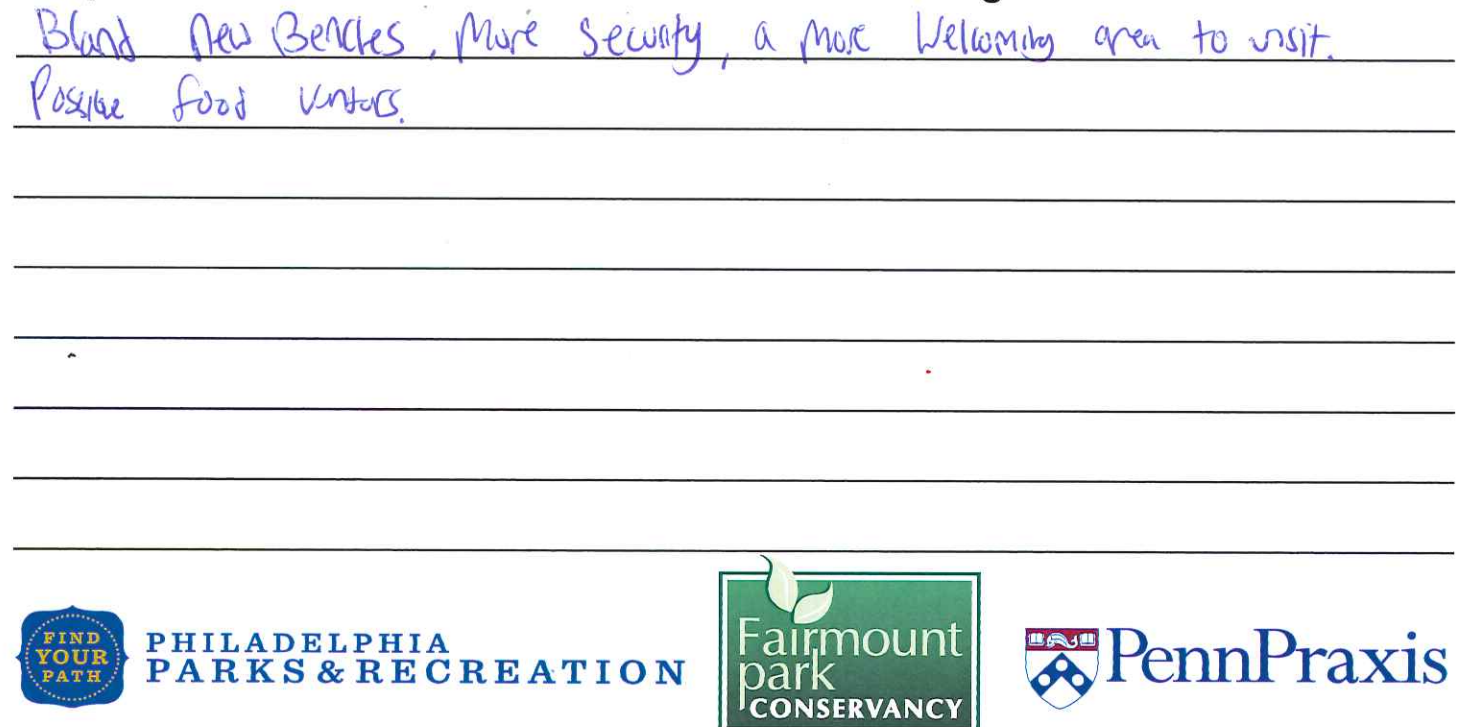

LOVE Park is being redesigned and we want to hear from you!

Draw or write your ideas on this postcard. Then, take a photo of your postcard and share it using #newlovepark, email it to praxis@design.upenn.edu, or drop it off in the Fairmount Park Welcome Center, right in LOVE Park.

More security -- make it safe affects

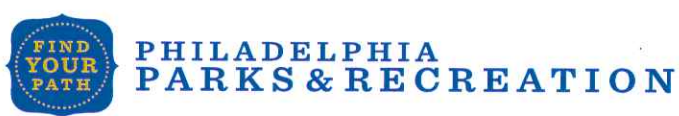

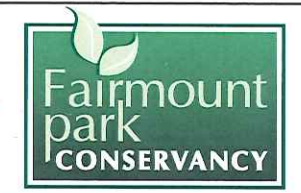

PennPraxis

Draw or write your ideas on this postcard. Then, take a photo of your postcard and share it using #newlovepark, email it to praxis@design.upenn.edu, or drop it off in the Fairmount Park Welcome Center right in LOVE Park.

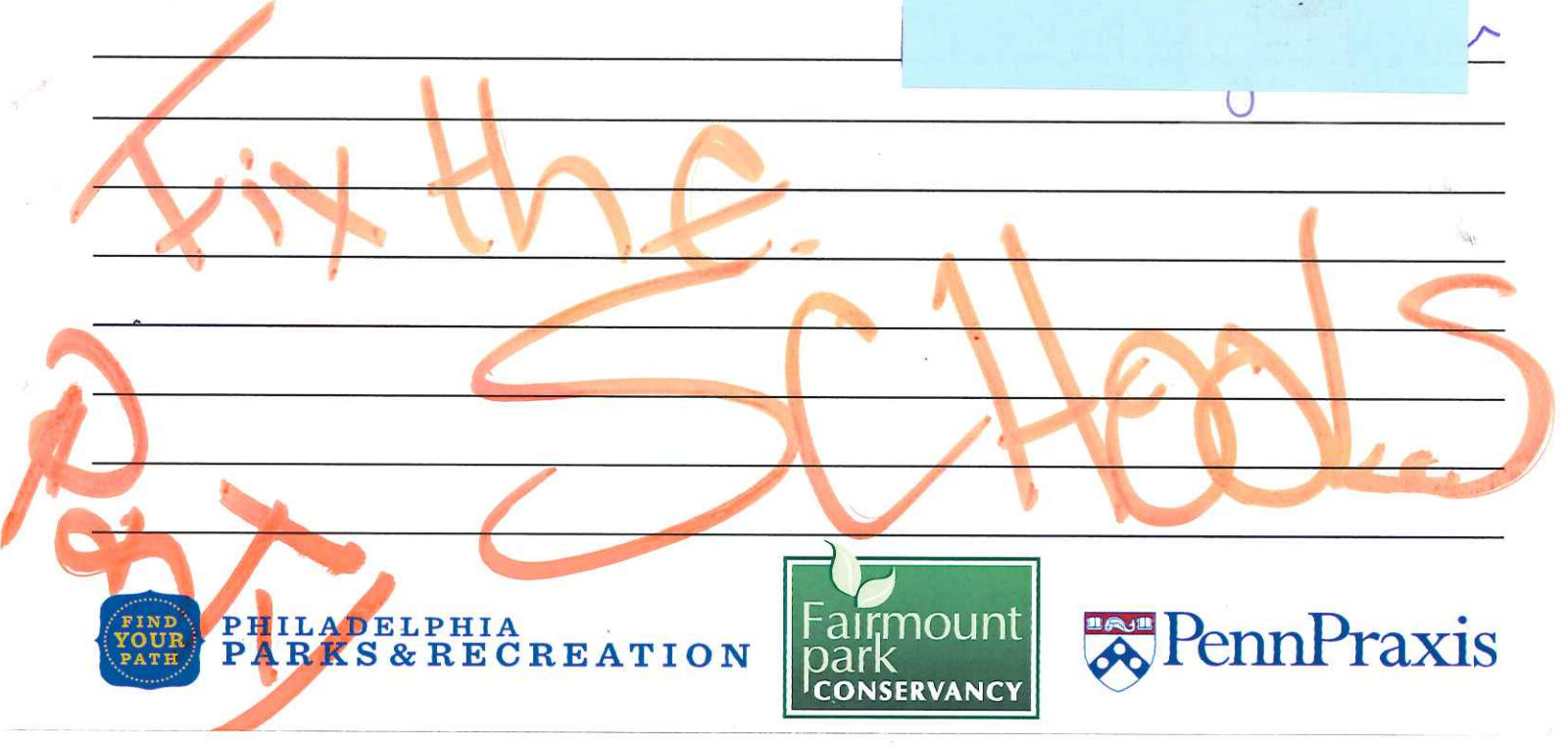

LOVE Park is being redesigned and we want to hear from you!

Draw or write your ideas on this postcard. Then, take a photo of your postcard and share it using #newlovepark, email it to praxis@design.upenn.edu, or drop it off in the Fairmount Park Welcome Center, right in LOVE Park.

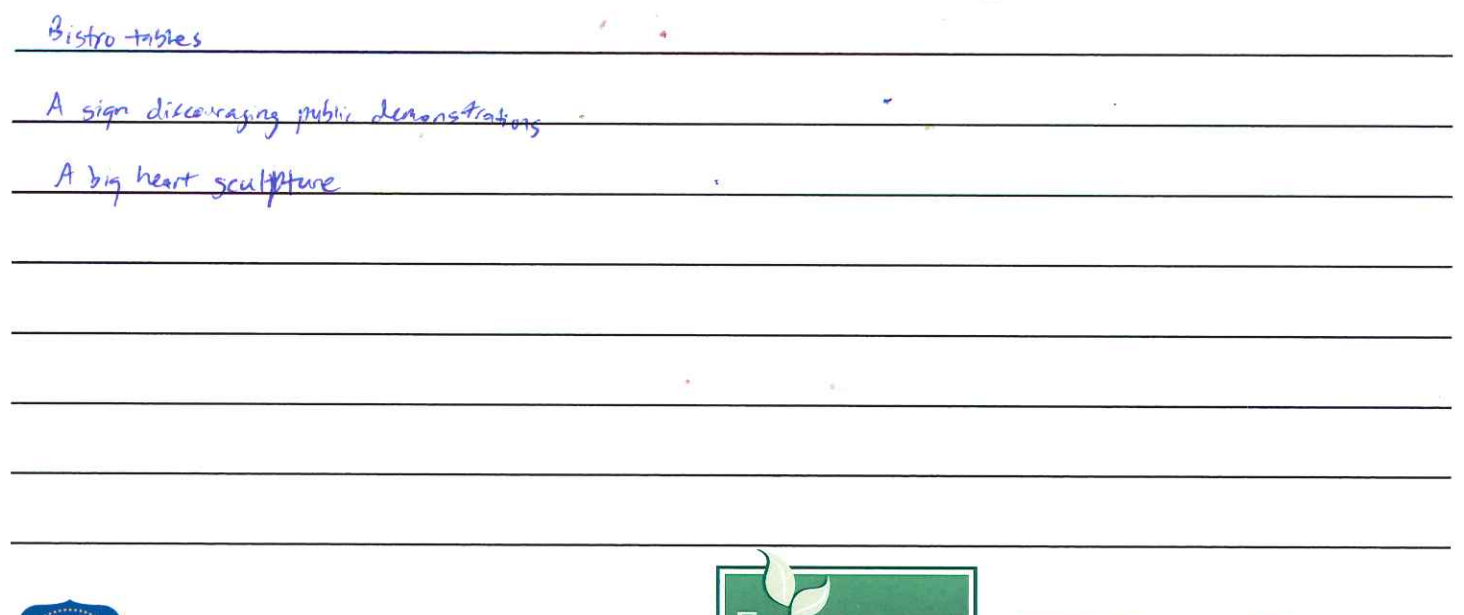

rmouni

CONSERVANCY

PennPraxis

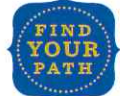

PHILADELPHIA

**PARKS & RECREATION** 

Draw or write your ideas on this postcard. Then, take a photo of your postcard and share it using #newlovepark, email it to praxis@design.upenn.edu, or drop it off in the Fairmount Park Welcome Center, right in LOVE Park.

4 ado.  $Qf$ 

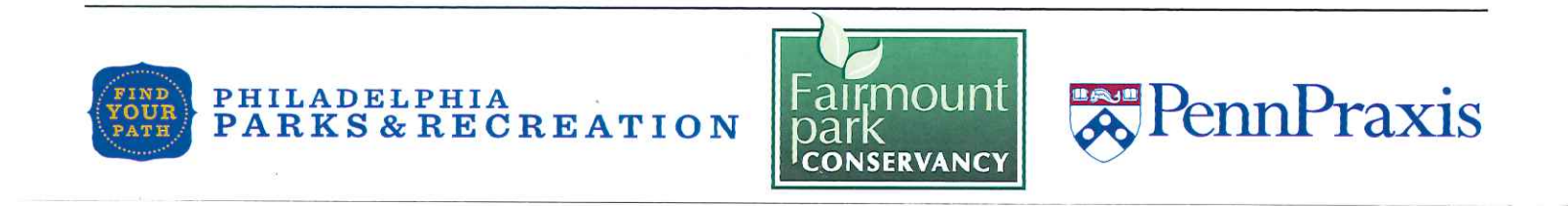

LOVE Park is being redesigned and we want to hear from you!

Draw or write your ideas on this postcard. Then, take a photo of your postcard and share it using #newlovepark, email it to praxis@design.upenn.edu, or drop it off in the Fairmount Park Welcome Center, right in LOVE Park.

PHILADELPHIA

**PARKS & RECREATION** 

nouni

**CONSERVANCY** 

PennPraxis

Draw or write your ideas on this postcard. Then, take a photo of your postcard and share it using #newlovepark, email it to praxis@design.upenn.edu, or drop it off in the Fairmount Park Welcome Center, right in LOVE Park.

ulater show\_  $\alpha$  $0a$  $\sqrt{2}$  $00 \sqrt{2}$  $One$ PHILADELPHIA าดเ **A** PennPraxis **PARKS & RECREATION CONSERVANCY** 

LOVE Park is being redesigned and we want to hear from you!

 $GMRAN$ .  $\sqrt{2}$ 

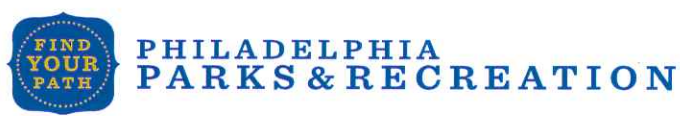

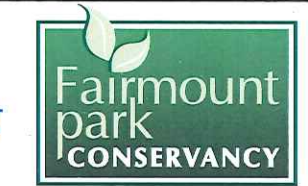

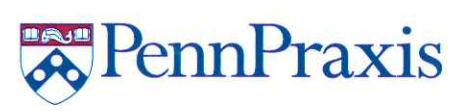

Draw or write your ideas on this postcard. Then, take a photo of your postcard and share it using #newlovepark, email it to praxis@design.upenn.edu, or drop it off in the Fairmount Park Welcome Center, right in LOVE Park.

irst thme  $\n *Up*\n$ Needs 10.15 SIOP SIDI  $D$ the Ridicy lovs RANAL GrOUDS  $he$ LSREAL SOM phine Rom  $A/DALI$ SURE GPT **RennPraxis** PHILADELPHIA **rmou PARKS & RECREATION** bar **CONSERVANCY** 

LOVE Park is being redesigned and we want to hear from you!

Draw or write your ideas on this postcard. Then, take a photo of your postcard and share it using #newlovepark, email it to praxis@design.upenn.edu, or drop it off in the Fairmount Park Welcome Center, right in LOVE Park.

 $\ln 10d$  $20$  $arru$  $2\sqrt{2}$  $\varrho$  $\ell$ a  $\subset$  $\varphi$  $\Theta$ ceasi

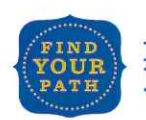

PHILADELPHIA

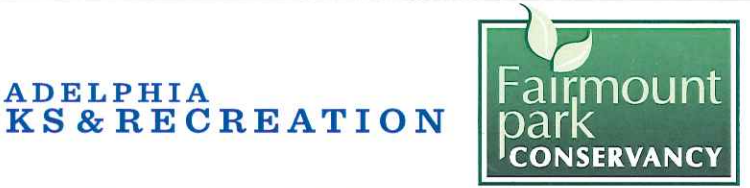

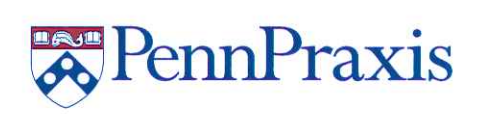

Draw or write your ideas on this postcard. Then, take a photo of your postcard and share it using #newlovepark, email it to praxis@design.upenn.edu, or drop it off in the Fairmount Park Welcome Center, right in LOVE Park.

PHILADELPHIA PennPraxis **PARKS&RECREATION CONSERVANCY** 

LOVE Park is being redesigned and we want to hear from you!

Draw or write your ideas on this postcard. Then, take a photo of your postcard and share it using #newlovepark, email it to praxis@design.upenn.edu, or drop it off in the Fairmount Park Welcome Center, right in LOVE Park.

 $Q_{11}Q_{12}$ . ЬV  $\sqrt{2}$ 

mun

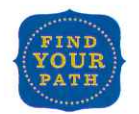

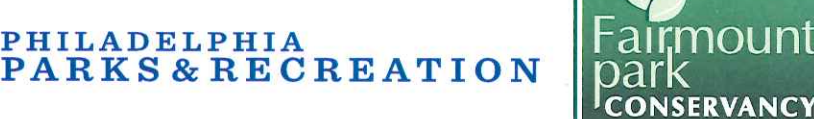

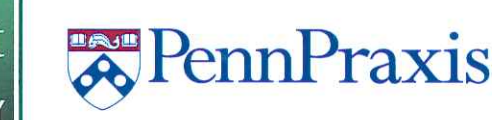
Draw or write your ideas on this postcard. Then, take a photo of your postcard and share it using #newlovepark, email it to praxis@design.upenn.edu, or drop it off in the Fairmount Park Welcome Center, right in LOVE Park.

PHILADELPHIA rmou **R**PennPraxis **PARKS & RECREATION** 

LOVE Park is being redesigned and we want to hear from you!

**CONSERVANCY** 

 $M$   $0$   $\Lambda$ 

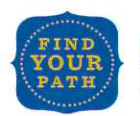

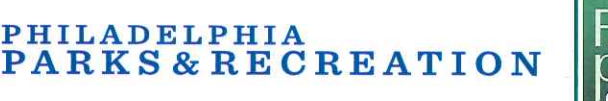

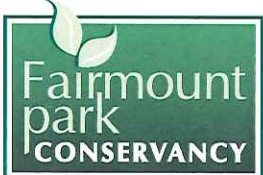

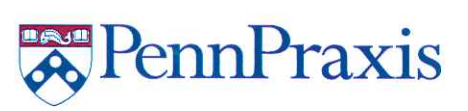

Draw or write your ideas on this postcard. Then, take a photo of your postcard and share it using #newlovepark, email it to praxis@design.upenn.edu, or drop it off in the Fairmount Park Welcome Center, right in LOVE Park.

 $7000$  $VQG$  $Q$  $\frac{1}{2}$ 2071 PHILADELPHIA **Representation PARKS&RECREATION** dar **CONSERVANCY** 

LOVE Park is being redesigned and we want to hear from you!

Draw or write your ideas on this postcard. Then, take a photo of your postcard and share it using #newlovepark, email it to praxis@design.upenn.edu, or drop it off in the Fairmount Park Welcome Center, right in LOVE Park.

more Deople hould end 1. Cahcerning t unt & in  $immh$ WAN re greener much.

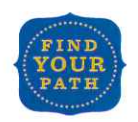

PHILADELPHIA

**RKS&RECREATION** 

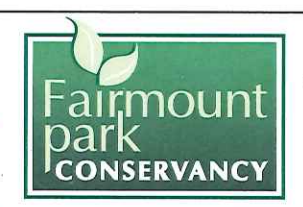

Draw or write your ideas on this postcard. Then, take a photo of your postcard and share it using #newlovepark, email it to praxis@design.upenn.edu, or drop it off in the Fairmount Park Welcome Center, right in LOVE Park.

 $M0nS$ 

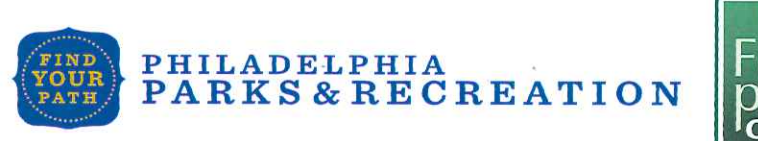

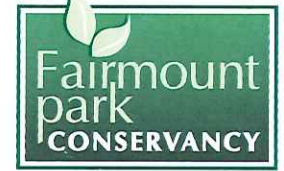

LOVE Park is being redesigned and we want to hear from you!

Draw or write your ideas on this postcard. Then, take a photo of your postcard and share it using #newlovepark, email it to praxis@design.upenn.edu, or drop it off in the Fairmount Park Welcome Center, right in LOVE Park.

15. towards interior OR KIT  $Y_{1}$ 

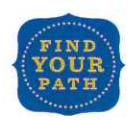

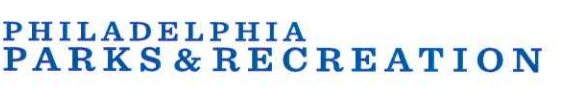

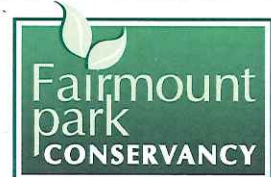

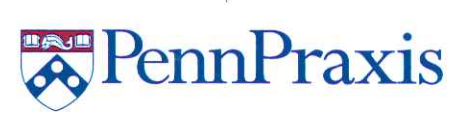

**RennPraxis** 

Draw or write your ideas on this postcard. Then, take a photo of your postcard and share it using #newlovepark, email it to praxis@design.upenn.edu, or drop it off in the Fairmount Park Welcome Center, right in LOVE Park.

 $O/D$ .  $\overline{a}$  $73M^{-}$  $tan <$ **N**PennPraxis **PHILADELPHIA** nou **PARKS&RECREATION CONSERVANCY** 

LOVE Park is being redesigned and we want to hear from you!

 $10$  $\rightarrow$   $P\rightarrow$ 

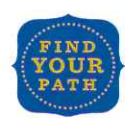

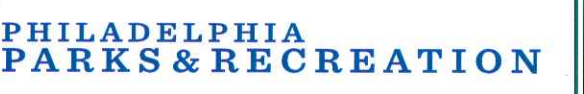

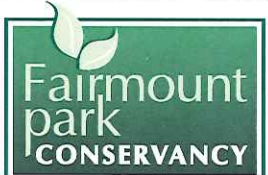

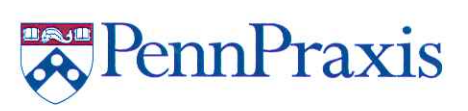

Draw or write your ideas on this postcard. Then, take a photo of your postcard and share it using #newlovepark, email it to praxis@design.upenn.edu, or drop it off in the Fairmount Park Welcome Center, right in LOVE Park.

 $Qf10$  $\sqrt{0}$  $Q_{110}$  $ORo$  $\gamma$ 

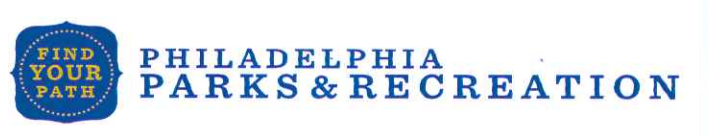

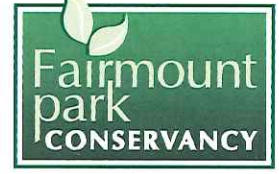

LOVE Park is being redesigned and we want to hear from you!

Draw or write your ideas on this postcard. Then, take a photo of your postcard and share it using #newlovepark, email it to praxis@design.upenn.edu, or drop it off in the Fairmount Park Welcome Center, right in LOVE Park.

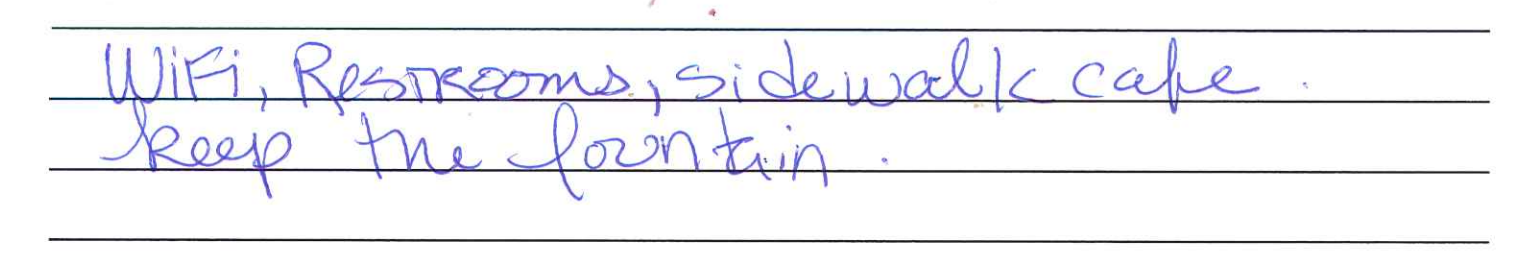

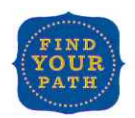

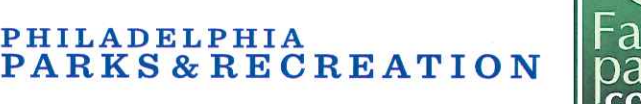

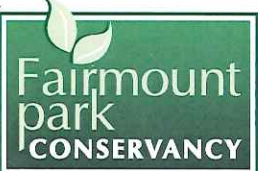

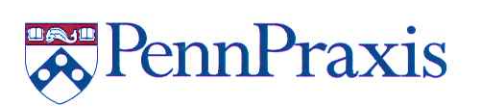

**R**PennPraxis

Draw or write your ideas on this postcard. Then, take a photo of your postcard and share it using #newlovepark, email it to praxis@design.upenn.edu, or drop it off in the Fairmount Park Welcome Center, right in LOVE Park.

vee  $DM$ PHILADELPHIA noun **A** PennPraxis **PARKS & RECREATION CONSERVANCY** 

LOVE Park is being redesigned and we want to hear from you!

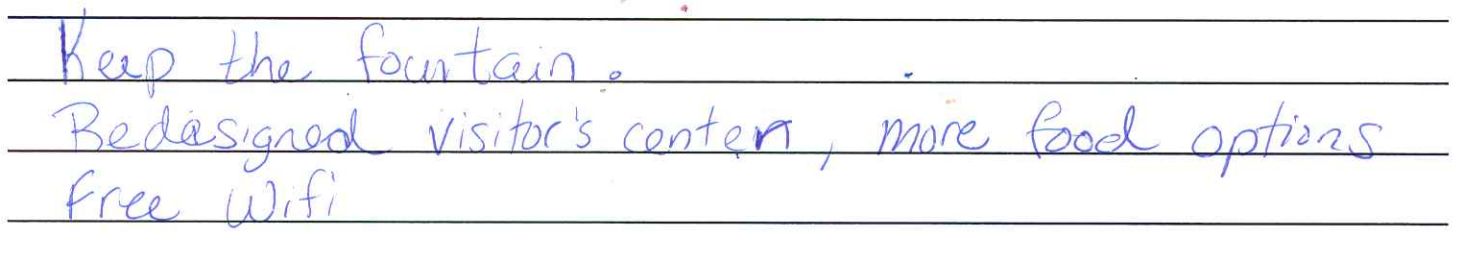

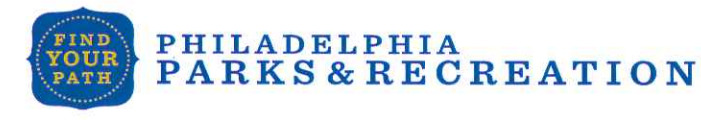

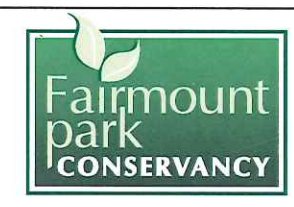

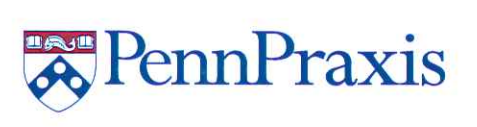

Draw or write your ideas on this postcard. Then, take a photo of your postcard and share it using #newlovepark, email it to praxis@design.upenn.edu, or drop it off in the Fairmount Park Welcome Center, right in LOVE Park.

 $\sqrt{\rho}$   $\theta$   $\lambda$ PHILADELPHIA **REP**ennPraxis **PARKS & RECREATION** 

LOVE Park is being redesigned and we want to hear from you!

**CONSERVANCY** 

 $\overline{C}$  $C_A \wedge$ 

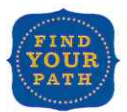

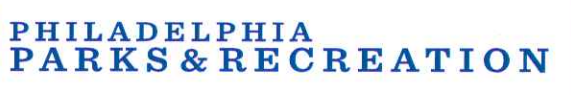

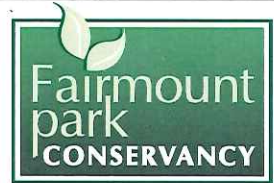

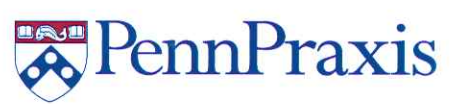

Draw or write your ideas on this postcard. Then, take a photo of your postcard and share it using #newlovepark, email it to praxis@design.upenn.edu, or drop it off in the Fairmount Park Welcome Center, right in LOVE Park.

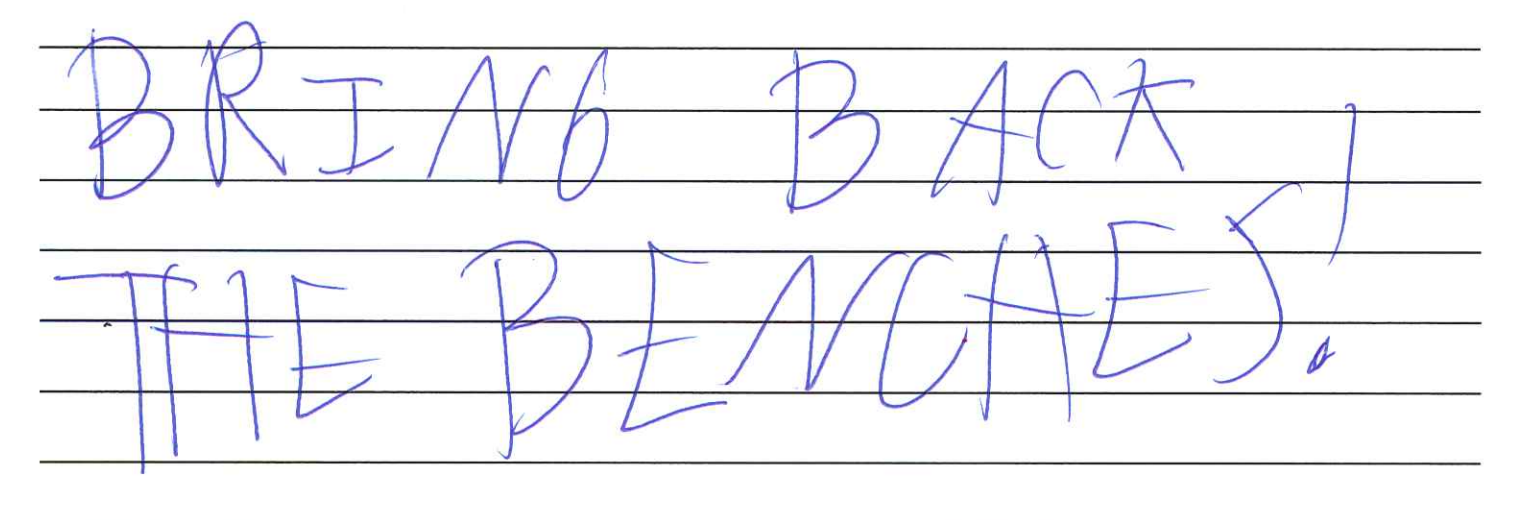

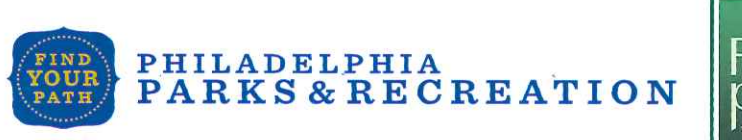

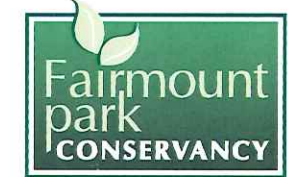

PennPraxis

LOVE Park is being redesigned and we want to hear from you!

Draw or write your ideas on this postcard. Then, take a photo of your postcard and share it using #newlovepark, email it to praxis@design.upenn.edu, or drop it off in the Fairmount Park Welcome Center, right in LOVE Park.

Free wifi, bathrooms, benches, bike rack

**RKS&RECREATION** 

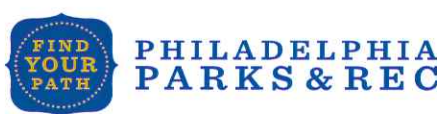

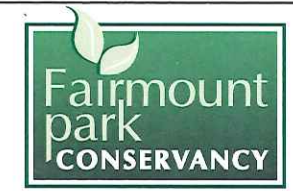

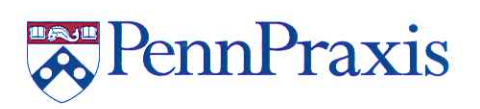

Draw or write your ideas on this postcard. Then, take a photo of your postcard and share it using #newlovepark, email it to praxis@design.upenn.edu, or drop it off in the Fairmount Park Welcome Center, right in LOVE Park.

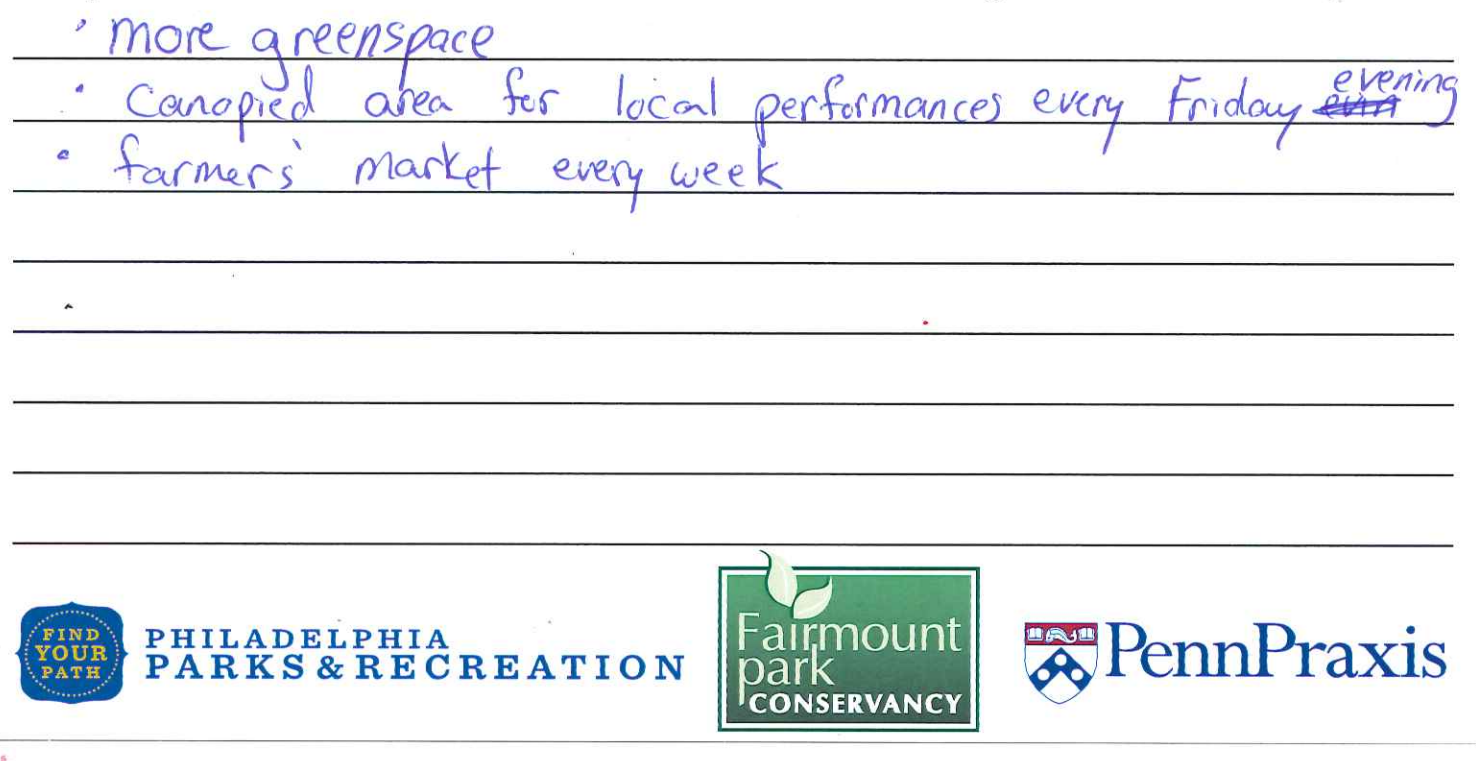

LOVE Park is being redesigned and we want to hear from you!

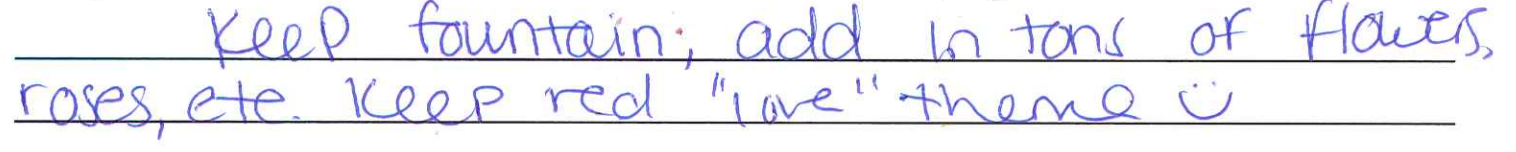

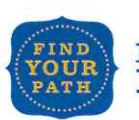

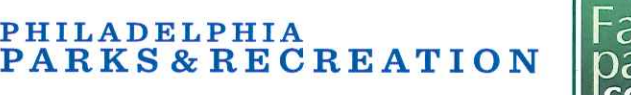

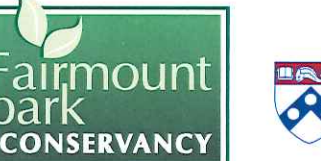

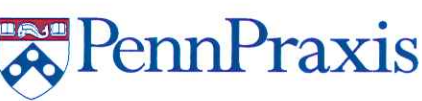

Draw or write your ideas on this postcard. Then, take a photo of your postcard and share it using #newlovepark, email it to praxis@design.upenn.edu, or drop it off in the Fairmount Park Welcome Center, right in LOVE Park.

 $\sqrt[3]{\text{PennPraxis}}$ PHILADELPHIA PARKS & RECREATION **CONSERVANCY** 

LOVE Park is being redesigned and we want to hear from you!

Draw or write your ideas on this postcard. Then, take a photo of your postcard and share it using #newlovepark, email it to praxis@design.upenn.edu, or drop it off in the Fairmount Park Welcome Center, right in LOVE Park.

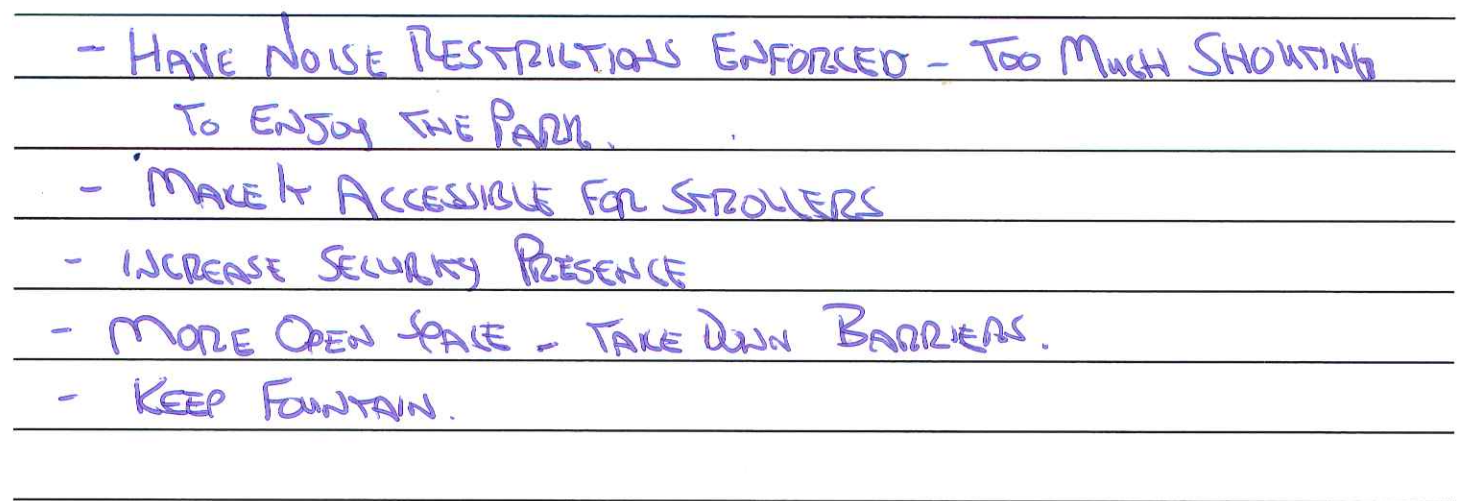

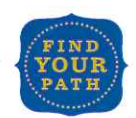

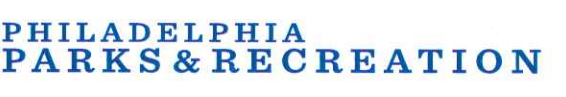

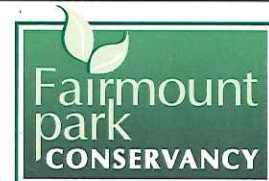

Penni

Draw or write your ideas on this postcard. Then, take a photo of your postcard and share it using #newlovepark, email it to praxis@design.upenn.edu, or drop it off in the Fairmount Park Welcome Center, right in LOVE Park.

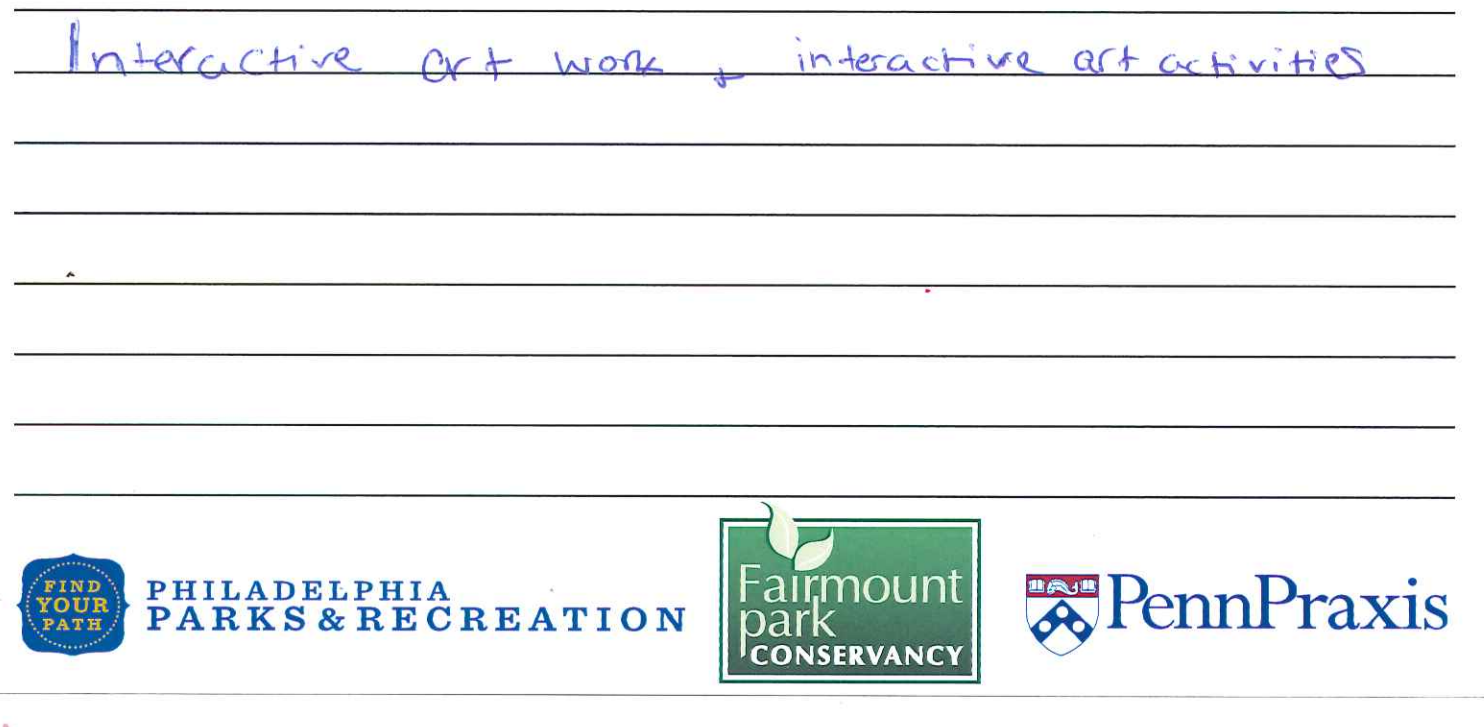

LOVE Park is being redesigned and we want to hear from you!

Draw or write your ideas on this postcard. Then, take a photo of your postcard and share it using #newlovepark, email it to praxis@design.upenn.edu, or drop it off in the Fairmount Park Welcome Center, right in LOVE Park.

**CONSERVANCY** 

PennPraxis

 $\bigcap_{\alpha\in\mathbb{N}}\bigcap_{\alpha\in\mathbb{N}}\bigcap_{\alpha\in\mathbb{N}}$ 

PHILADELPHIA

**PARKS & RECREATION** 

Draw or write your ideas on this postcard. Then, take a photo of your postcard and share it using #newlovepark, email it to praxis@design.upenn.edu, or drop it off in the Fairmount Park Welcome Center, right in LOVE Park.

Mitolieres el  $nlnu$  $\sqrt{11}$  $911n$ PHILADELPHIA PennPraxis PARKS & RECREATION **CONSERVANCY** 

LOVE Park is being redesigned and we want to hear from you!

enter PHILADELPHIA ennPraxis **ARKS & RECREATION** CONSERVANCY

Draw or write your ideas on this postcard. Then, take a photo of your postcard and share it using #newlovepark, email it to praxis@design.upenn.edu, or drop it off in the Fairmount Park Welcome Center, right in LOVE Park.

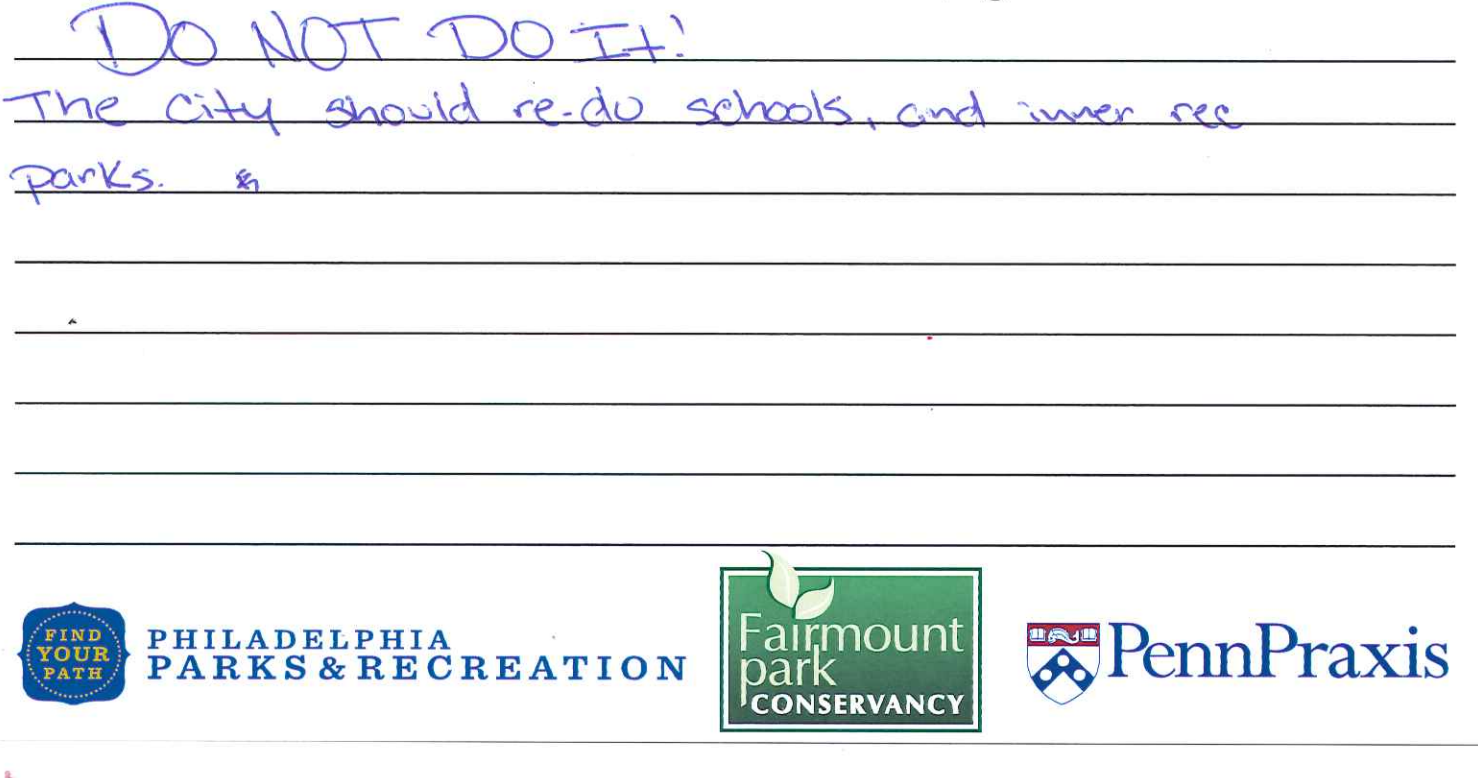

LOVE Park is being redesigned and we want to hear from you!

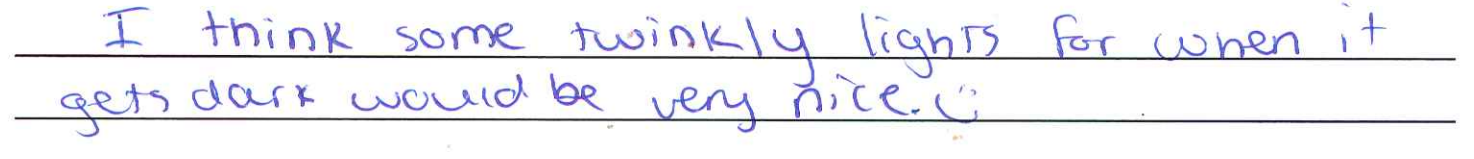

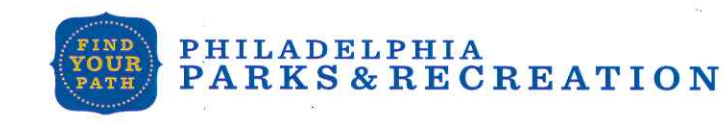

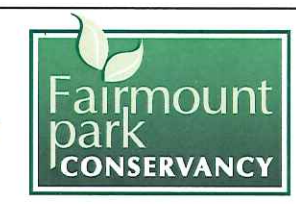

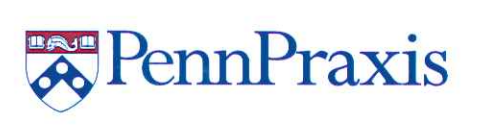

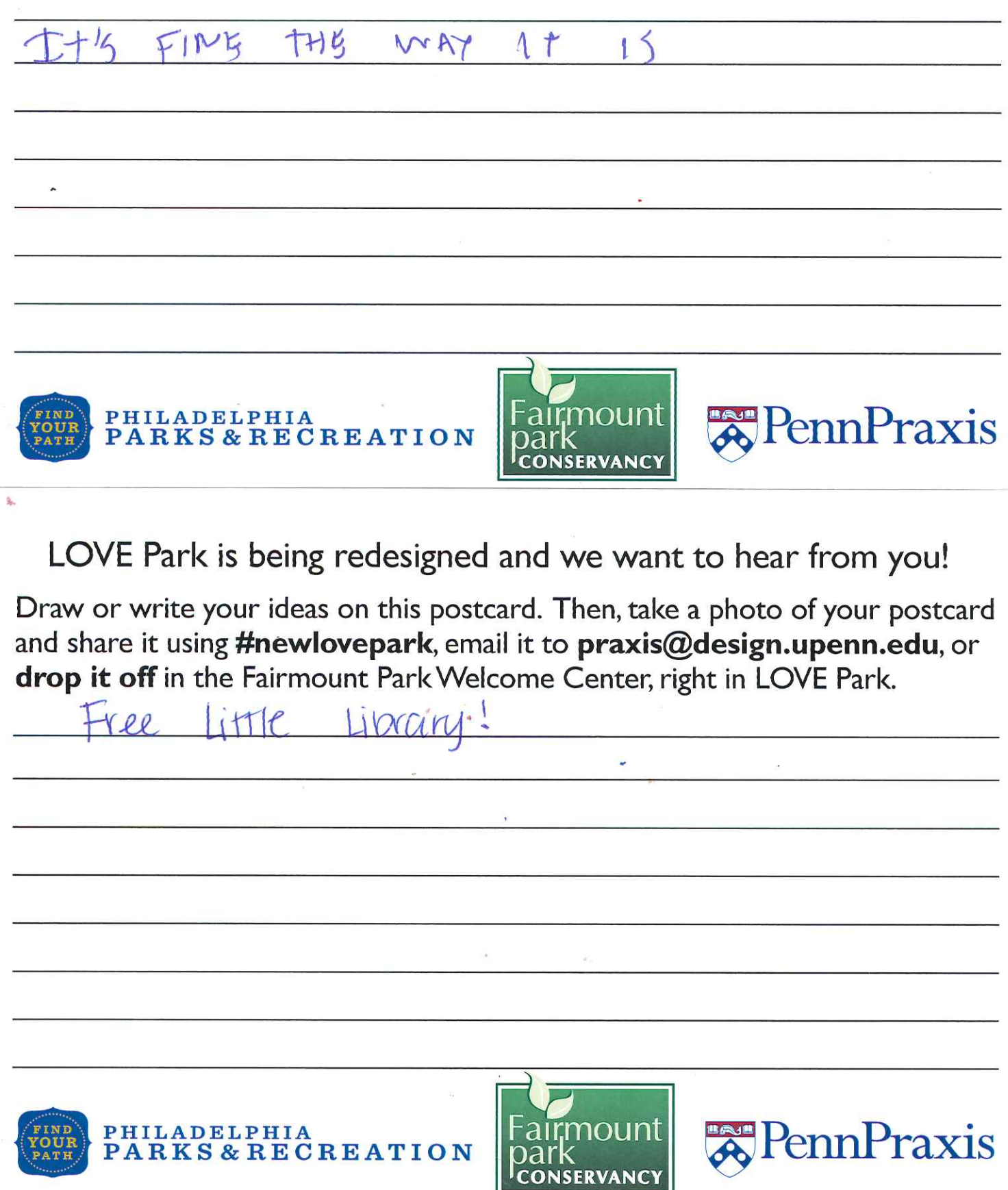

Draw or write your ideas on this postcard. Then, take a photo of your postcard and share it using #newlovepark, email it to praxis@design.upenn.edu, or drop it off in the Fairmount Park Welcome Center, right in LOVE Park.

make the Fountain deeper and allow people Valentings day fill it with  $\overline{m}$  in  $\overline{m}$ 

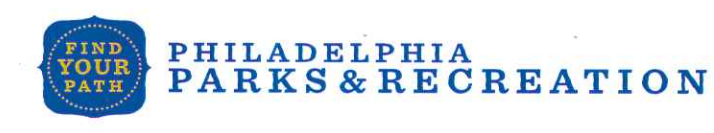

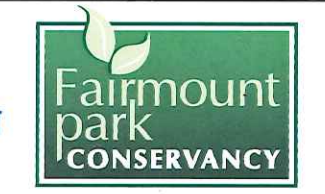

LOVE Park is being redesigned and we want to hear from you!

Draw or write your ideas on this postcard. Then, take a photo of your postcard and share it using #newlovepark, email it to praxis@design.upenn.edu, or drop it off in the Fairmount Park Welcome Center, right in LOVE Park.

Some RATHresom out Hear  $90$ have

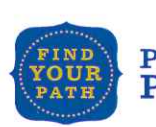

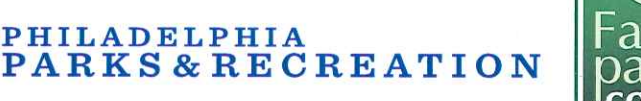

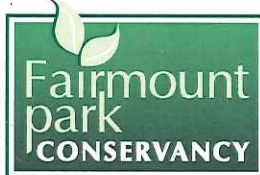

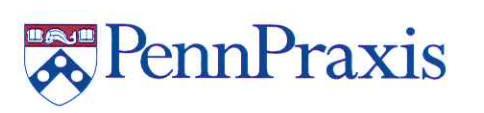

**Representation** 

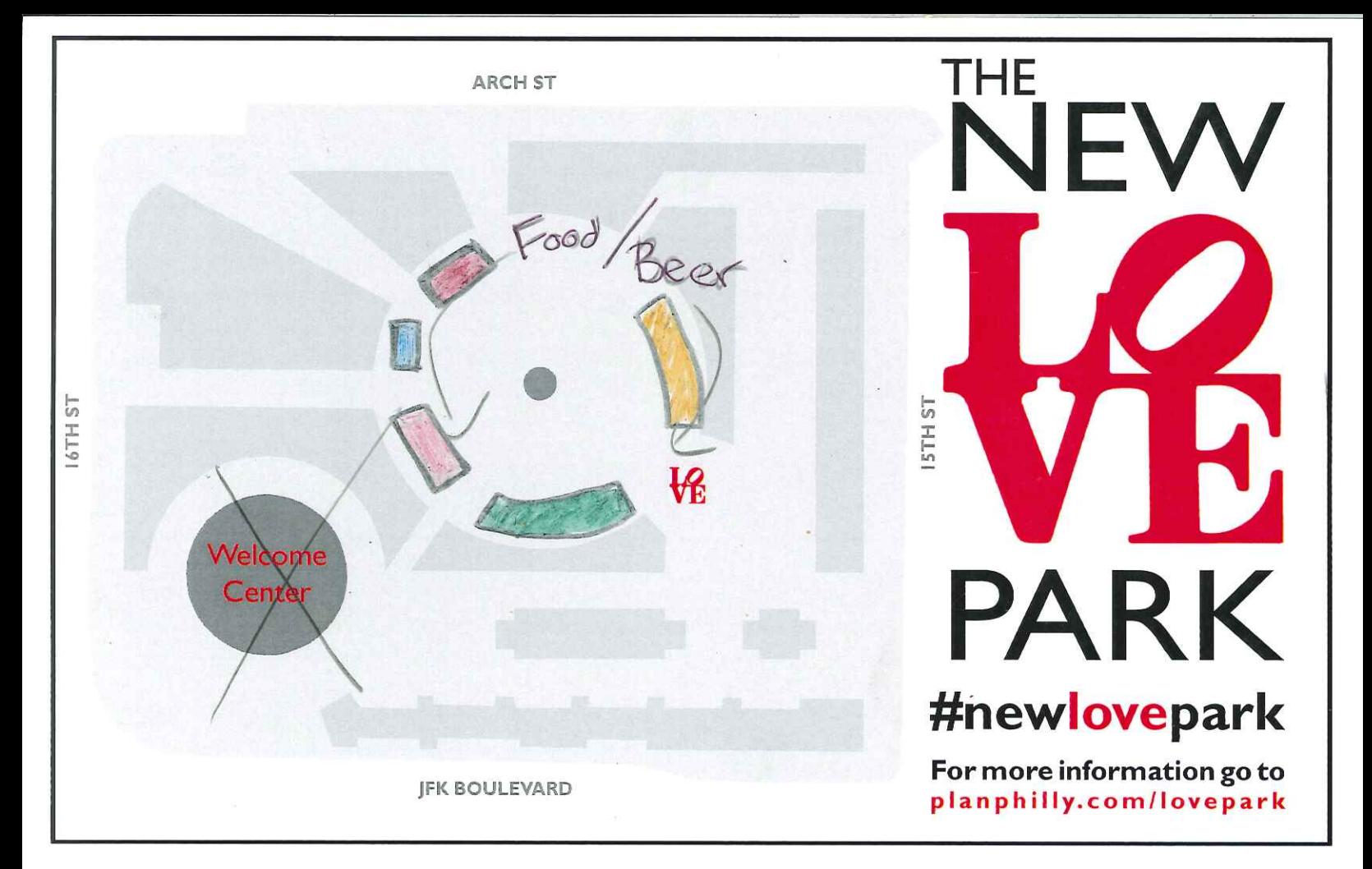

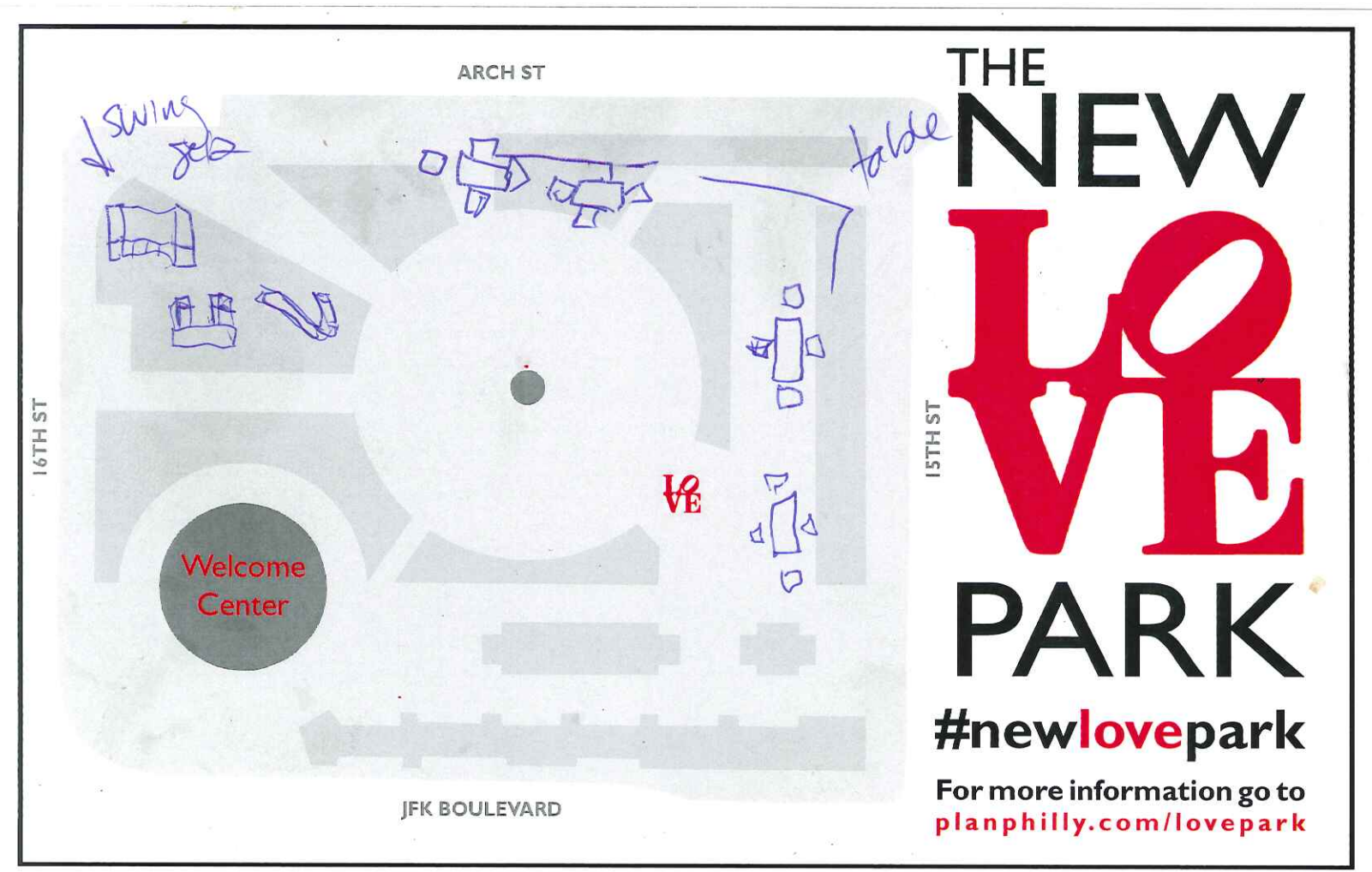

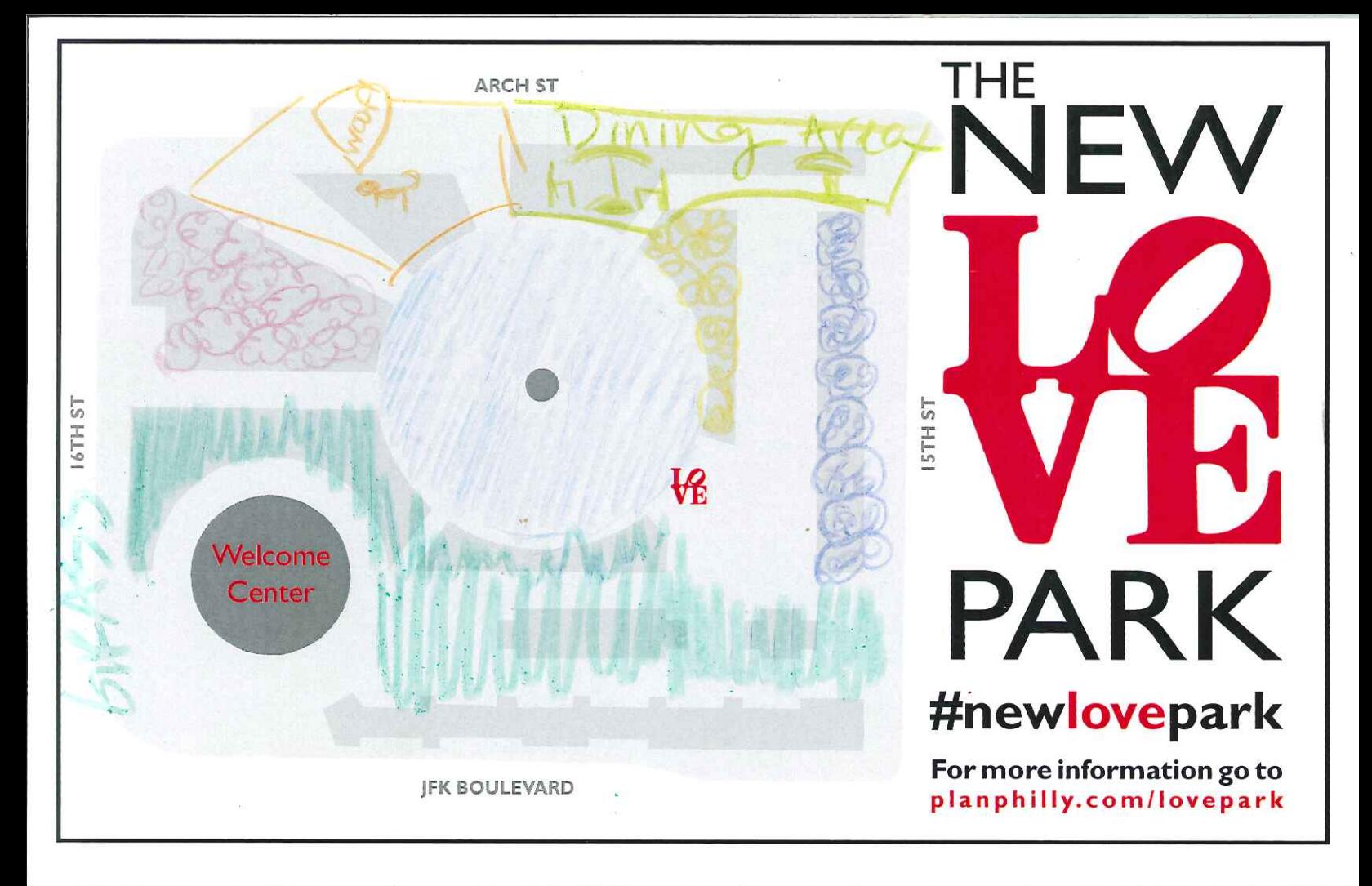

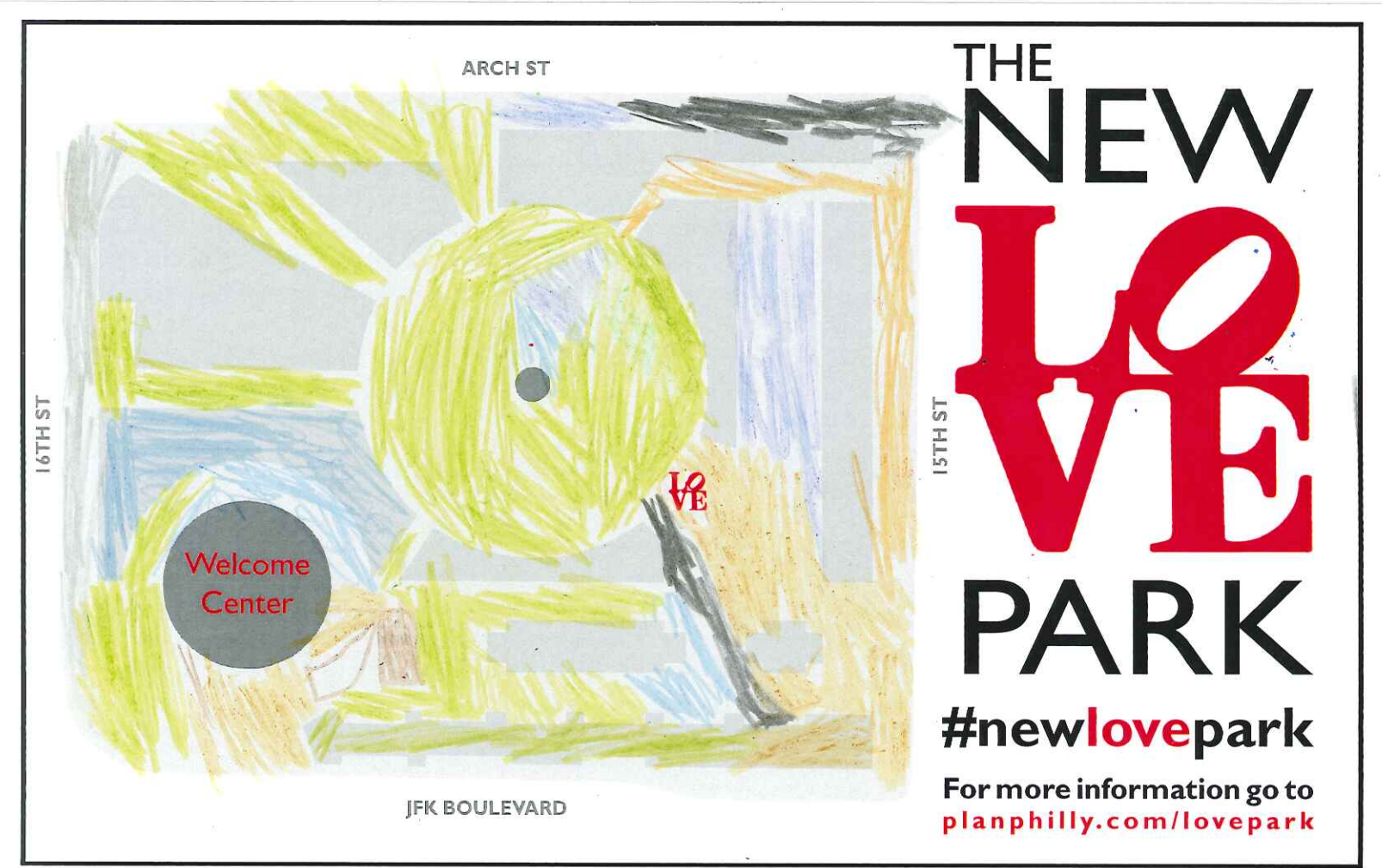

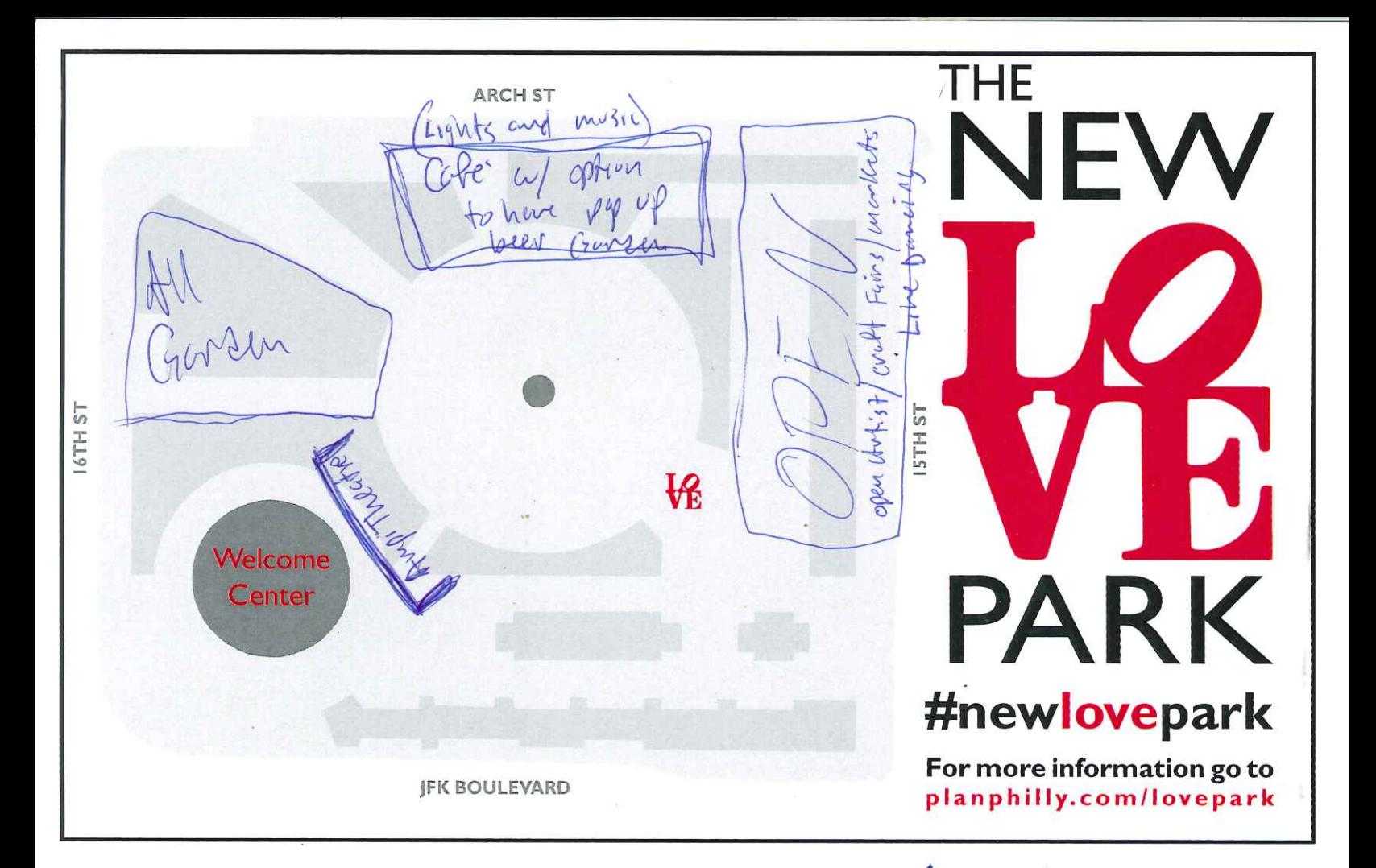

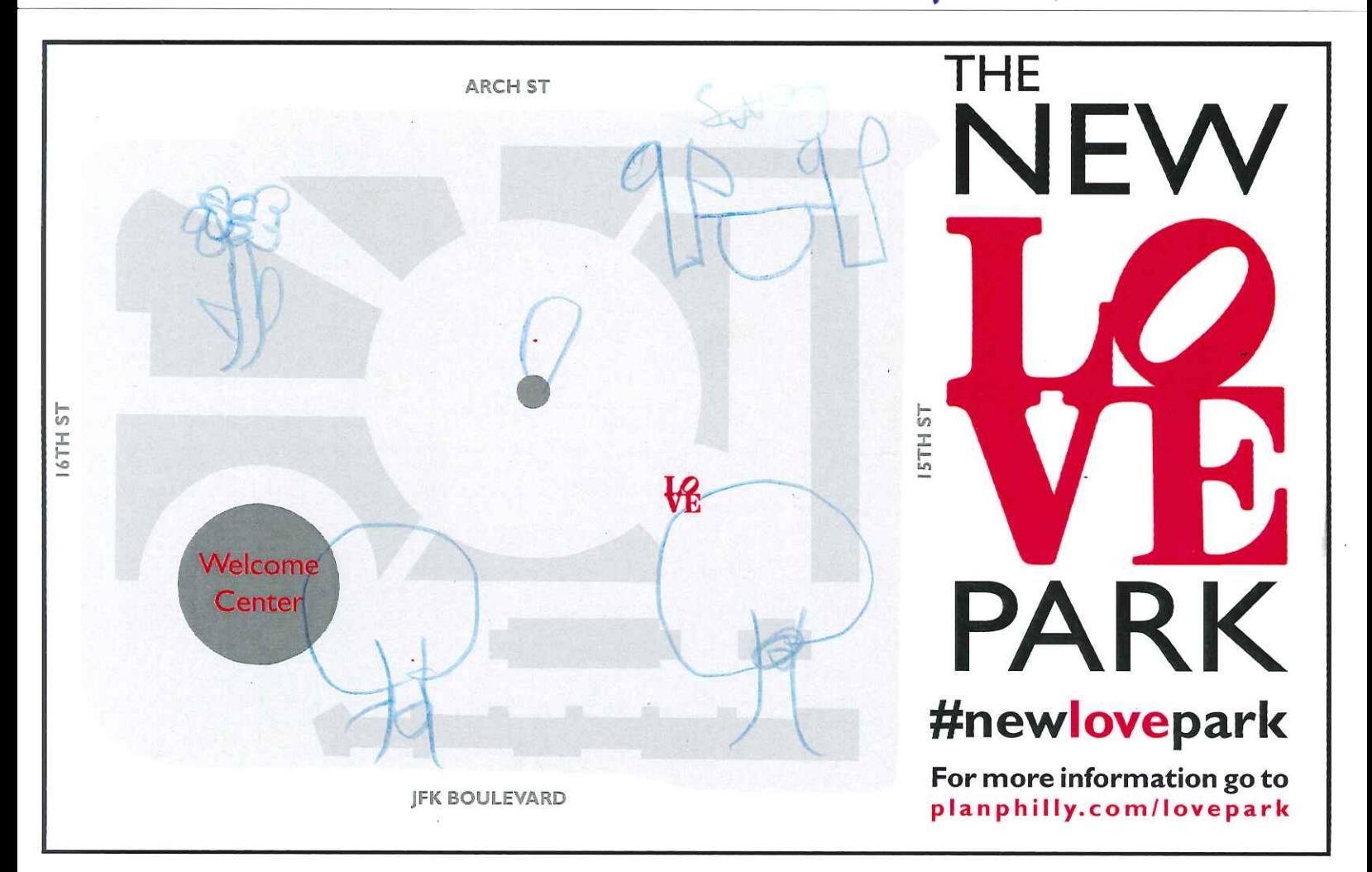

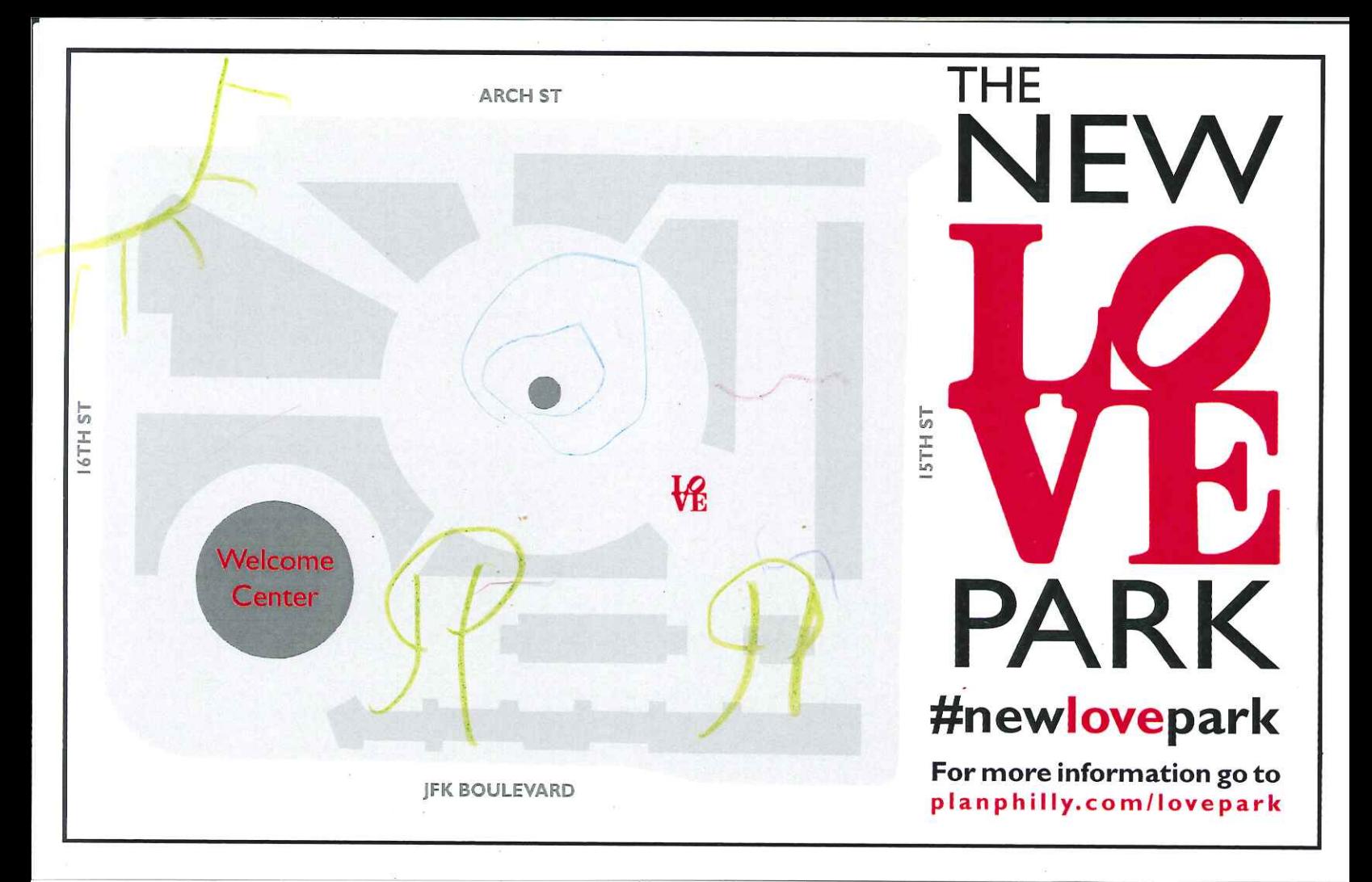

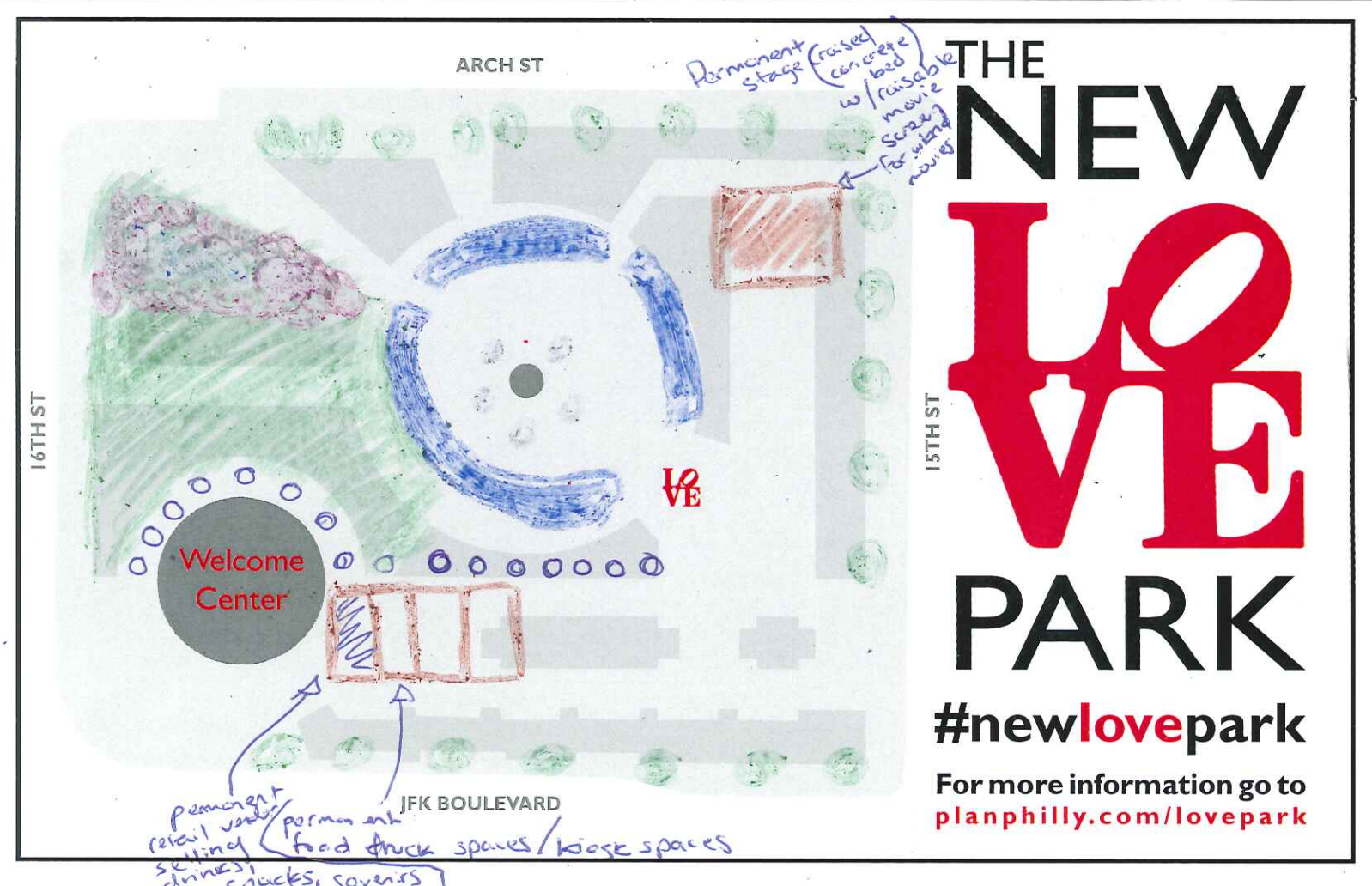

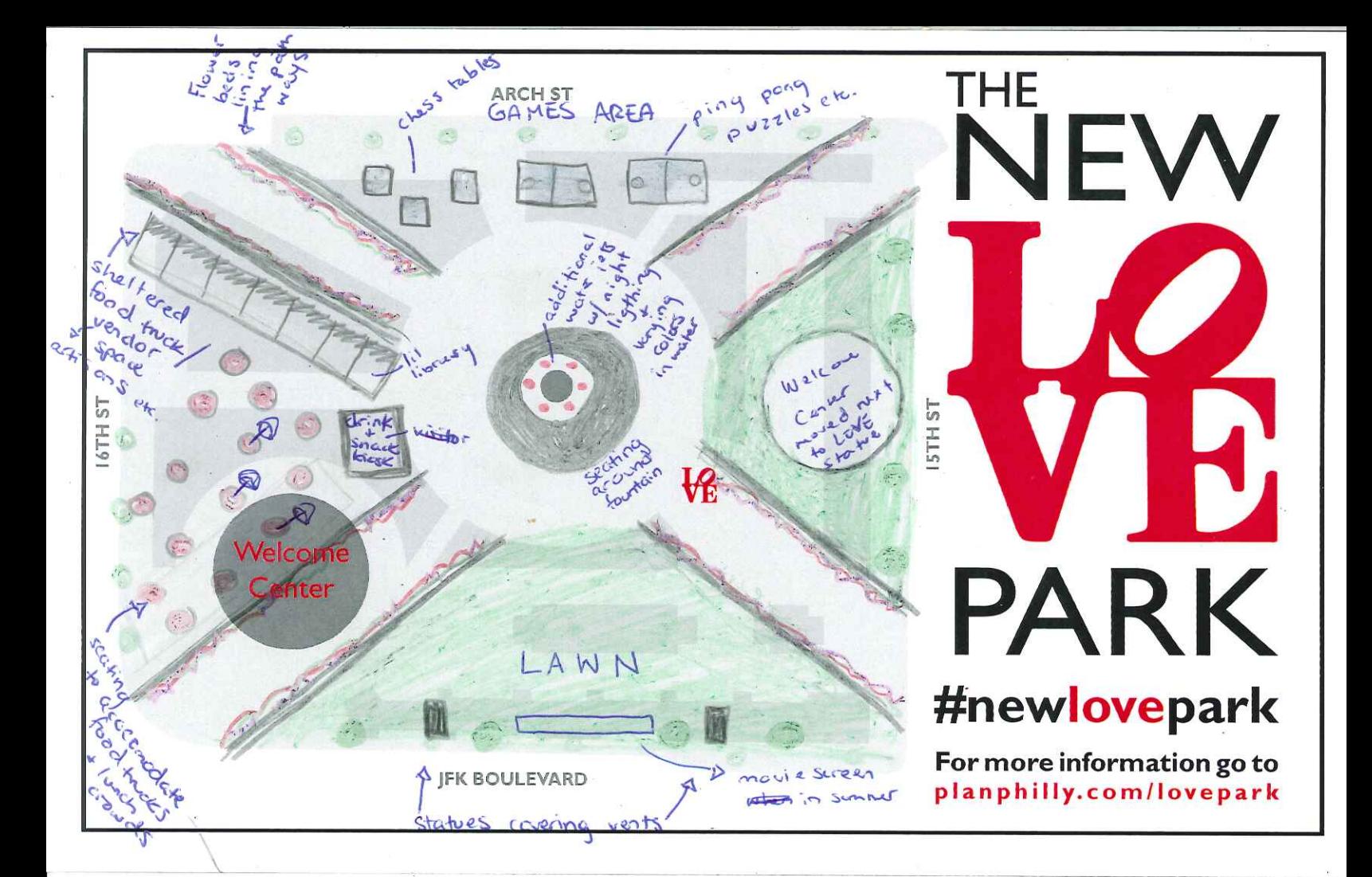

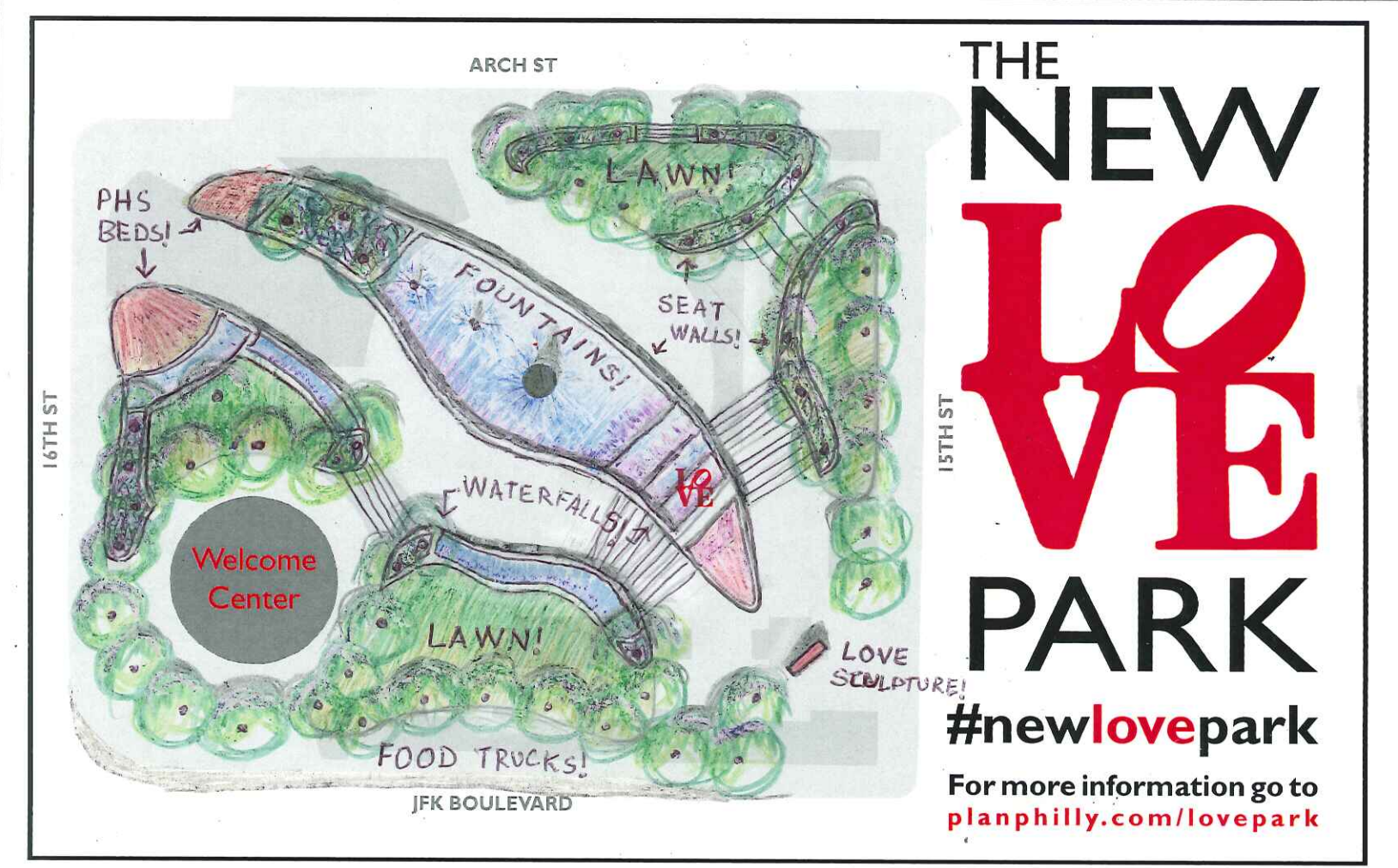

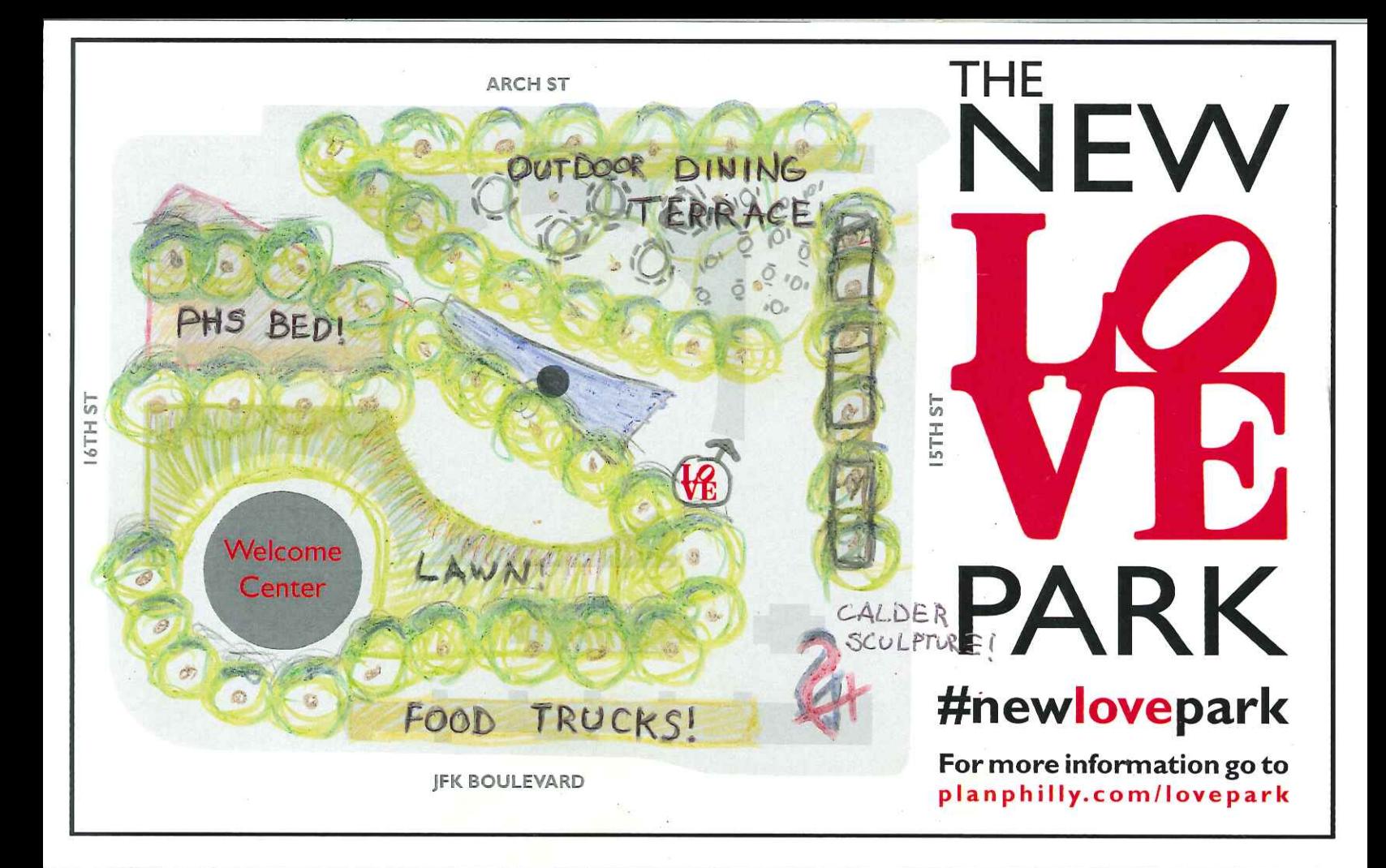

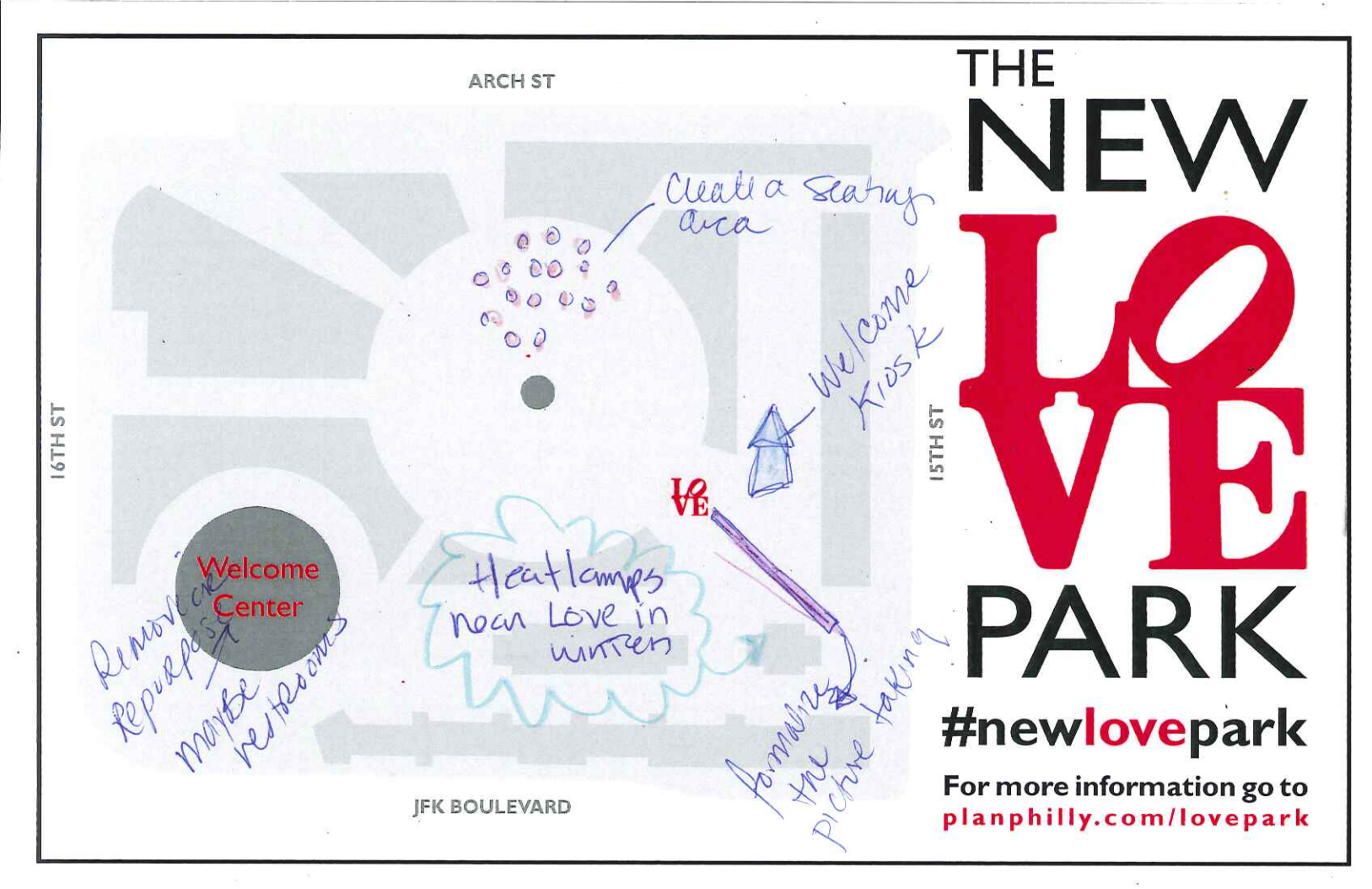

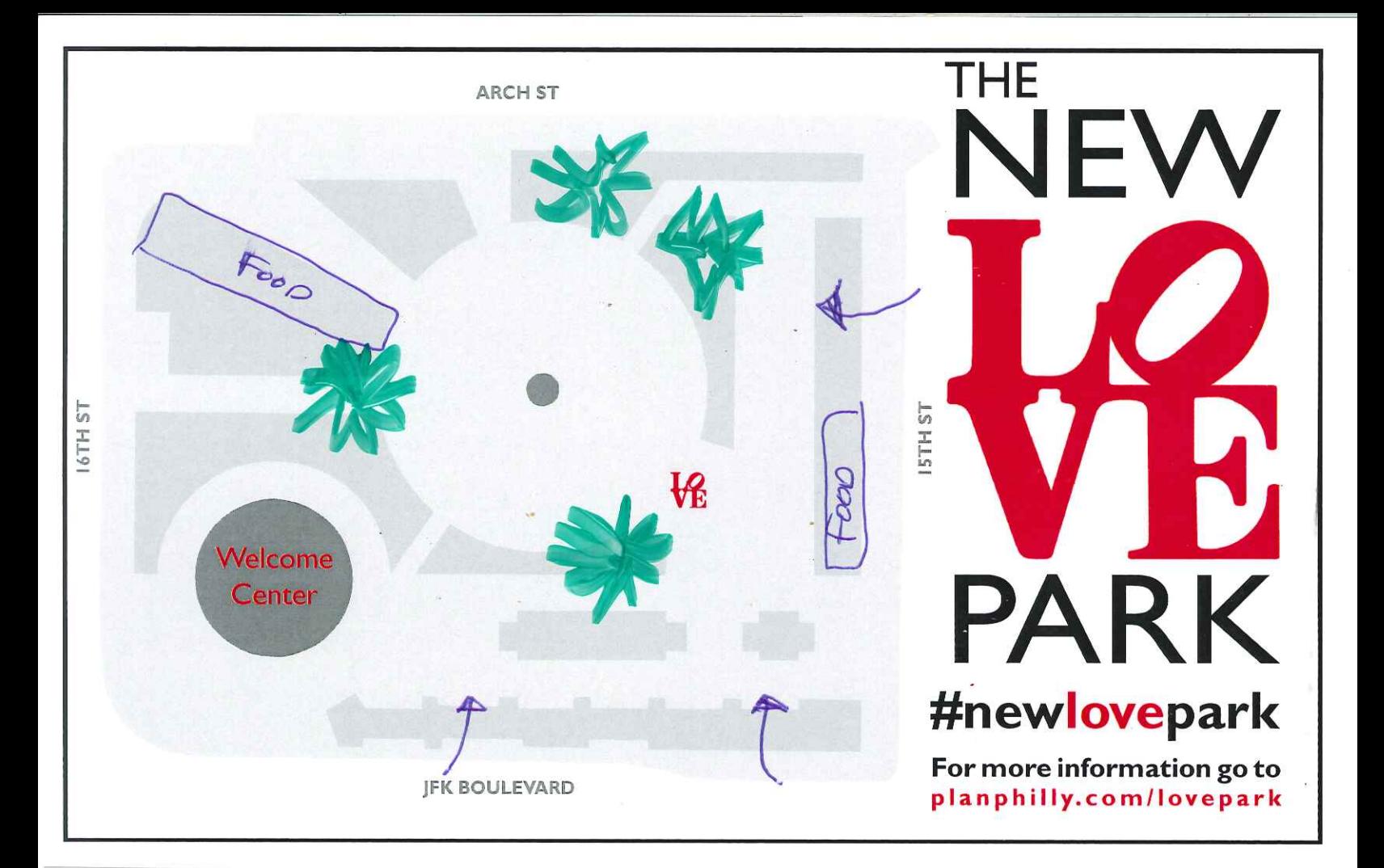

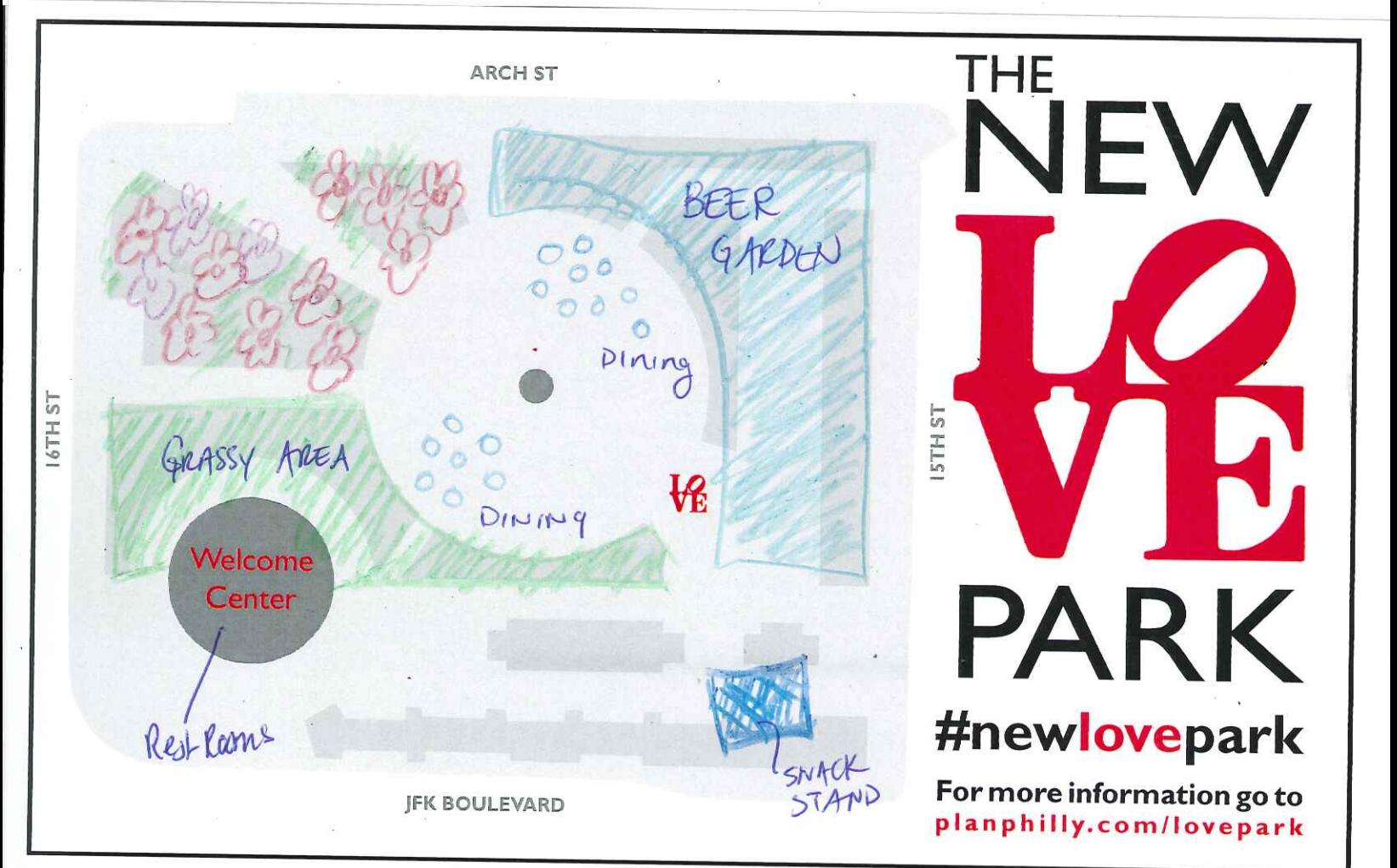

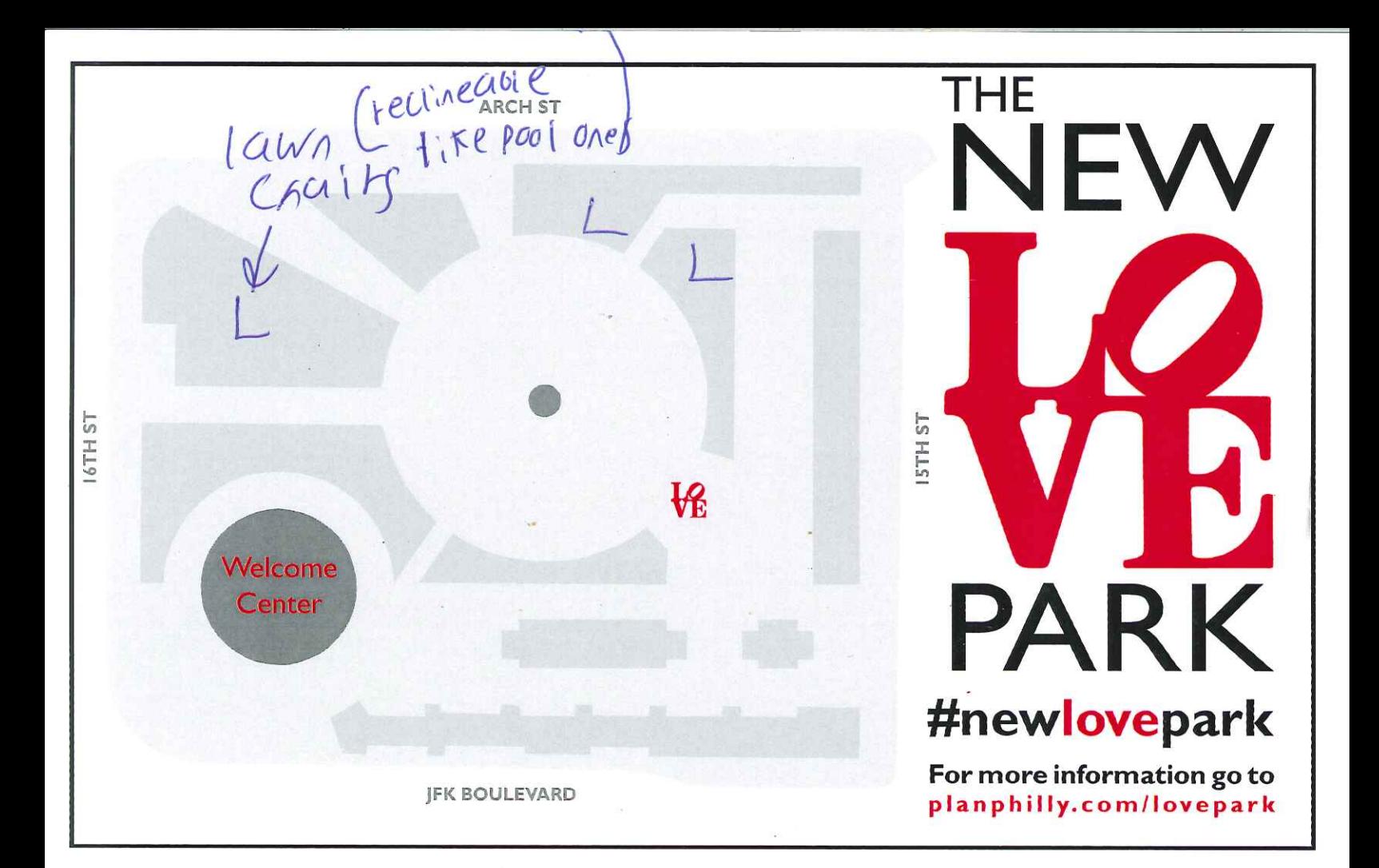

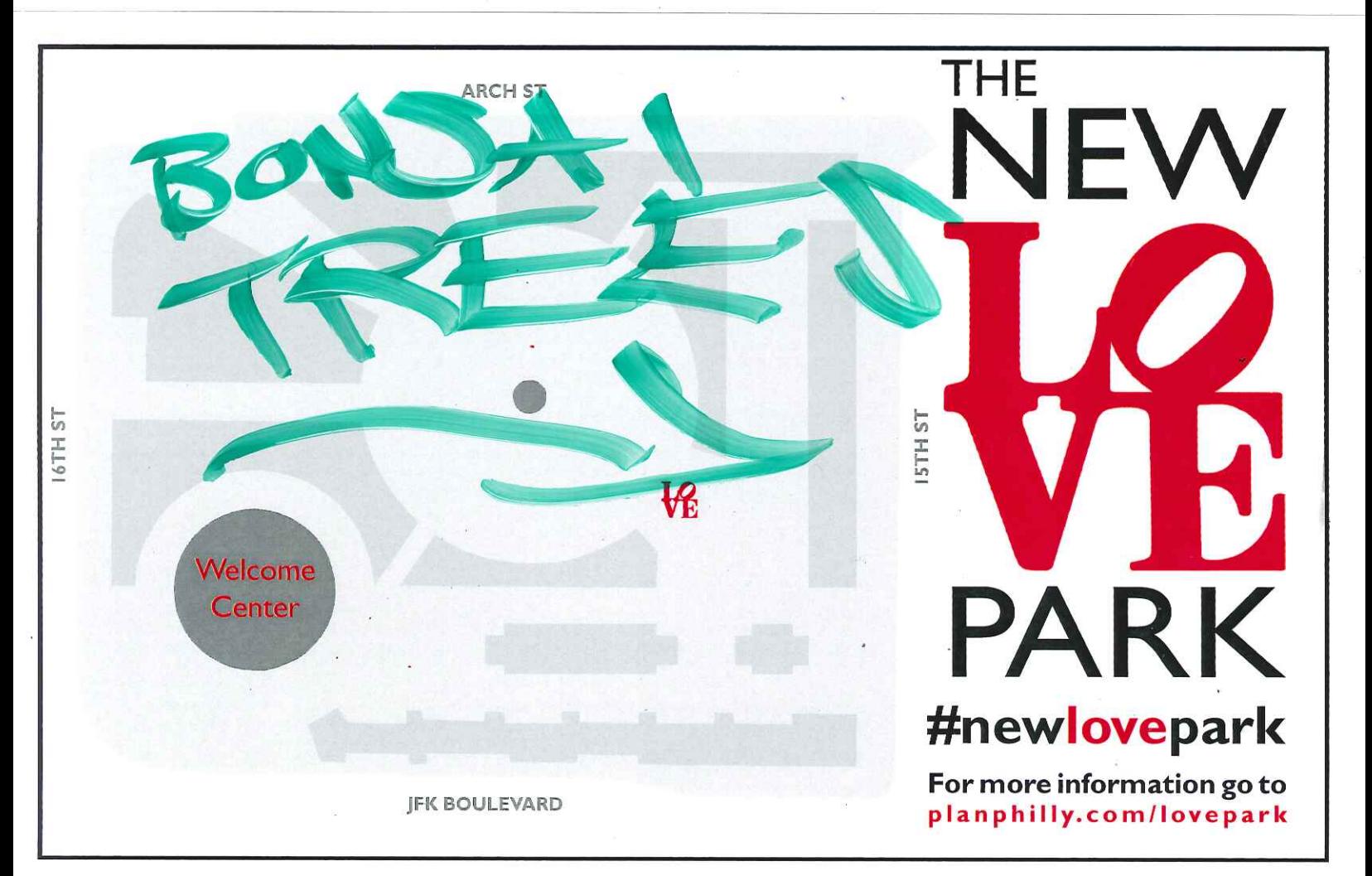

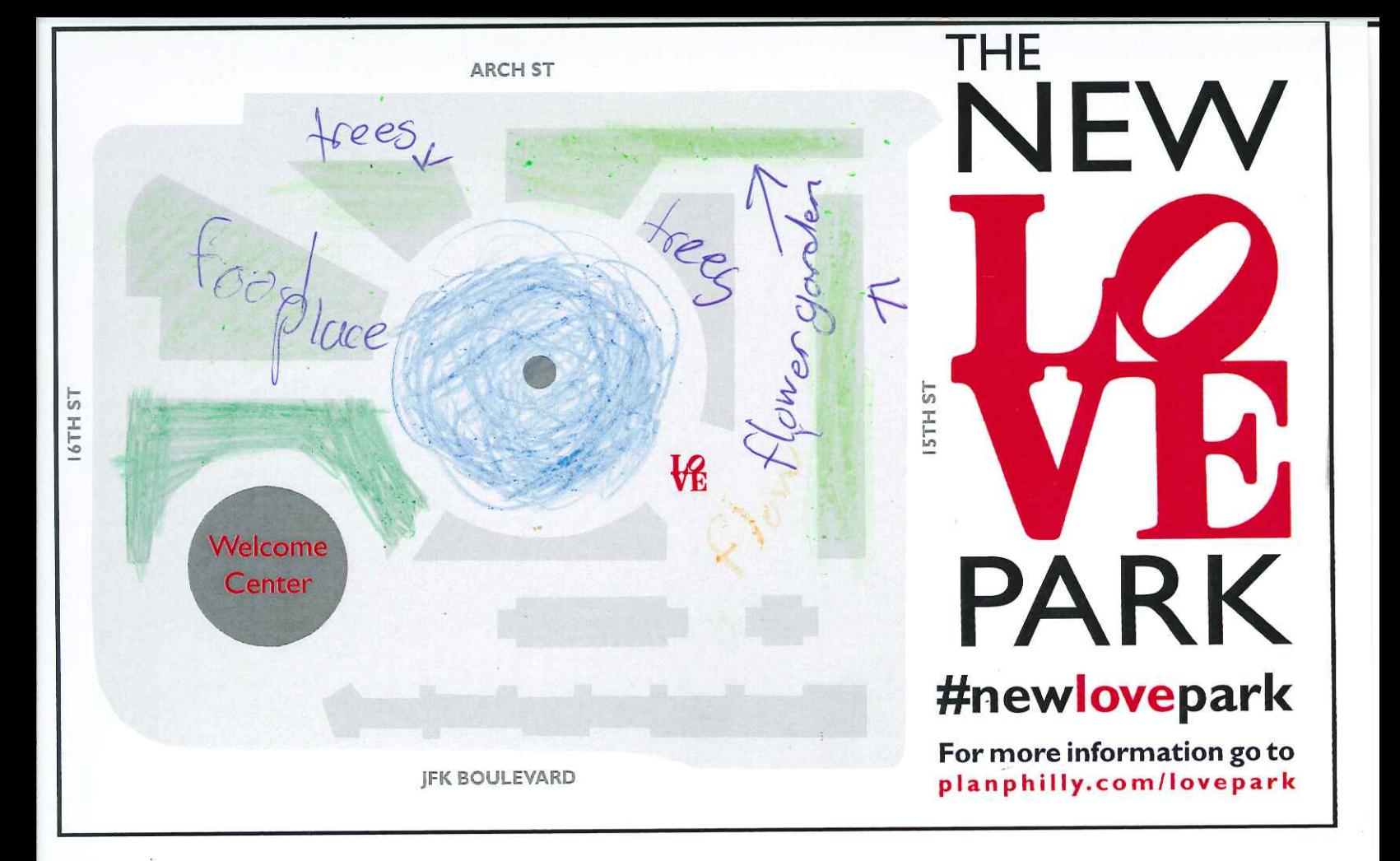

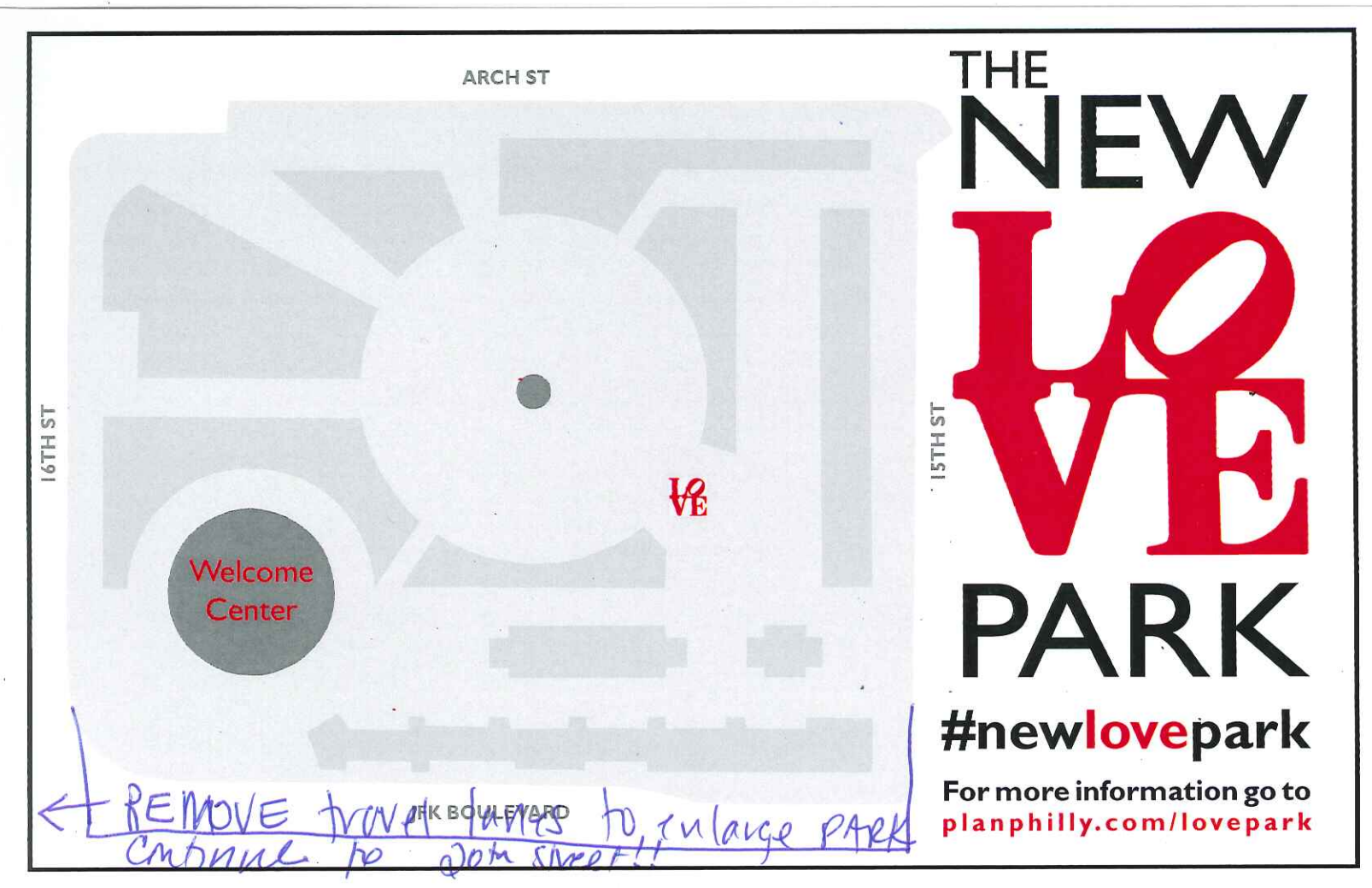

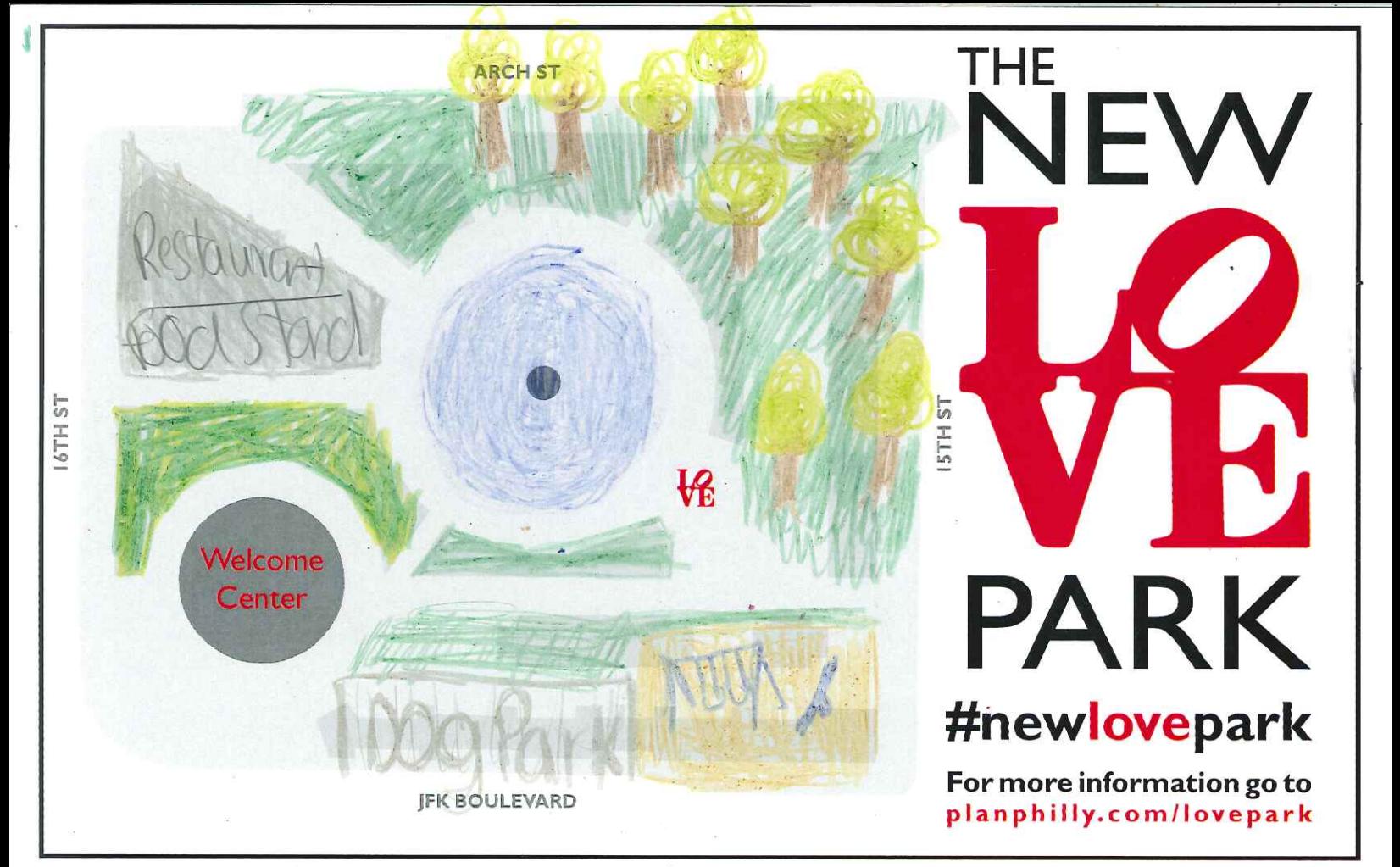

Draw or write your ideas on this postcard. Then, take a photo of your postcard and share it using #newlovepark, email it to praxis@design.upenn.edu, or drop it off in the Fairmount Park Welcome Center, right in LOVE Park.

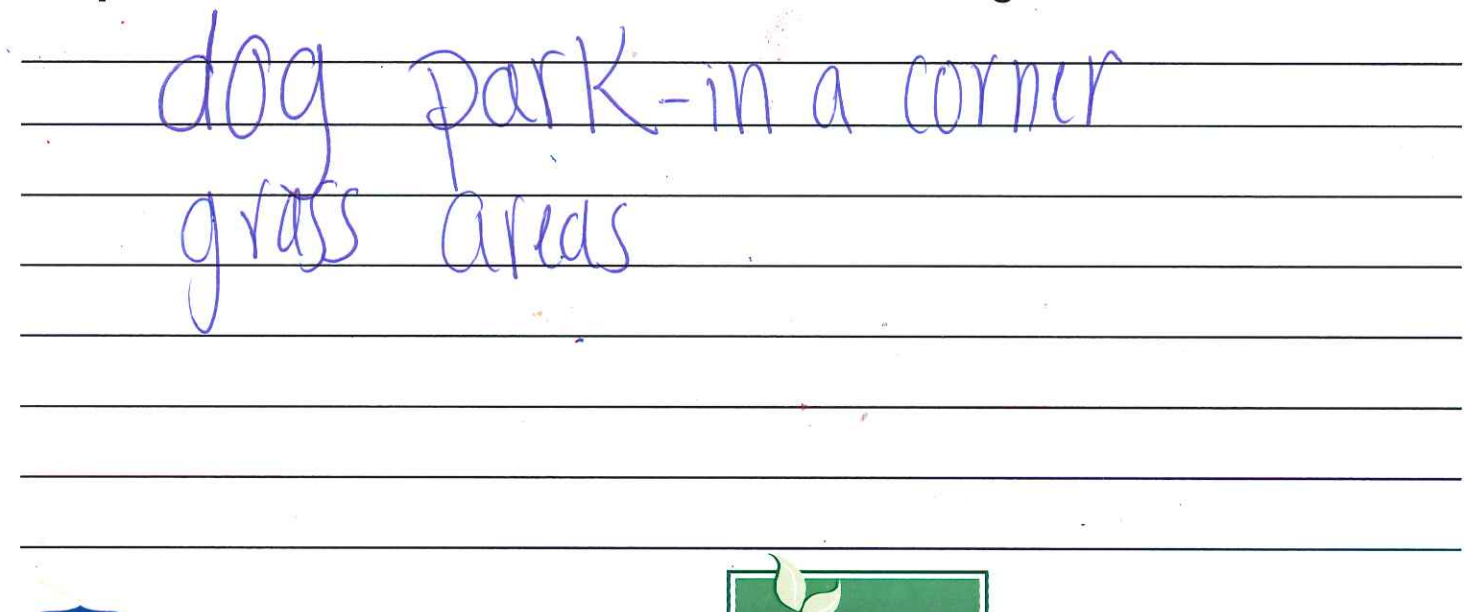

**PHILADELPHIA** 

**PARKS&RECREATION** 

 $\overline{r}$ mo $\overline{r}$ 

PennPraxis

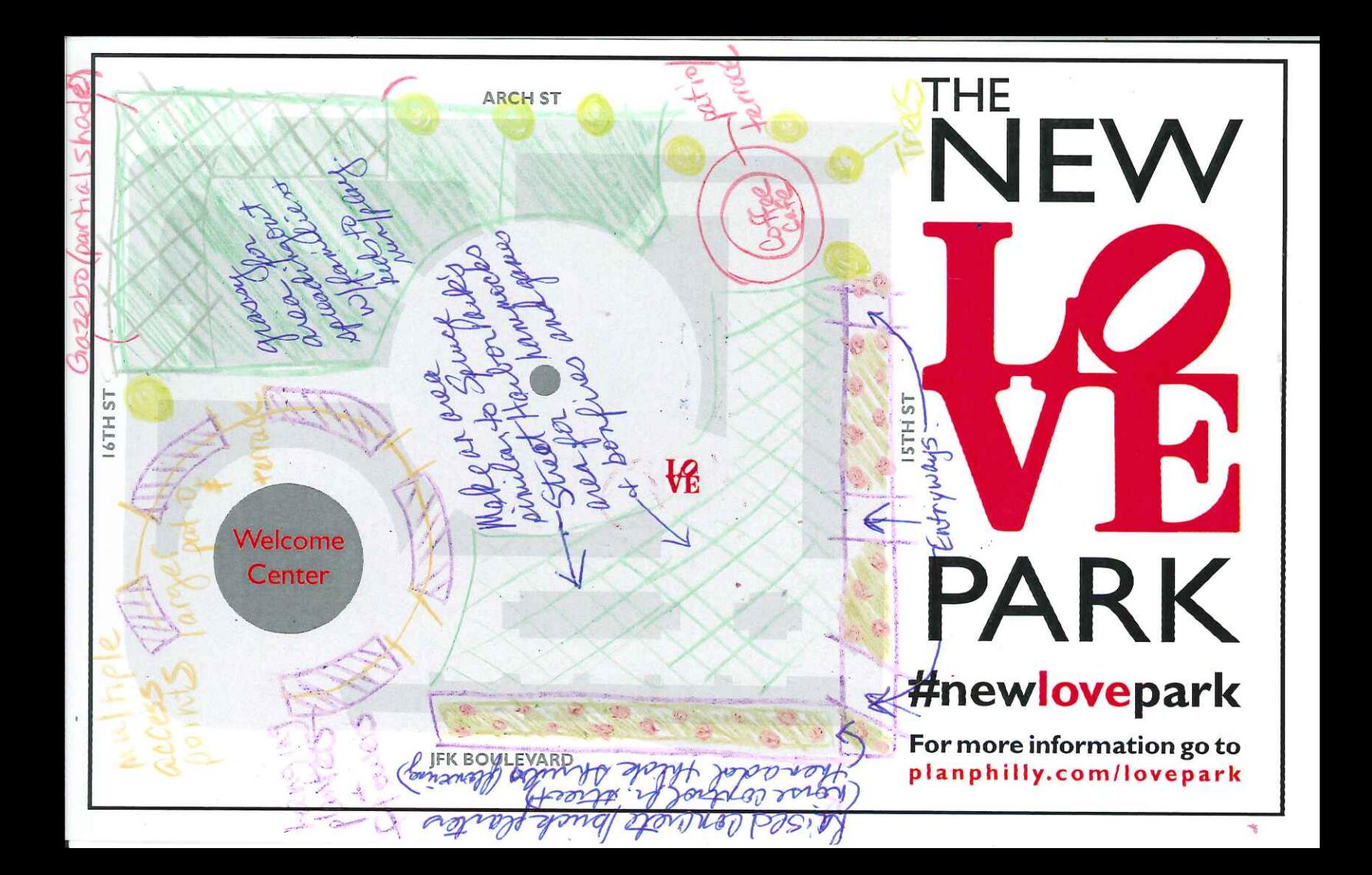

Draw or write your ideas on this postcard. Then, take a photo of your postcard and share it using #newlovepark, email it to praxis@design.upenn.edu, or drop it off in the Fairmount Park Welcome Center, right in LOVE Park. really hard to keep

we to incorporate I reserved parking abeon rotating moure vaucter + quality

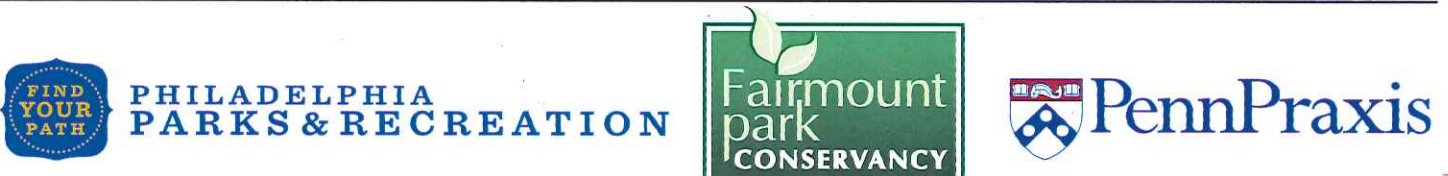

oatthiest nature trees

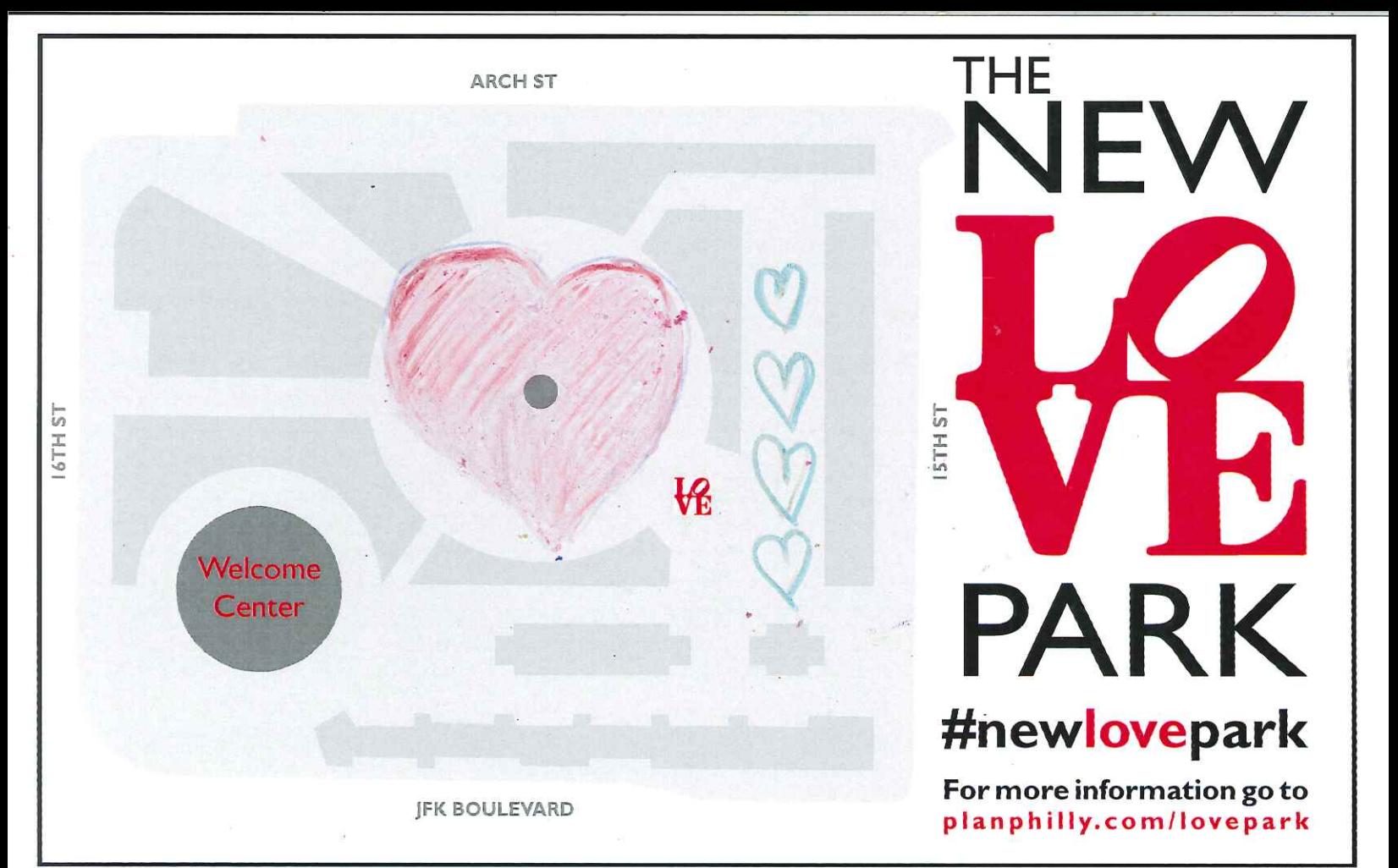

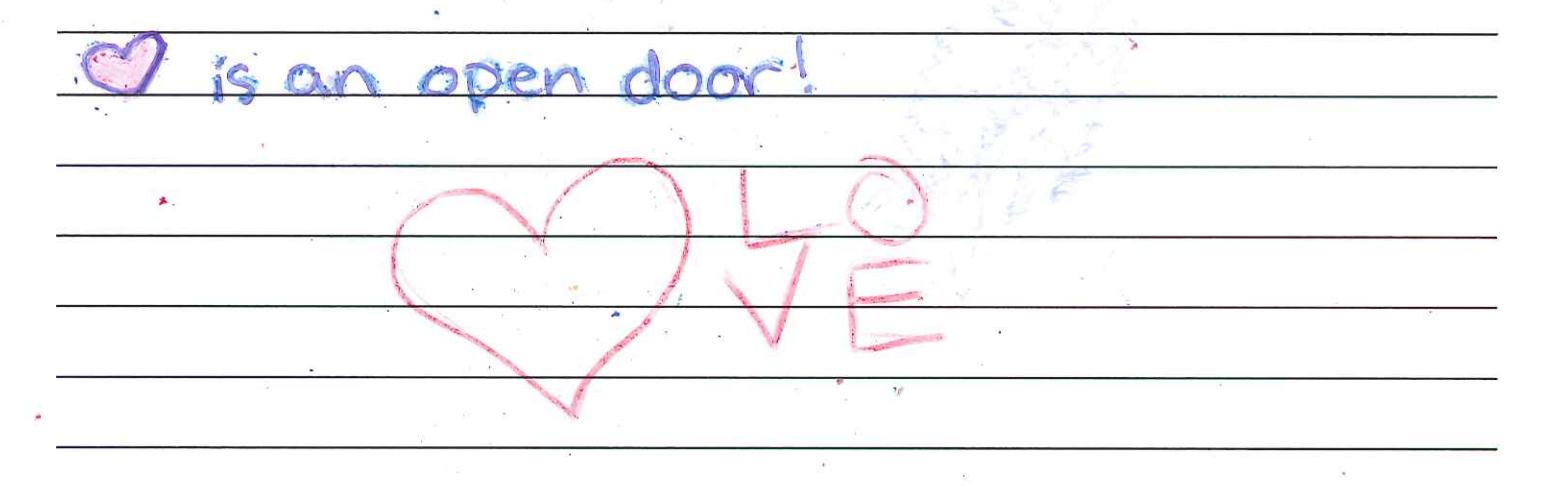

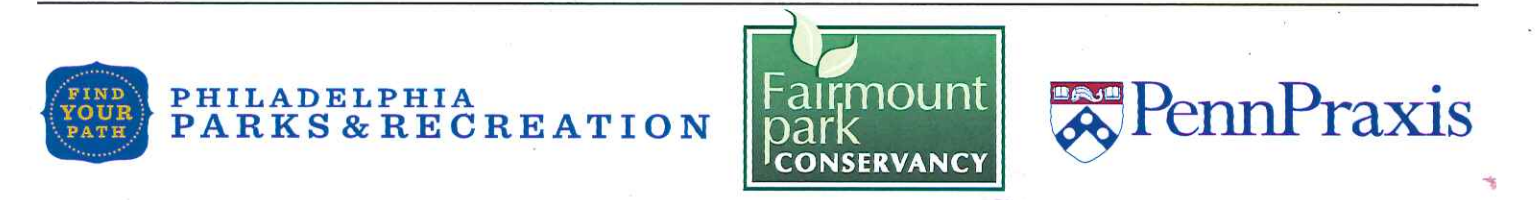

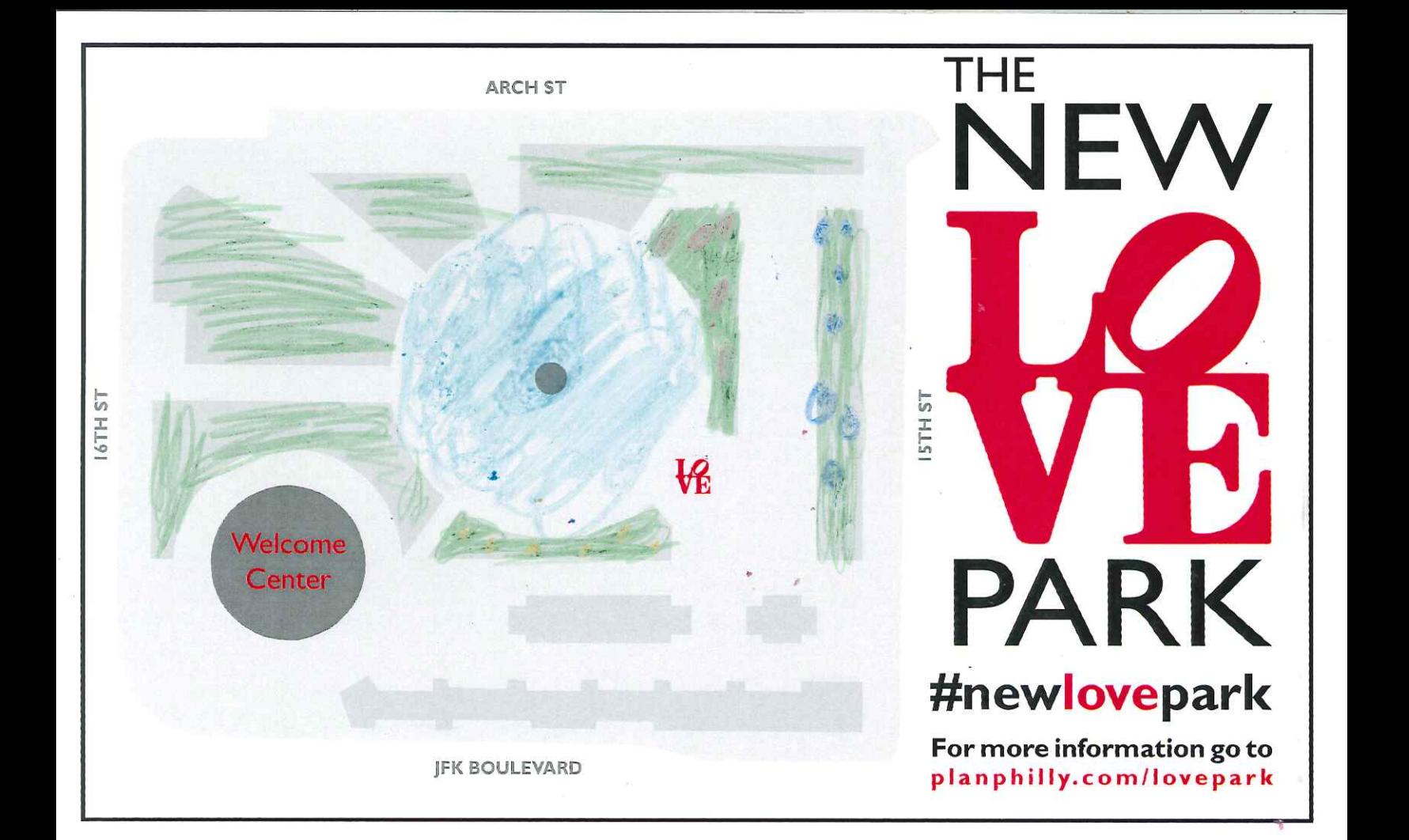

Draw or write your ideas on this postcard. Then, take a photo of your postcard and share it using #newlovepark, email it to praxis@design.upenn.edu, or drop it off in the Fairmount Park Welcome, Center, right in LOVE Park.

 $NPT$  $PP$ 

 $\triangle$ lan

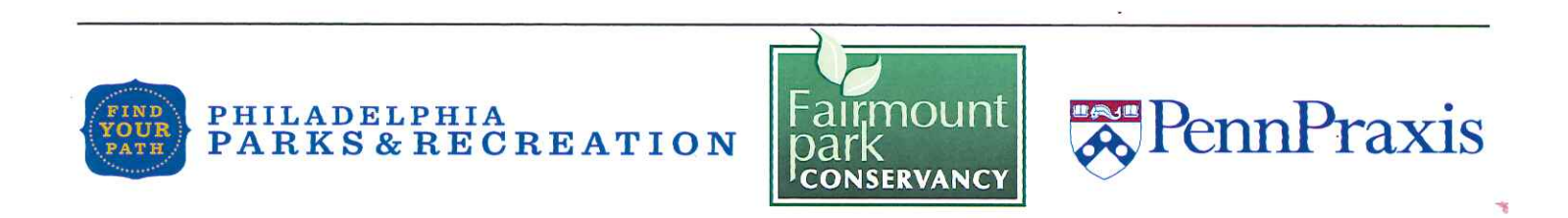

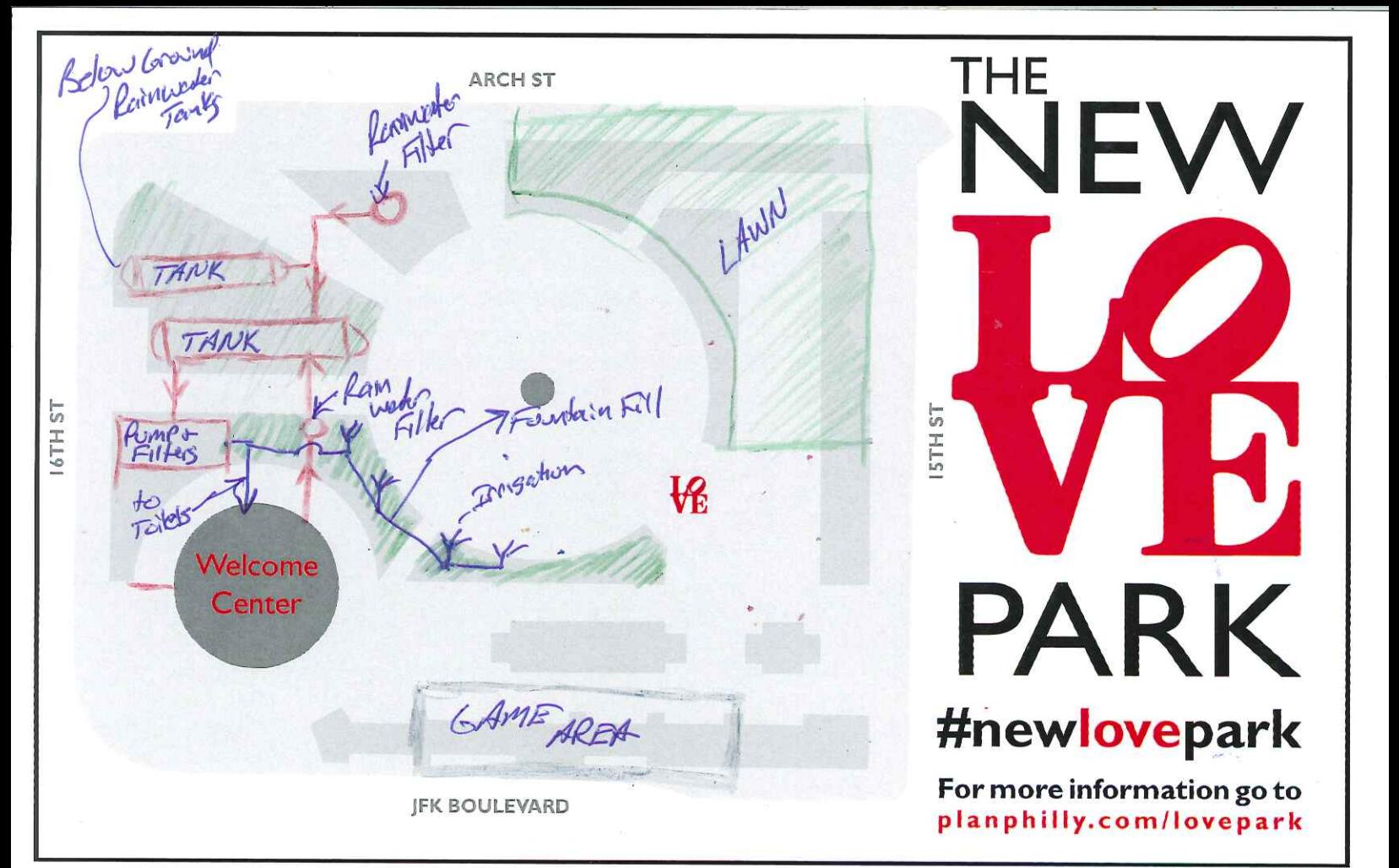

Draw or write your ideas on this postcard. Then, take a photo of your postcard and share it using #newlovepark, email it to praxis@design.upenn.edu, or drop it off in the Fairmount Park Welcome Center, right in LOVE Park.

Collect namurator from the roof top of building & Servernding pedestrian hard scape areas. Use the water for Aushing toilets, Irrigation, and to top off the Water feature level ( water Feature probably lives water due to

PennPraxis

evaperation)

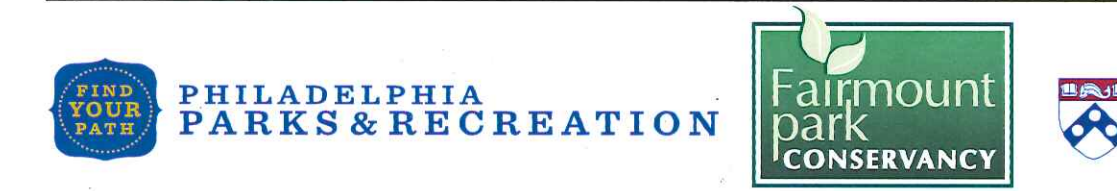

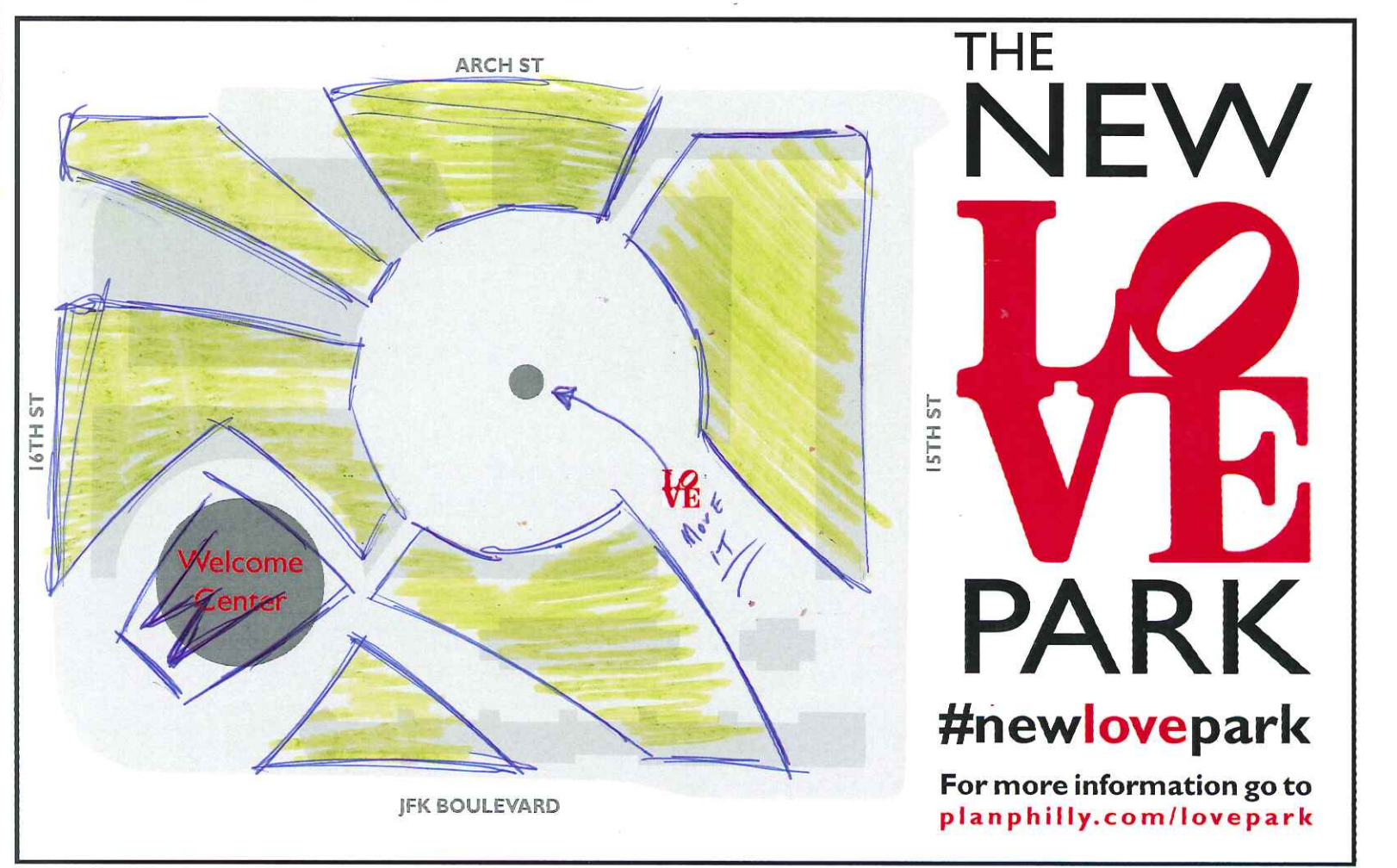

 $271515$  $HILL$  $6015$ PACE Polle THE  $\mathcal{Z}$  $M_{22}$  $P_{\pi}P$  $4\pi G L E$  $\sim$ 

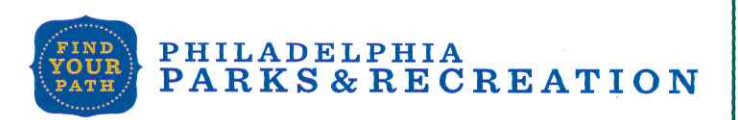

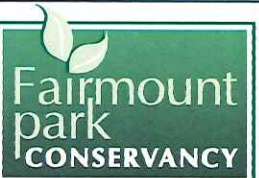

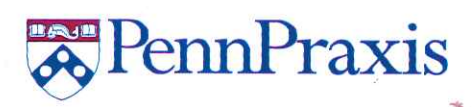
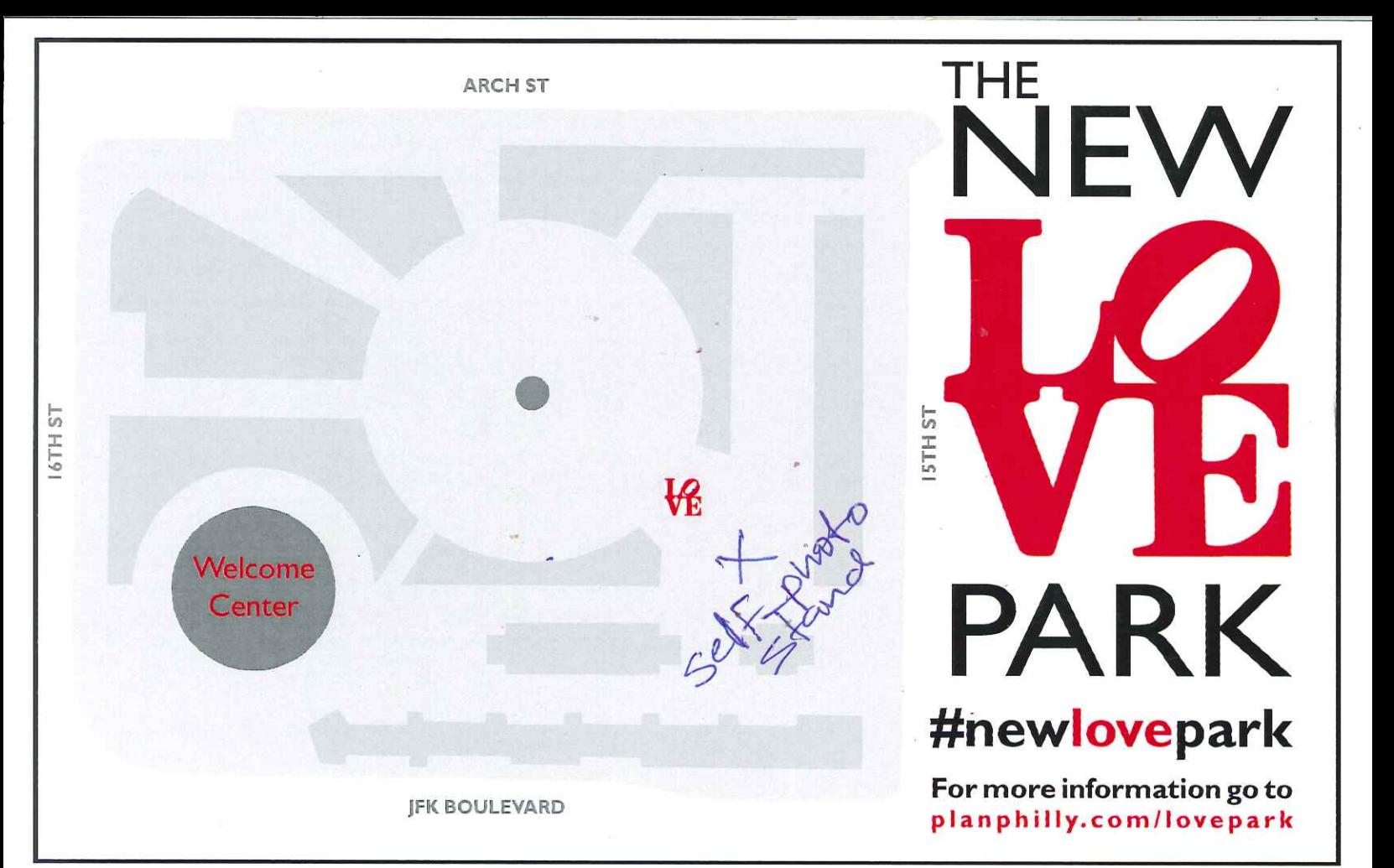

Wooder OWP So <u>people</u> system  $25112 - 51152$ pushing zve etise

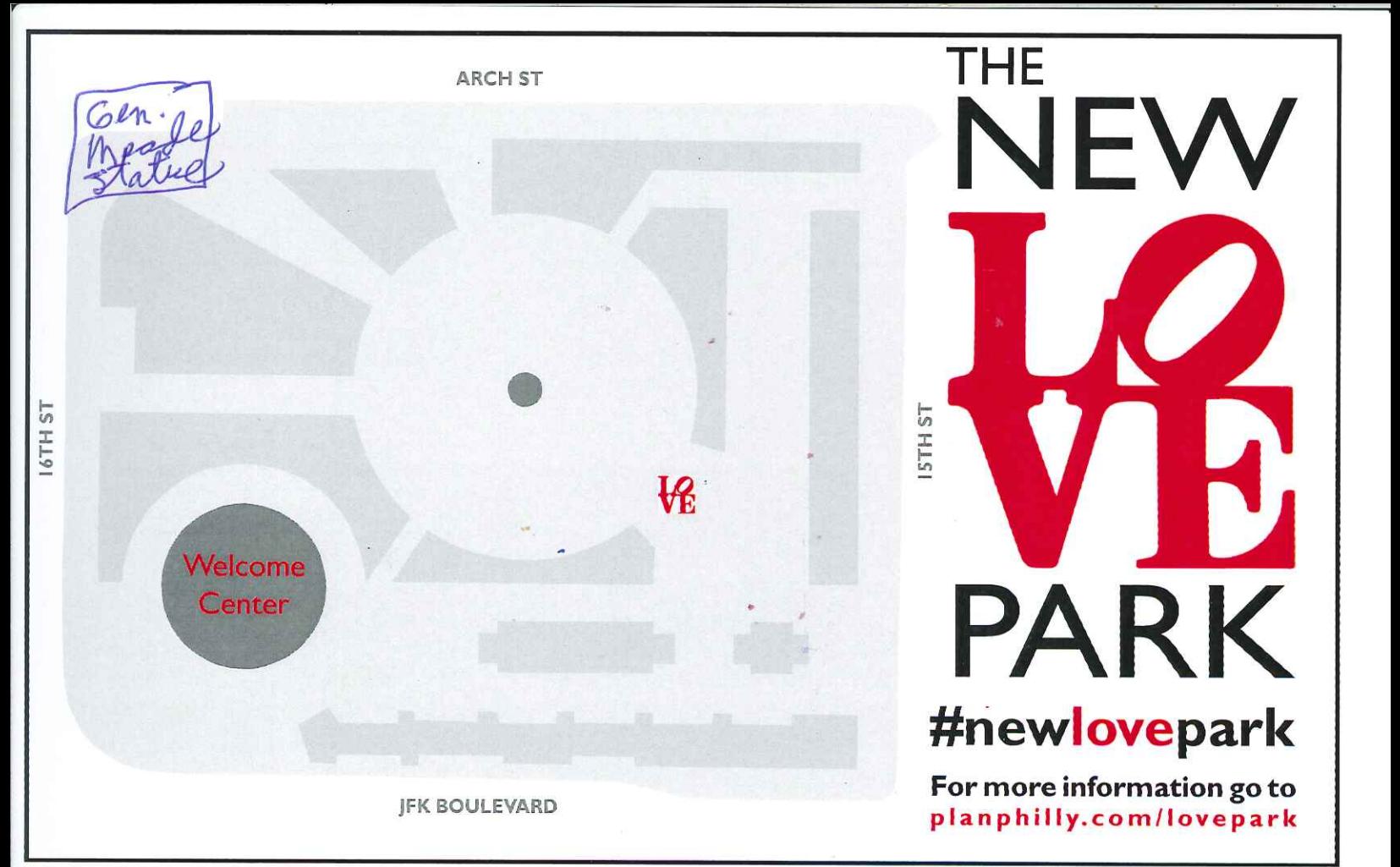

## edesigned and the want to near from you!

12Bn. net

Wanting aro.  $t_{10}$ end a cause Tria the ussy he omoria  $\sigma$ west coiner of oit  $\#$ love Con. Mead  $n_{\pi}$ WEO  $t_{\text{ho}}$ Commissioner ar at Bettyphya  $2m$ oce ment  $\sigma$ a maros avent for  $\mathcal{A}$ DELPHIA

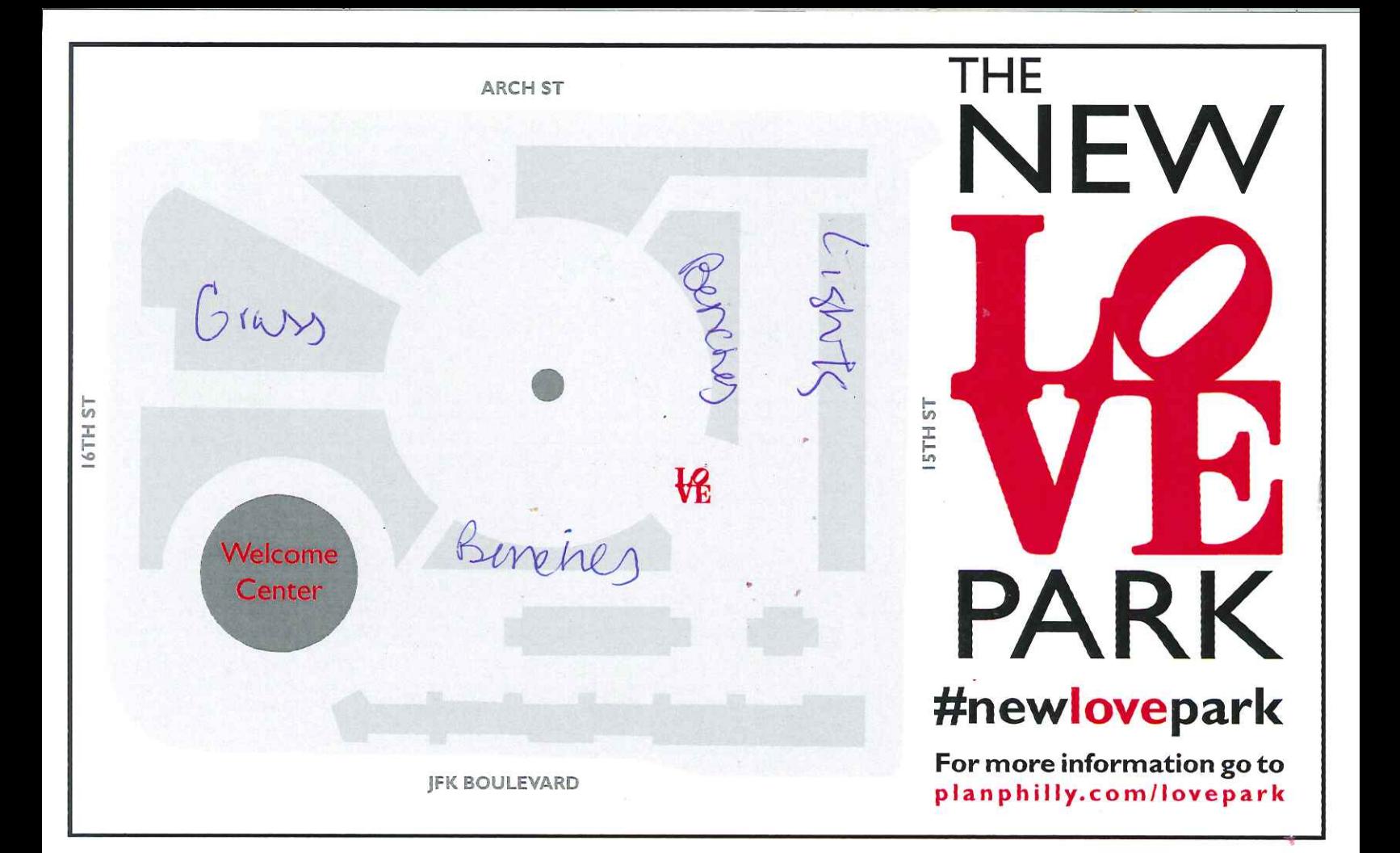

Draw or write your ideas on this postcard. Then, take a photo of your postcard and share it using #newlovepark, email it to praxis@design.upenn.edu, or drop it off in the Fairmount Park Welcome Center, right in LOVE Park.

ark should have more, Benches

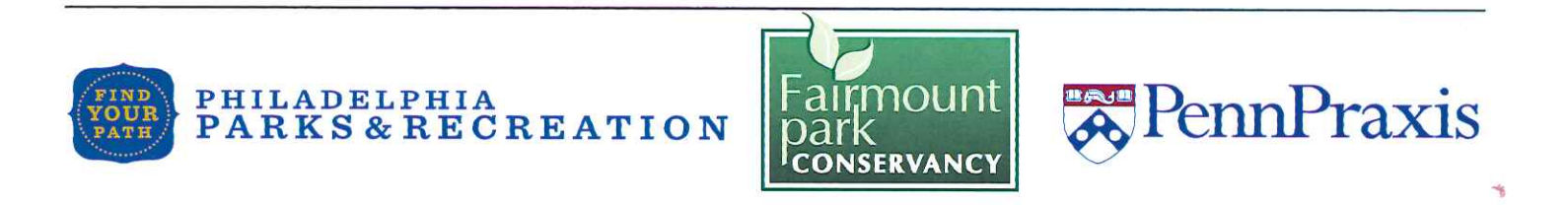

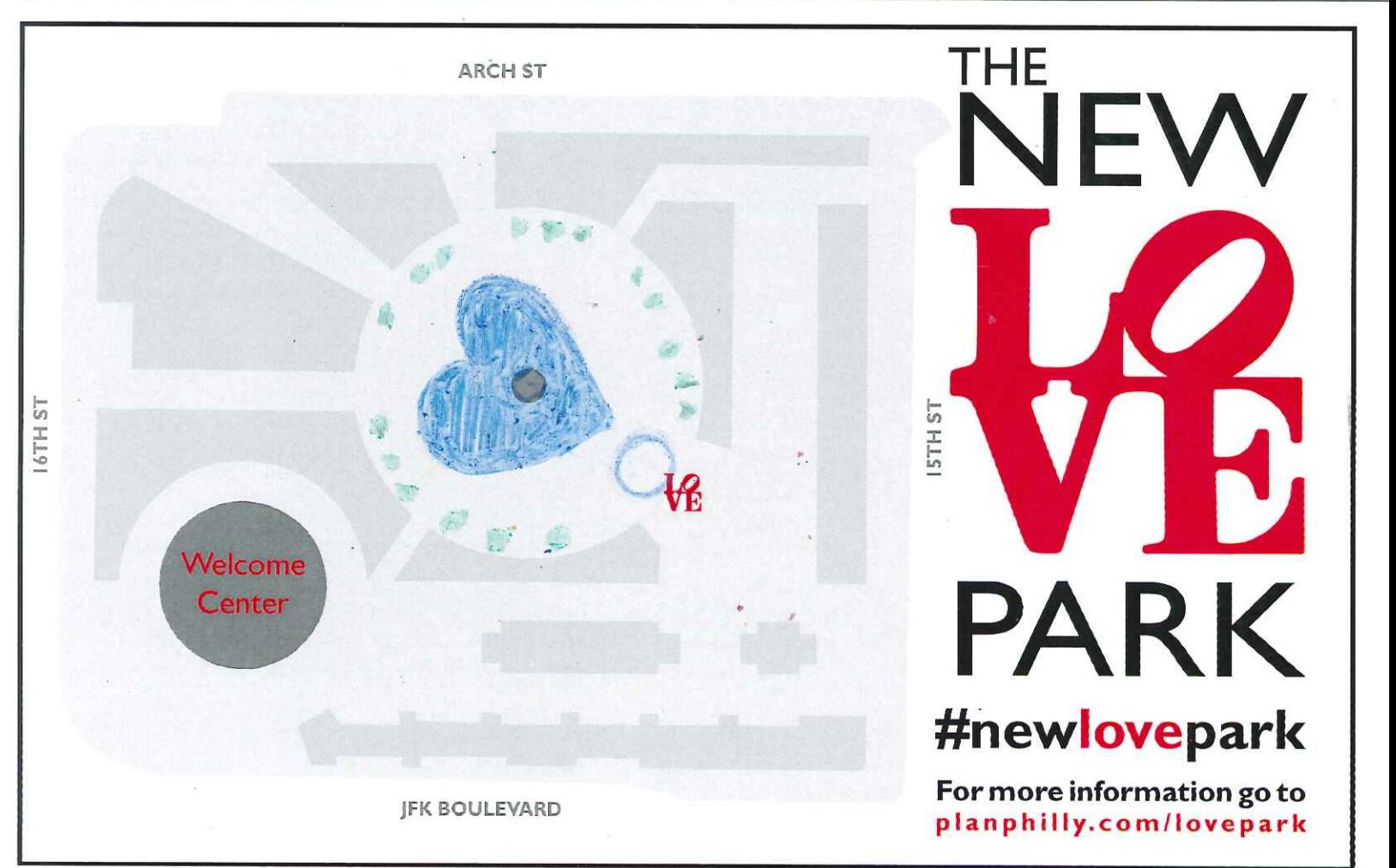

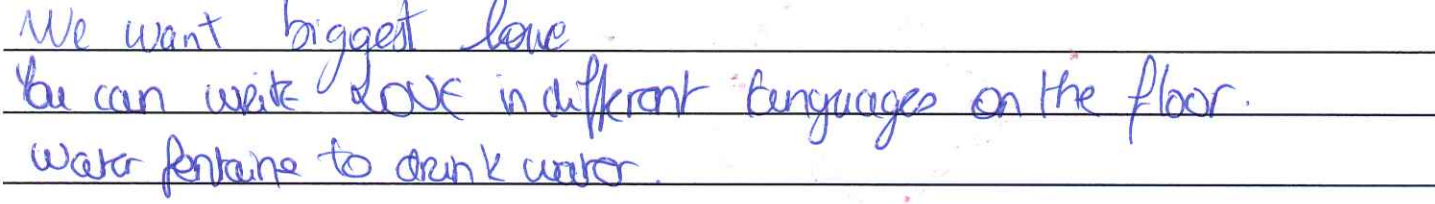

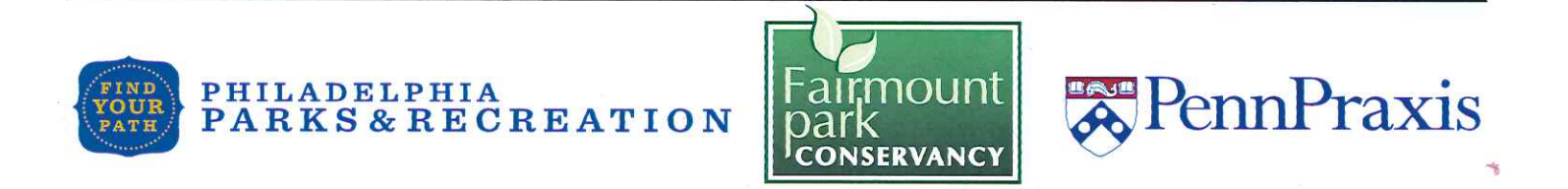

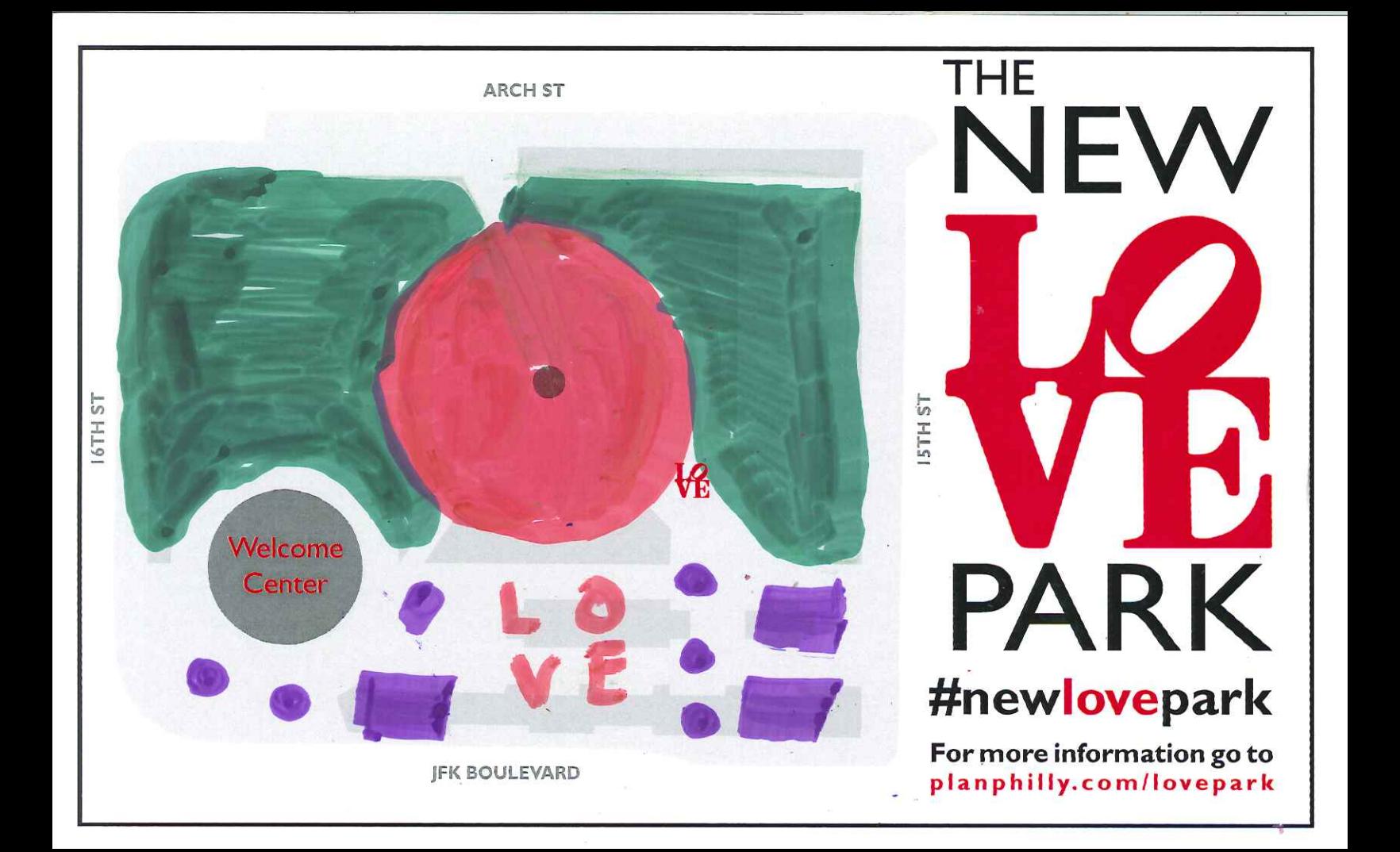

Cement Roxes  $+$ Ress, More GRASS OWERS yby friendl  $k!1$  $MAK$  $maxP$ fountains across From CAthedra  $M \circ N \in$ please Remember  $N_{1}$ trash

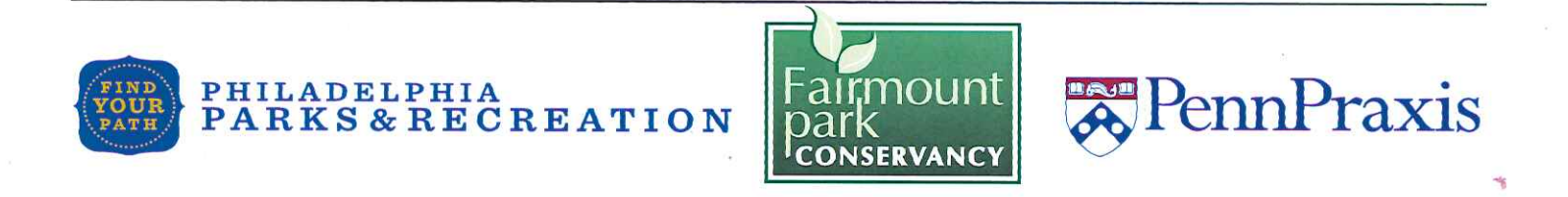

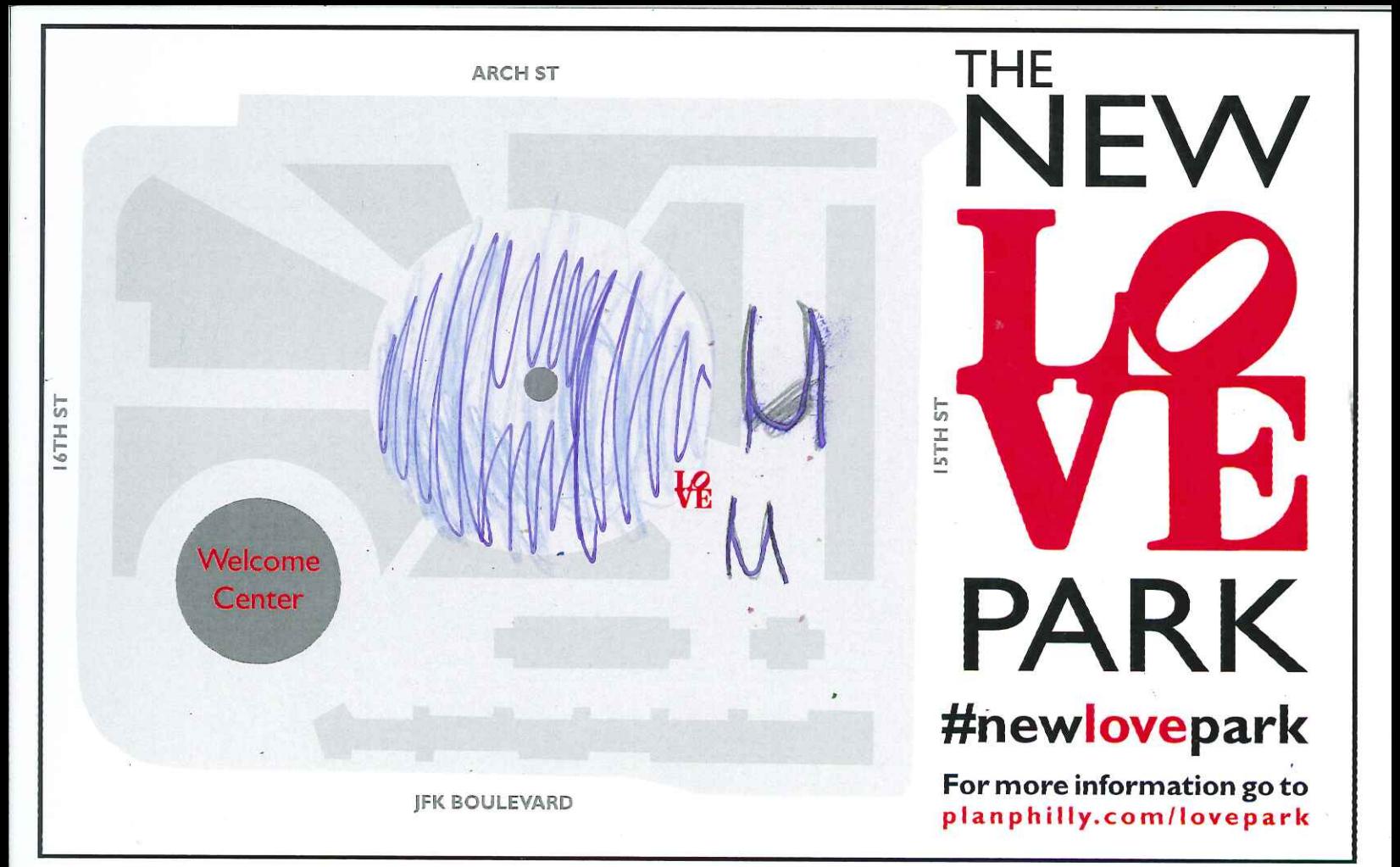

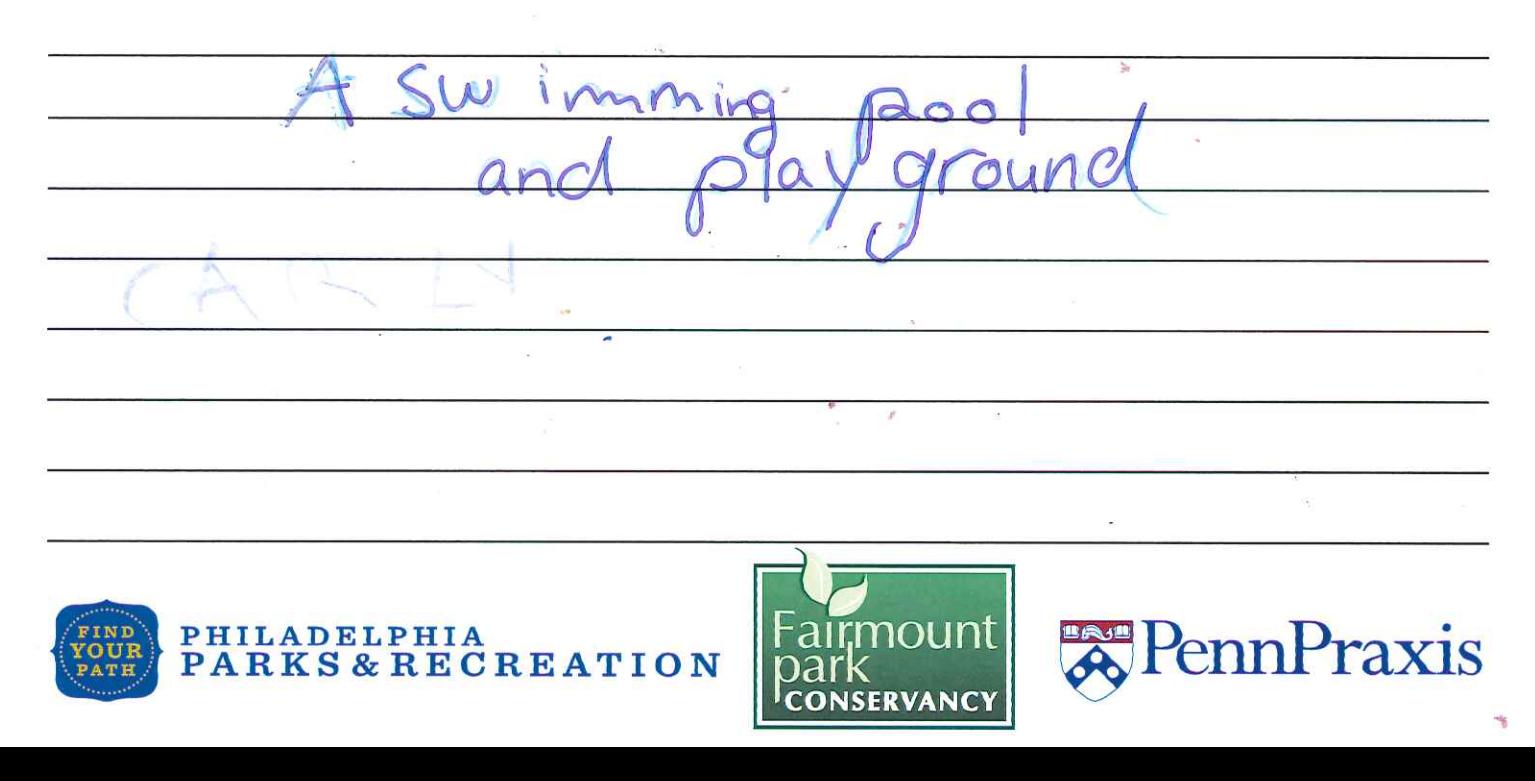

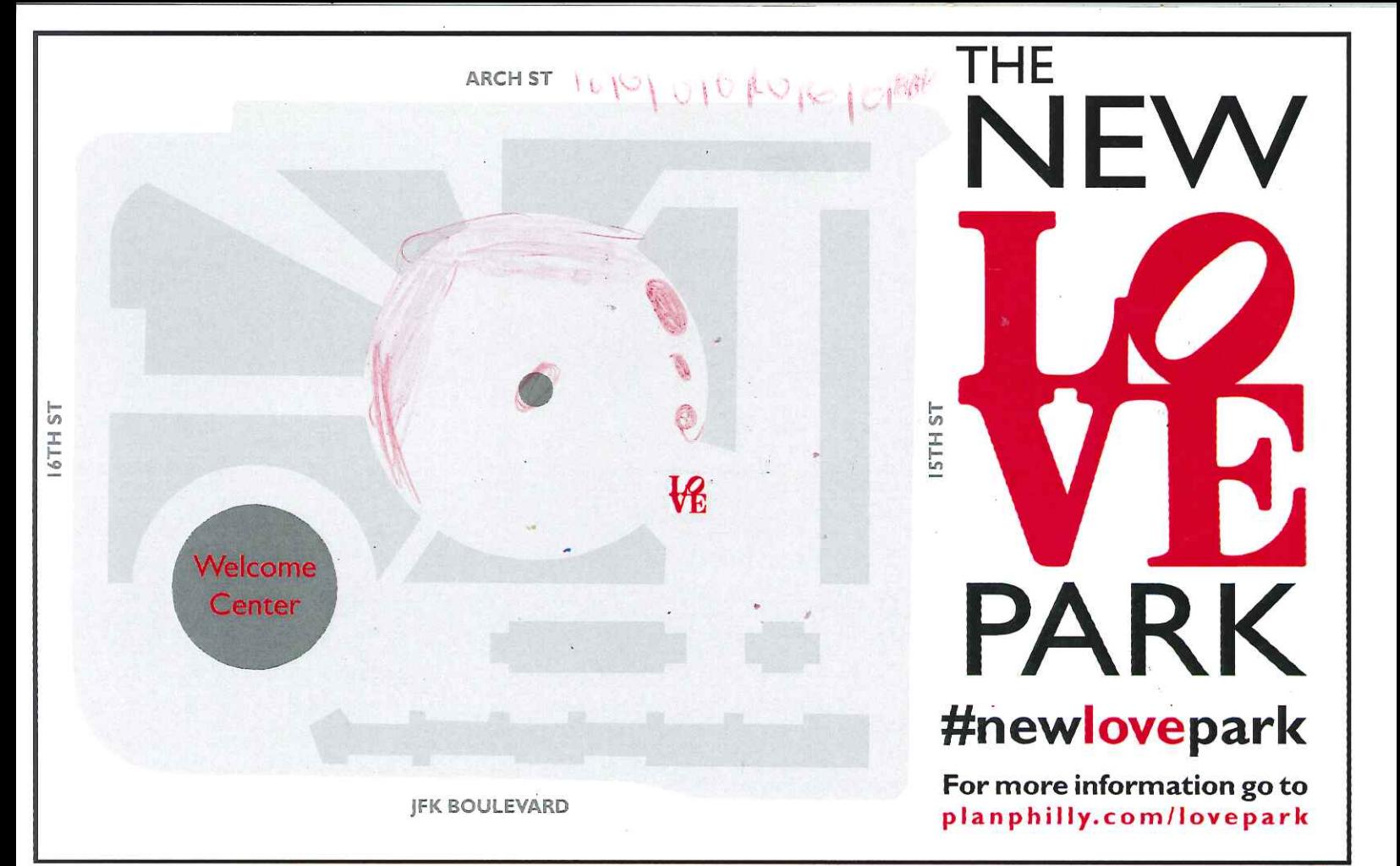

center Or

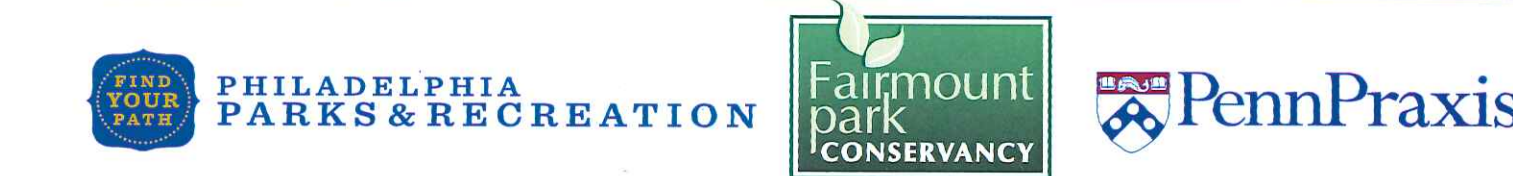